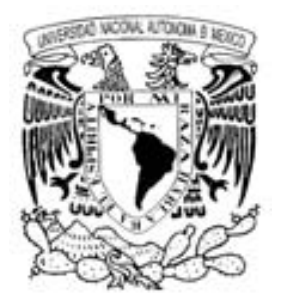

UNIVERSIDAD NACIONAL AUTÓNOMA DE MÉXICO

# POSGRADO EN CIENCIAS MATEMÁTICAS

# FACULTAD DE CIENCIAS

EL TEOREMA DE CONTRAPUNTO

# T E S I S

# QUE PARA OBTENER EL GRADO ACADÉMICO DE

# MAESTRO EN CIENCIAS

# P R E S E N T A

# OCTAVIO ALBERTO AGUSTÍN AQUINO

DIRECTOR DE TESIS: DR. EMILIO ESTEBAN LLUIS PUEBLA

MÉXICO, D. F. FEBRERO, 2009

*Este trabajo est´a dedicado con mucho cari˜no:*

*a mis padres, Zoila D. Aquino P´erez y Gregorio Alberto Agust´ın Escamilla;*

> *y a mi esposa, Ang´elica, por su apoyo incondicional.*

# ´ Indice general

### experience and the contract of the contract of the contract of the contract of the contract of the contract of the contract of the contract of the contract of the contract of the contract of the contract of the contract of

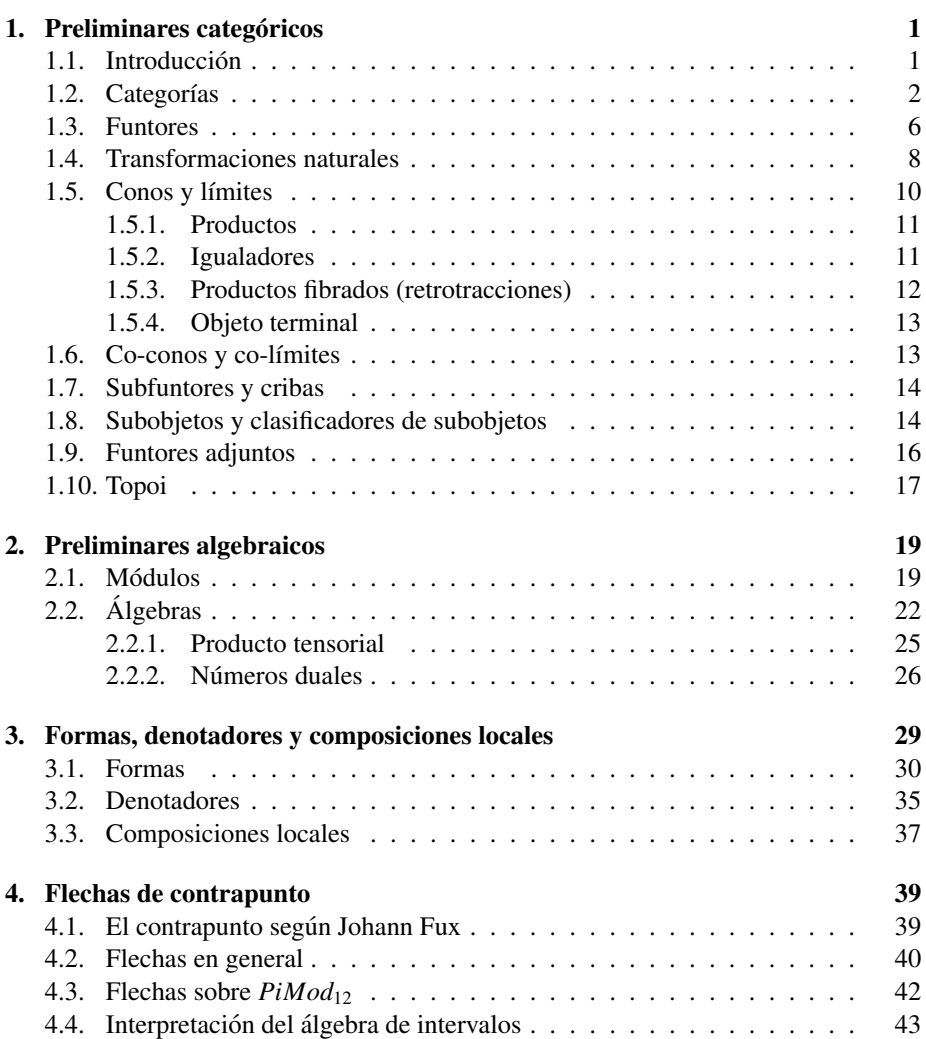

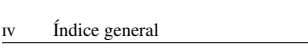

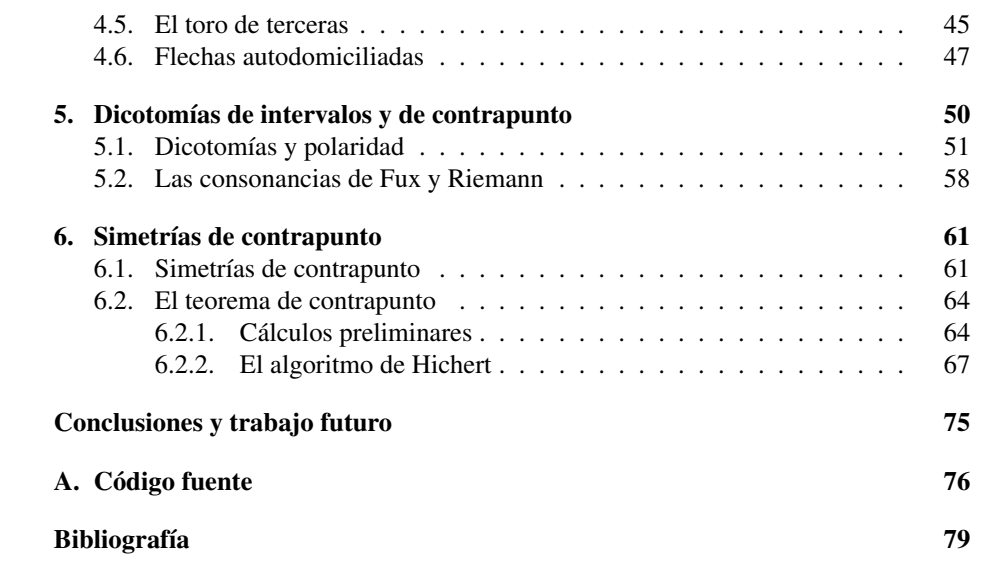

# Prefacio

El contrapunto es una técnica de composición polifónica cuya finalidad es concertar dos o mas voces de modo armónico y tal que cada una se conserve distinguible e independiente respecto a las demás. Tuvo un papel protagónico en la Música durante el Renacimiento y el Barroco. Aunque después cedió su lugar a los principios homofónicos del Clásico, ha estado presente entre los recursos de los compositores hasta el presente siglo.

Mi objetivo al escribir la presente tesis fue estudiar y exponer el modelo de contrapunto (de la primera especie) propuesto por Guerino Mazzola (en el contexto de la teoría de formas y denotadores) y desarrollado posteriormente por Jens Hichert y Thomas Noll. Para ello tuve que hacer más precisos algunos aspectos, corregir algunas errores y aterrizar nociones y definiciones que me parecieron demasiado abstractos. Por ejemplo, la exposición de la sección 4.5 es mía, al emplear un grafo en lugar de una idea geométrica intuitiva. Lo mismo aplica a los ejemplos del Capítulo 5 y la demostración de la Proposición 5.9. La demostración de la Proposición 6.2 corrige un pequeño desliz de la Proposición 52 del libro de Mazzola. La demostración del Lema  $6.12$  también es de mi autoría, lo mismo que el análisis contenido en el Escolio  $6.16$ .

Los dos resultados principales que se presentan en este trabajo son el Teorema de Contrapunto de Mazzola y Hichert y el Teorema de Noll. El primero enuncia que siempre es posible hacer una composición contrapuntística (de la primera especie) iniciando con cualquier intervalo dado entre dos voces, decidiendo el intervalo sucesor por medio de una simetría de contrapunto; esto es posible aún si la melodía de una de las voces ya está dada. Si bien esto se puede deducir para las reglas de la teoría de Fux del contrapunto, lo novedoso en el el teorema es que esto se logra para simetr´ıas inducidas *por los mismos intervalos vistos como un todo*, y no simplemente como una yuxtaposicion´ voces. La contribución de Hichert a la teoría fue demostrar que este mismo teorema vale para otro tipo de "consonancias" que tienen las mismas propiedades algebraicas que la tradicional de Fux, definiendo reglas de contrapunto donde no operan los principios estéticos occidentales.

El teorema de Noll, por otra parte, muestra que el conjunto de todas las simetrías (afines y no necesariamente invertibles) que llevan la triada dominante a la triada tonica, junto con todas las posibles composiciones entre ellas, es isomorfo algebraicamente a los intervalos consonantes. Esta es una forma original y aún no explorada del todo de relacionar a la armonía y el contrapunto, sobre todo cuando se entiende en términos la filosof´ıa de que, para entender un objeto, hay que mirarlo de todas las maneras posibles.

La tesis se divide en seis capítulos y un apéndice. Los tres primeros sirven para

establecer algunos resultados y definiciones básicos. Los aprovecho también para fijar una notacion apegada a la de Mazzola tanto como me fue posible. ´

Los tres siguientes contienen el modelo de intervalos (también conocidos como flechas) de contrapunto como aparece en la parte VII de *The Topos of Music*, [Maz02b]. En el único apéndice se lista el código fuente de un programa que escribí en  $C++$  que implementa el Algoritmo 6.15, dado por Hichert.

No quiero perder la ocasión de hacer algunos agradecimientos. Al Consejo Nacional de Ciencia y Tecnología (CONACyT), por brindarme una beca de febrero de 2007 a julio de 2008 con número de registro de becario 217020/207309, lo que facilitó enormemente concluir mis estudios de maestría. Al Dr. Emilio Lluis Puebla, por aceptar ser mi tutor, director de tesis y por escuchar y leer con atención mis desvaríos mientras realizaba este proyecto. Al Dr. Marcelo Aguilar, por sus excelentes cursos de Topología Algebraica y sus oportunos y atinados consejos. A los doctores Juan Morales, Pablo Padilla Longoria, Lourdes Palacios Fabila y Rodolfo San Agustín Chi por todos sus comentarios y recomendaciones para mejorar esta tesis. Finalmente, pero no por ello de forma menos importante, al director Diego López Monroy y a mis compañeros David, Habacuc, Edgar, Mario y Raymundo del Ensamble de Guitarras de la Facultad de Ciencias por todos los conciertos y por consentir estrenar algunas de mis obras.

> *Octavio Alberto Agust´ın Aquino M´exico, Distrito Federal 10 de mayo de 2008*

# Capítulo 1

# Preliminares categóricos

La Teoría de Categorías estudia una situación que se ha hecho ubicua en la Matematica: la de objetos que son transformados en otros de modo que se preserva cierta ´ "estructura" que tienen asociada. Esto provoca que sus resultados se conviertan en una miríada de instancias válidas para muchas ramas de la Matemática, trayendo consigo un significativo ahorro de esfuerzos y la ganancia un panorama general sobre las propiedades de los objetos estudiados.

¿Por qué, entonces, la Teoría de Categorías resulta ideal como parte del sustrato de la Musicología Matemática? Porque son diversos los objetos y estructuras matemáticos necesarios (o adecuados) para modelar los variados fenomenos musicales tales como el ´ contrapunto, la armonía, el ritmo, la interpretación, la instrumentación, etcétera. También porque son múltiples las relaciones que hay entre todos estos fenómenos; muchas veces se tiene consciencia de su existencia pero no siempre se dispone de una comprension completa de su naturaleza o profundidad, limitando el aprovechamiento de ´ estos vínculos para fines artísticos, didácticos o de análisis. Es así como la Teoría de Categorías se presenta como una herramienta para evitarnos rutas superfluas y proporcionarnos una vision de mayor amplitud y unidad sobre los distintos aspectos de la ´ Música.

### 1.1. Introducción

Para motivar la definición principal de este capítulo, comenzaremos por tomar las matrices *A* y *B* con coeficientes en R, donde la primera es de tamaño  $n_1 \times m_1$  y la segunda es de tamaño  $n_2 \times m_2$ . Podemos multiplicarlas del modo usual si, y solamente si,  $m_1 = n_2$ . Esto quiere decir que tal operación entre matrices es *parcial*, pues no siempre está definida para dos matrices arbitrarias. Sin embargo, esta multiplicación tiene las siguientes propiedades:

1. Si para las matrices *A*, *B* y *C* resulta que alguno de los productos *A*(*BC*) o (*AB*)*C* existe, entonces el otro tambien existe y coinciden. Esto es porque la multiplica- ´ ción de matrices es asociativa.

- 2. Si *AB* y *BC* están definidas, entonces  $(AB)C$  está definida. En efecto: sean  $n_1 \times m_1$ ,  $n_2 \times m_2$  y  $n_3 \times m_3$  los sendos tamaños de A, B y C. Como AB tiene tamaño  $n_1 \times m_2$ y *C* tiene tamaño  $n_3 \times m_3$  pero  $m_2 = n_3$  (pues existe el producto *BC*), se sigue que (*AB*)*C* existe.
- 3. Siempre existen las matrices identidad  $I_k$  de tamaño  $k \times k$ , donde  $I_n A = A I_m = A$ cuando *A* es de tamaño  $n \times m$ .

Cada matriz de tamaño  $n \times m$  representa a una transformación lineal entre los espacios vectoriales  $\mathbb{R}^m$  y  $\mathbb{R}^n$ , cuando los elementos de estos últimos se escriben como vectores columna. Adicionalmente, la matriz que resulta de multiplicar a las matrices coincide con la que representa a la composicion de las transformaciones lineales re- ´ presentadas por los factores. Desde tal perspectiva, las transformaciones lineales entre los espacios vectoriales reales (de dimensión finita) tienen exactamente las mismas tres propiedades anteriores.

Pero las transformaciones lineales reales son, a fin de cuentas, funciones entre conjuntos. Por eso, si tomamos un conjunto de conjuntos y las funciones entre ellos, tales funciones tambien tienen las tres propiedades descritas respecto a la composi- ´ ción. Ciertamente: la composición es asociativa y siempre existen las funciones identidades. Además, si para tres funciones  $f$ ,  $g \vee h$  se cumple que codom  $h \subseteq \text{dom } g \vee g$ codom *g* ⊆ dom *f* (que es el requisito para que existan *g* ◦ *h* y *f* ◦ *g*), entonces

codom  $h \subseteq$  dom  $g \subseteq$  dom( $f ∘ g$ ),

por lo que existe la composicion de ´ *f* ◦ *g* con *h*.

Si nos quedamos únicamente con una colección de objetos para los que existe una operación parcial entre ellos, y tal operación tiene las tres propiedades, obtenemos un concepto verdaderamente poderoso: el de *categoría*.

### 1.2. Categorías

Ahora podemos abordar una de las mayores generalizaciones en la Matematica. ´

**Definición 1.1.** Una *categoría* C consiste en símbolos  $f, g, h, \ldots$  (que denominaremos *morfismos*) junto con una composición parcial<sup>1</sup> que al par de morfismos *f* y *g* le asocia el morfismo *f* ◦ *g* en C, de modo que se satisfacen los siguientes axiomas:

- 1. Si alguna de las composiciones (*f g*) *h* o´ *f* (*g h*) esta definida, entonces la ´ otra también está definida, y coinciden.
- 2. Si  $f \circ g y g \circ h$  están definidos,  $(f \circ g) \circ h$  está definido.
- 3. Para cada morfismo *f* existen dos morfismos identidades: uno izquierdo *e<sup>L</sup>* y otro derecho  $e_R$ , tales que  $e_L \circ f = f = f \circ e_R$ .

Muchos autores definen las categorías de manera ligeramente diferente.

<sup>&</sup>lt;sup>1</sup> Insistimos: esto quiere decir que no está necesariamente definida para cualquier par de morfismos  $f y g$ en la categoría.

**Definición 1.2** (Alternativa). Una *categoría* C consiste en los siguientes datos:

- 1. Una clase de *objetos*.
- 2. Para cada par ordenado de objetos (*A*, *<sup>B</sup>*) de <sup>C</sup> existe un conjunto (posiblemente vacío) Hom<sub>C</sub> $(A, B)$ , llamado el conjunto de *morfismos* de *A* hacia *B*.
- 3. Para cada tripla ordenada  $(A, B, C)$  de objetos de  $C$  existe una aplicación

 $\circ$ : Hom<sub>C</sub>(*B*, *C*)  $\times$  Hom<sub>C</sub>(*A*, *B*)  $\to$  Hom<sub>C</sub>(*A*, *C*)

llamada *composición de morfismos*.

Estos datos están sujetos a los siguientes axiomas.

- 1. Los conjuntos  $Hom_C(A, B)$  son disjuntos dos a dos.
- 2. Si *h g* y *g f* estan definidas, entonces ´

$$
(h\circ g)\circ f=h\circ (g\circ f),
$$

haciendo superfluo el uso de los parentesis. ´

3. Para cada objeto *B* existe un morfismo identidad  $e_B$  ∈ Hom<sub>C</sub>(*B*, *B*) para el cual se cumple que

$$
e_B f = f, g \circ e_B = g
$$

siempre que el lado izquierdo esté definido.

Escolio 1.3. No entraremos en detalles por el momento sobre qué es una *clase*, pero por ahora baste saber que todo conjunto es una clase pero no recíprocamente.

Si bien nuestra definición prescinde de los objetos (con la consecuente economía de palabras), veremos que vienen dados implícitamente.

Definición 1.4. Una *identidad* es un morfismo e tal que, siempre que estén definidas las composiciones  $e \circ f y f \circ e$  para un morfismo  $f$ , se tiene que  $e \circ f = f y f \circ e = f$ .

Lema 1.5. *Dos identidades e y e' de una categoría* C pueden componerse si, y sólo si, *son iguales, en cuyo caso e*  $\circ$  *e* = *e.* 

*Demostración.* Si  $e<sub>L</sub>$  es una identidad izquierda para *e*, entonces

$$
e_L = e_L \circ e = e;
$$

análogamente,  $e_R = e$ . En particular,  $e \circ e = e$  está definido.

Supongamos ahora que e y e' son identidades distintas, pero que su composición esta definida. Entonces ´

$$
e'=e'\circ e=e,
$$

lo cual es contradictorio. Luego, si ha de estar definida la composición de una identidad con otra, estas deben ser iguales. ´ Teorema 1.6. Las identidades izquierdas y derechas de un morfismo f están unívoca*mente determinadas por f .*

*Demostración.* Sean  $e_1$  y  $e_2$  identidades izquierdas de *f*. Entonces  $e_1 \circ f = e_2 \circ f =$ *f*, de donde  $f = e_1 \circ (e_2 \circ f)$ . En consecuencia,  $f = (e_1 \circ e_2) \circ f$ . Por lo tanto,  $e_1 \circ e_2$  está definida. Por el Lema 1.5,  $e_1 = e_2$ . El caso para las identidades derechas es enteramente análogo.

Tomemos ahora un morfismo *f*. Renombraremos a las identidades izquierdas y derechas de *f* como

$$
e_L =: \text{dom } f \quad y \quad e_R =: \text{codom } f,
$$

y escribiremos, además, cuando  $a = \text{dom } f$  y  $b = \text{codom } f$ ,

$$
f: a \to b
$$
  $\phi$   $a \xrightarrow{f} b$ .

El sentido que tiene considerar a los "objetos" como morfismos identidad esta re- ´ forzado con el siguiente resultado.

**Proposición 1.7.** Si  $f : r \to l$  y  $g : r' \to l'$  son morfismos en una categoría **C**, la *composición*  $g \circ f$  *está definida si, y sólo si, codom*  $f = l = r' = \text{dom } g$ .

*Demostración.* Sea *e* una identidad derecha de *g*. Si *g* ◦ *f* está definida, debemos tener que

$$
g \circ f = (g \circ e) \circ f = g \circ (e \circ f),
$$

de aquí que *e* ∘ *f* esté definido. Sea *e*' la identidad izquierda de *f*. Ahora *e* ∘ (*e'* ∘ *f*) está definido,  $(e \circ e') \circ f$  también y a su vez  $e \circ e'$  lo está. Por lo tanto dom  $g = e = e' = 0$ codom *f* .

Recíprocamente, si dom  $g = e = \text{codom } f$ , entonces la identidad derecha de *g* coincide con la identidad izquierda de *f* . Al estar *g*◦*e* y *e*◦ *f* definidos, *g*◦ *f* = *g*◦(*e*◦ *f*) está definido.

**Notación 1.8.** Para dos morfismos  $a \, y \, b$  en una categoría C, la colección de aquellos *f* tales que dom  $f = a$  y codom  $f = b$  la denotamos con Hom<sub>C</sub> $(a, b)$ . Si la categoría es clara, la omitiremos en el subíndice. A la clase de todas las identidades derechas e izquierdas de una categoría C las denotaremos con Ob(C) y las llamaremos *objetos*.

Una ventaja de disponer de estas dos definiciones equivalentes consiste en que algunas categorías se describen mejor en términos de sus objetos y los morfismos entre ellos (como la categoría de conjuntos) y con otras es más fácil hablar solamente de sus morfismos: tal es el caso de las matrices, cuyos objetos podrían tomarse como los enteros no negativos; aquí los objetos no nos dicen mucho sobre la categoría en sí.

Ejemplo 1.9. Una de las categorías más elementales es 1, que consta de un único morfismo identidad.

**Ejemplo 1.10.** Fijemos un anillo *R*. La categoría de matrices sobre *R* es la colección  $M_R$  de todas las matrices de tamaño  $m \times n$ , con la multiplicación usual de matrices como composición. Observamos que los objetos son las matrices identidades  $E_n$ . También

$$
\mathrm{Hom}_{\mathcal{M}_R}(E_n,E_m)=\mathcal{M}_{m,n}(R).
$$

Ejemplo 1.11. Si cada objeto es un conjunto y los morfismos son las funciones entre conjuntos, tenemos una categoría que denotamos con Conj.

**Ejemplo 1.12.** Si los objetos son módulos sobre  $R$  y los morfismos son homomorfismos  $R$ -afines, tenemos la categoría  $\mathbf{M\acute{o}d}_R$ .

Ejemplo 1.13. Dada una categoría  $C$  y un objeto *I* en ella, la categoría  $C/I$  de "objetos" sobre *I*" tiene por objetos a las flechas *f* tales que  $codom(f) = I$  y los morfismos son las flechas *h* en **C** tales que  $g \circ h = f$ , esto es tales que el triángulo

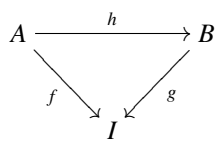

conmuta.

Ejemplo 1.14. Para cada categoría C tenemos la *categoría opuesta* C<sup>op</sup> que consiste en los mismos morfismos pero con la composición  $f \circ^{op} g = g \circ f$ .

Ciertas clases de morfismos que son cancelables por la izquierda, por la derecha o por ambos lados respecto a la composición reciben nombres especiales.

**Definición 1.15.** Sea morfismo  $f : A \rightarrow B$  en C.

- 1. Si para cualquier par de morfismos  $g, h : C \rightarrow A$  se satisface que  $f \circ g = f \circ h$ implica que *g* = *h*, entonces *f* es un *monomorfismo*.
- 2. Si para cualquier par de morfismos  $g, h : A \to C$  se satisface que  $g \circ f = h \circ f$ implica que *g* = *h*, entonces *f* es un *epimorfismo*.
- 3. Si existe un morfismo  $g : B \to A$  tal que  $f \circ g = id_B y g \circ f = id_A$  entonces  $f$  es un *isomorfismo*.

Ejemplo 1.16. En la categoría Conj:

- 1. los monomorfismos son las funciones inyectivas;
- 2. los epimorfismos son las funciones suprayectivas;
- 3. los isomorfismos son las funciones biyectivas.

Hay un detalle respecto a la definición de categoría que no podemos pasar por alto: no parece del todo correcto considerar categorías como la de "todos los conjuntos", pues una conocida paradoja nos dice que la "coleccion" de todos ellos es demasia- ´ do "grande" y no puede ser un conjunto. Para resolver estos problemas de "tamaño", empleamos el concepto de *universo*.

**Definición 1.17.** Un *universo*  $U$  es un conjunto de conjuntos que satisface lo siguiente:

1. Si  $A \in \mathcal{U}$ , entonces  $A \subseteq \mathcal{U}$ .

- 2. Si  $A \in \mathcal{U}$  y  $B \in \mathcal{U}$ , entonces  $\{A, B\} \in \mathcal{U}$ .
- 3. Si  $A \in \mathcal{U}$ , entonces  $\wp A \in \mathcal{U}$ .
- 4. Si *J* ∈  $U$  y *f* : *J* →  $U$  es una aplicación, entonces  $\bigcup_{j \in J} f(j) \in U$ .

Para que todo tenga sentido, se requiere como axioma el hecho de que cada conjunto pertenezca a algun universo. En particular, todo universo es elemento de un universo ´ más grande. Se puede demostrar (véase [Mac71], I.6) que las operaciones conjuntistas usuales con conjuntos en  $U$  producen conjuntos en  $U$ . Podemos, pues, hacer las siguientes distinciones:

- 1. Un U-*conjunto* (o, simplemente, conjunto) es un elemento de U.
- 2. Una U-*clase* (o, simplemente, clase) es un subconjunto de U. Debemos notar nuevamente que un conjunto es una clase, pero no recíprocamente.
- 3. Los grupos, anillos, módulos, espacios topológicos tienen a  $\mathcal U$ -conjuntos como conjuntos subyacentes.

**Definición 1.18.** Una categoría es *pequeña* si sus objetos conforman un U-conjunto.

Lo anterior tiene mucha importancia si queremos considerar categorías de categorías, donde tendrían en principio que definirse de algún modo los morfismos entre categorías.

### 1.3. Funtores

**Definición 1.19.** Sean C y D categorías. Un *funtor* (*covariante*) *T* entre C y D (en símbolos:  $F : \mathbf{C} \to \mathbf{D}$ ), es una función que asigna a cada morfismo  $c \in \mathbf{C}$  un morfismo *F*(*c*) en D y satisface lo siguiente.

- 1. Si  $c$  es una identidad,  $F(c)$  también lo es.
- 2. Si  $c \circ c'$  está definido,  $F(c) \circ F(c')$  también lo está y

$$
F(c \circ c') = F(c) \circ F(c').
$$

Un funtor *contravariante* entre  $C y D$  es un funtor covariante  $F$  entre  $C^{op} y D$ . La única diferencia entonces es que si *c* ∘ *c*' está definido, entonces  $F(c') \circ F(c)$  también lo está y  $F(c \circ c') = F(c') \circ F(c)$ .

Ejemplo 1.20. Quizá el ejemplo más sencillo de funtor sea el *funtor identidad* de una categoría  $C$ , que lleva a cada morfismo de  $C$  en sí mismo.

Ejemplo 1.21. Otro ejemplo muy sencillo es el *funtor constante*. Sea *C* un objeto de la categoría C. Definimos el funtor  $\ulcorner C \urcorner : \mathbf{B} \to \mathbf{C}$  entre una categoría arbitraria **B** y C que envía a cualquier objeto de **B** a *C* y a cualquier morfismo a 1<sub>*C*</sub>.

Ejemplo 1.22. Sea la categoría Top de los espacios topológicos cuyos morfismos son las funciones continuas. El funtor que a cada función continua le asocia la función entre conjuntos subyacentes, es un funtor covariante.

Ejemplo 1.23. Un funtor puede ir de una categoría en sí misma. El funtor  $F : \text{Conj} \rightarrow$ Conj definido sobre conjuntos a través  $F(A) = \wp(A)$  y sobre cualquier función  $f : A \rightarrow$  $B$  según

$$
F(f) : \wp(A) \to \wp(B),
$$
  

$$
S \subseteq A \mapsto f^{-1}(S) \subseteq B
$$

es un funtor contravariante. Es claro que  $F(\text{id}_A) = \text{id}_A$  y para las funciones  $g : A \to B$  $y f : B \to C$  que

$$
F(f \circ g)(?) = (f \circ g)^{-1}(?) = g^{-1} \circ f^{-1}(?) = F(g) \circ F(f)(?).
$$

Ejemplo 1.24. Si tomamos Conj y para cada conjunto *S* enviamos a un conjunto *A* a Hom(*S*, *A*) y a una función  $f : A \rightarrow B$  a la función

$$
Hom(S, f) : Hom(S, A) \to (S, B)
$$

$$
u \mapsto f \circ u,
$$

tenemos el funtor covariante Hom(*S*, ?). En efecto, Hom(*S*, id<sub>*A*</sub>)(*u*) = id<sub>*A*</sub> ◦ *u* = *u*, así que  $Hom(S, id<sub>A</sub>) = id<sub>Hom(S,A)</sub> y$  también

$$
Hom(S, u \circ v)(w) = u \circ v \circ w
$$
  
= Hom(S, u)(v \circ w)  
= Hom(S, u) \circ Hom(S, v)(w).

Si, por otro lado, definimos el funtor Hom(?, *<sup>S</sup>* ) como Hom(*A*, *<sup>S</sup>* ) para el conjunto *A* y

$$
Hom(f, S) : Hom(B, S) \to (A, S)
$$
  

$$
u \mapsto u \circ f,
$$

para la función  $f : A \rightarrow B$ , tenemos un funtor contravariante. Sin duda: Hom(id<sub>A</sub>, *S*)(*u*) =  $u \circ id_A = u$  por lo que Hom( $id_A$ ,  $S$ ) =  $id_{Hom(A,S)}$  y

$$
Hom(u \circ v, S)(w) = w \circ u \circ v
$$
  
= Hom(v, S)(w \circ u)  
= Hom(v, S) \circ Hom(u, S)(w).

Ejemplo 1.25. El ejemplo anterior se puede generalizar. Si  $C$  es una categoría donde Hom $(x, y)$  es un conjunto, construimos dos funtores como sigue. Sea  $x$  un morfismo arbitrario pero fijo. Tenemos por un lado

$$
Hom(x, ?): C \to \text{Conj},
$$

$$
y \mapsto Hom(x, y)
$$

8 Capítulo 1. Preliminares categóricos

que al morfismo  $f : y \rightarrow z$  lo envía a

$$
Hom(x, f) : Hom(x, y) \to Hom(x, z),
$$

$$
u \mapsto f \circ u.
$$

De manera similar tenemos al funtor contravariante Hom(?, *y*), que está definido sobre los objetos  $x \in \mathbb{C}^{\text{op}}$  a través de

$$
Hom(?, y) : Cop \to Conj,
$$

$$
x \mapsto Hom(x, y),
$$

y sobre los morfismos  $f : x \rightarrow z$  según

$$
Hom(f, y) : Hom(z, y) \to Hom(x, y),
$$

$$
u \mapsto u \circ f.
$$

Que efectivamente eso define a dos funtores se demuestra prácticamente de la misma forma que en el ejemplo anterior.

**Definición 1.26.** Sea *F* : **A**  $\rightarrow$  **B** un funtor, un par de objetos *x*, *x*<sup> $\prime$ </sup>  $\in$  **A** y la aplicación

$$
\theta_{x,x'} : \text{Hom}_{\mathbf{A}}(x, x') \to \text{Hom}_{\mathbf{B}}(Fx, Fx')
$$
  
 $f \mapsto Ff.$ 

- 1. Si  $\theta_{x,x'}$  es inyectiva para todo par *x*, *x'*, *F* se dice *fiel*.
- 2. Si  $\theta_{x,x'}$  es suprayectiva para todo par *x*, *x'*, *F* se dice *pleno*.
- 3. Si *F* es pleno, fiel e induce una biyección entre los objetos, es un *isomorfismo de categor´ıas*.

### 1.4. Transformaciones naturales

**Definición 1.27.** Si  $F, G : C \rightarrow D$  son dos funtores, una *transformación natural t*: *F* → *G* es un sistema de morfismos  $t_c$  :  $F(c)$  →  $G(c)$  en **D**, para cada objeto *c* en **C**, tal que para cada morfismo  $f : x \rightarrow y$  en C, se satisface

$$
G(f) \circ t_x = t_y \circ F(f)
$$

esto es, el diagrama

$$
F(x) \xrightarrow{t_x} G(x)
$$
  
\n
$$
F(f) \downarrow \qquad \qquad \downarrow G(f)
$$
  
\n
$$
F(y) \xrightarrow{t_y} G(y)
$$

conmuta.

Las transformaciones naturales pueden componerse pues están constituídas de morfismos que a su vez pueden componerse. Si *t<sup>c</sup>* es invertible para cada *c*, la transformación natural se dice una *equivalencia natural*, y se denota con  $t : F \cong G$ . Para cada funtor tenemos una identidad natural id<sub> $F$ </sub>. Por lo tanto, podemos considerar la categoría Fun(C, D) de los funtores  $F : \mathbb{C} \to \mathbb{D}$  como objetos y las transformaciones naturales Nat(*F*,*G*) entre los funtores *<sup>F</sup>* <sup>y</sup> *<sup>G</sup>* como morfismos.

La categoría Fun( $\mathbf{C}^{\mathrm{op}}$ , Conj) de funtores contravariantes entre la categoría C y a la<br>coría de los conjuntos, se llama *categoría de pregavillas* y se denota con  $\mathbf{C}^{\circledcirc}$ categoría de los conjuntos, se llama *categoría de pregavillas* y se denota con  $\mathbf{C}^{\mathbf{\omega}}$ .

Para una categoría C cuyas colecciones de morfismos  $Hom(x, y)$  son conjuntos, el *encaje de Yoneda Y* es el funtor

$$
Y: \mathbf{C} \to \mathbf{C}^{\mathfrak{S}},
$$
  

$$
x \mapsto Y(x) := \text{Hom}(?, x).
$$

El morfismo  $f: x \to y$  es enviado por *Y* a la transformación natural  $Y(f): Y(x) \to$ *Y*(*y*) definida a través de  $u \mapsto f \circ u$  para  $u : z \to x \in Y(x)(z) = \text{Hom}(z, x)$ . Si  $C = \text{Mód}$ , escribimos  $Y = \omega$ ?, esto es,  $Y(M) = \omega M$ .

Un funtor *F* en  $\mathbb{C}^{\circledcirc}$  se dice *representable* si existe *c* en Ob(C) tal que  $F \xrightarrow{\sim} Y(c)$ . Para el caso de la categoría **Mód<sup>@</sup>, un funtor es representable si**  $F \cong \overset{\circ}{\mathcal{C}}M$  para algún módulo M.

El conocido Lema de Yoneda establece que la subcategoría plena de funtores representables $^2$  en  $\textbf{C} ^\textcolor{red}{\circledcirc}$  es equivalente a  $\textbf{C},$  y que tal equivalencia está dada por el encaje de Yoneda. De manera más precisa, tenemos el siguiente resultado.

**Lema 1.28** (Yoneda). *Para cada funtor F en*  $C^{\omega}$  y *cada objeto c*  $\in$  Ob(C), *la aplicaci ´on*

$$
\epsilon : \text{Nat}(Y(c), F) \to F(c),
$$

$$
h \mapsto h_c(\text{id}_c)
$$

 $es$  una biyección.

La demostración puede consultarse en [Sch72], 4.2. Cuando se toma  $F = Y(d)$  en el Lema de Yoneda, nos dice que

$$
Nat(Y(c), Y(d)) \cong Y(d)(c) = Hom(c, d).
$$

Por lo tanto, el encaje de Yoneda  $Y : \mathbb{C} \to \mathbb{C}^{\omega}$  es ciertamente una equivalencia entre la subcategoría de funtores representables de  $\mathbb{C}^{\omega}$  y  $\mathbb{C}$ .

Ejemplo 1.29. Sea *F* el funtor del Ejemplo 1.23. Por el Lema de Yoneda, a cada transformación natural  $h : Hom(?, A) \to F$  le corresponde el subconjunto  $h_A(id_A) \in \wp(A)$ . Recíprocamente, a cada  $S \subseteq A$  le corresponde la transformación natural h definida para cada conjunto *B* según

$$
h_B: \text{Hom}(B, A) \to \wp B,
$$
  

$$
f \mapsto F(f)(S) = f^{-1}(S).
$$

 $2$ Esto es, la categoría que consta en los funtores representables junto con todos los morfismos entre ellos.

Para un módulo *M* y una pregavilla **Mód<sup>@</sup>, escribamos**  $F @M := F(M)$ . Usando el Lema de Yoneda, tenemos la biyección

$$
Nat(@M, F) \xrightarrow{\cong} F@M.
$$

Llamando *domicilio* al módulo  $M$ , lo anterior dice que evaluar a  $F$  en el domicilio *M* es lo mismo que calcular todos los morfismos desde @*M* hacia *F*. Este es el contenido de la "filosofía de Yoneda": una pregavilla *F* se conoce completamente una vez que es observada desde todos los domicilios.

## 1.5. Conos y límites

**Definición 1.30.** Sea C una categoría e I una categoría pequeña. Un *diagrama* Γ es un funtor  $\Gamma : I \to \mathbb{C}$ .

Si el conjunto de objetos de I en el dominio de un diagrama es un conjunto finito, el diagrama se dice tambien´ *finito*.

**Definición 1.31.** Un *cono* (*C*,  $\mu$ ) sobre el diagrama  $\Gamma : I \rightarrow C$  consta de un objeto  $C \in \mathbb{C}$  y una transformación natural  $\mu : \ulcorner C \urcorner \rightarrow \Gamma$ .

Debe conmutar el diagrama

$$
\begin{aligned}\n\ulcorner C \urcorner I &= C \xrightarrow{\mu_I} \urcorner \urcorner I \\
\ulcorner \ulcorner c \urcorner \urcorner J &= C \xrightarrow{\mu_I} \urcorner I \urcorner J\n\end{aligned}
$$

para cada  $f: I \rightarrow J$ . Pero esto es completamente equivalente al diagrama

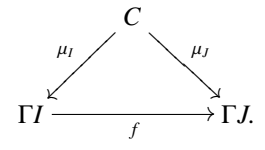

**Definición 1.32.** Decimos que un cono  $(L, \lambda)$  sobre  $\Gamma : I \to C$  es un *cono límite* si satisface la siguiente propiedad universal: para cualquier cono  $(C, \mu)$  sobre  $\Gamma$  existe un único morfismo  $C \stackrel{f}{\rightarrow} L$  tal que para todo *I* ∈ **I** el diagrama

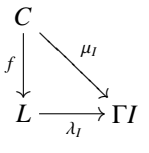

conmuta. Denotamos a este cono límite  $(L, \lambda)$  con lím Γ.

Si en una categoría todo diagrama tiene un cono límite, dicha categoría se dirá *completa*. Análogamente, si todo diagrama finito tiene cono límite, la categoría es *finitamente completa*. Los siguientes hechos sobre completitud están demostrados en [Bor94], secciones 2.8 y 2.15.

Proposición 1.33. La categoría Conj es completa.

Proposición 1.34. Si C es una categoría pequeña, entonces C<sup>@</sup> es completa.

Muchas construcciones en la Matematica pueden verse como casos particulares de ´ límites, y la siguiente es una muestra muy representativa.

#### 1.5.1. Productos

Si I es una categoría con sólo dos flechas {0, 1}, un diagrama  $\Gamma : I \to C$  es un par de objetos  $\langle A, B \rangle$  de C. El límite de este diagrama se le llama *producto* de *A* y *B*, y se denota con  $A \times B$  o  $A \prod B$ . Por las propiedades del límite, para dos morfismos  $f: C \to A$  y  $g: C \to B$  se tiene el siguiente diagrama conmutativo

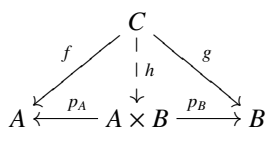

esto es, existe una única *h* tal que  $g = p_B \circ h y f = p_A \circ h$ . En Conj, por ejemplo, el producto de dos conjuntos *A* y *B* es simplemente su producto cartesiano  $A \times B$  =  ${(a, b) : a \in A, b \in B}.$ 

#### 1.5.2. Igualadores

Ahora consideremos a la categoría I que consta de dos identidades y dos flechas paralelas entre estas identidades. Un diagrama  $\Gamma : I \to C$  es un par de flechas paralelas  $f, g: A \rightarrow B$ . En este caso el límite *E* de Γ se le llama *igualador*; tenemos

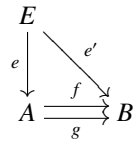

lo que significa que *f* ∘ *e* = *e'* = *g* ∘ *e*, y esta es la razón de que *E* se llame igualador. Satisfaciéndose que *f* ∘ *e* = *g* ∘ *e*, el morfismo *e'* es irrelevante, pues podemos siempre elegir a dicho morfismo como *f* ◦*e* mismo. Si *X* es otro objeto de C de modo que existe *h* : *X* → *A* tal que  $f \circ h = g \circ h$ , la propiedad universal del cono límite indica que existe un único morfismo  $u : X \to E$  tal que

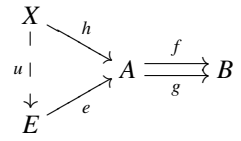

conmuta, es decir,  $h = e \circ u$ .

**Ejemplo 1.35.** En Conj, el igualador de  $f, g: A \rightarrow B$  es  $h: X \rightarrow A$  donde  $X = \{a \in A\}$  $A : f(a) = g(a)$ . En otras palabras, es la inclusión del subconjunto de A que tienen la misma imagen bajo ambas funciones.

#### 1.5.3. Productos fibrados (retrotracciones)

Si ahora consideramos a la categoría I

$$
A_1 \xrightarrow{f_1} A_2 \xleftarrow{f_2} A_3,
$$

el diagrama  $\Gamma : I \to C$  tiene por límite a un objeto *P* con proyecciones  $p_A y p_B$  tal que

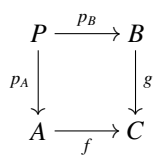

conmuta. A este objeto junto con sus proyecciones se le denomina *producto fibrado*<sup>3</sup> o *retrotracci´on* de los objetos *A* y *B* sobre *C*. Como en el caso del igualador, la flecha que va de P a C es también superflua. Desde luego, P satisface que para cualquier otro objeto *C* con flechas  $q_A : C \to A$  y  $q_B : C \to B$  tales que  $g \circ q_B = f \circ q_A$  existe un único morfismo  $h$  :  $C$  →  $P$  de modo que

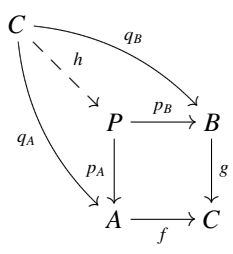

conmuta, esto es,  $q_B = p_B \circ h y q_A = p_A \circ h$ . Si  $f = g$ , entonces a la retrotracción de A sobre *C* se le llama *par núcleo*.

Ejemplo 1.36. En Conj, la retrotracción del par de funciones  $f : A \to C$  y  $g : B \to C$ es el conjunto

$$
A \times B \supseteq P = \{(a, b) : f(a) = g(b)\}\
$$

con las proyecciones  $p_A(a, b) = a \, y \, p_B(a, b) = b$ .

 $3$ En inglés a esto le llaman *pullback*, y hay matemáticos hispanoparlantes que usan tal cual este xenismo. Mi propuesta, retrotracción, es mucho más poética e igual de descriptiva. Por esto pienso que los matemáticos nos beneficiaríamos mucho del estudio de las etimologías grecolatinas.

#### 1.5.4. Objeto terminal

No hemos considerado al diagrama más simple de todos: al que surge de tomar a  $I = \emptyset$ . Sea  $\Gamma : \emptyset \to \mathbb{C}$  este diagrama vacío. Como no hay objetos ni morfismos a donde ir, el cono límite es simplemente un objeto *T* tal que para cualquier objeto de  $C \in \mathbb{C}$ existe un morfismo  $f : C \to T$ . A un objeto con esta propiedad se le llama *objeto terminal*. Su universalidad en este caso nos dice que los objetos terminales son todos isomorfos.

Ejemplo 1.37. Un objeto terminal de Conj es cualquier conjunto singular.

### 1.6. Co-conos y co-límites

Las construcciones duales de los conos y los límites permiten completar el repertorio de construcciones básicas de la Matemática.

**Definición 1.38.** Un *co-cono* ( $C, \mu$ ) sobre el diagrama  $\Gamma : I \to C$  consta de un objeto  $C \in \mathbb{C}$  y una transformación natural  $\mu : \Gamma \to \Gamma C$ <sup>n</sup>.

**Definición 1.39.** Decimos que un co-cono  $(L, \lambda)$  sobre  $\Gamma : \mathbb{C} \to \mathbb{I}$  es un *co-cono límite* si posee la siguiente propiedad universal: para cualquier co-cono  $(C, \mu)$  sobre  $\Gamma$  existe un único morfismo *L* → *C* tal que para todo *I* ∈ **I** el diagrama

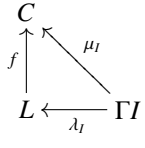

conmuta. Denotamos a este co-cono límite  $(L, \lambda)$  con colím Γ.

De estas definiciones extraemos los conceptos de *coproducto*, *coigualador*, *coproductos fibrados* (o *protracciones*) y *objetos iniciales*, invirtiendo las direcciones de las flechas en los diagramas que definen a sus duales.

#### Ejemplo 1.40. En Conj:

- 1. El coproducto de dos conjuntos  $A \, y \, B$  es la unión disjunta de ellos  $A \coprod B$  con las inclusiones  $i_A : A \hookrightarrow A \coprod B y i_B : B \hookrightarrow A \coprod B$ .
- 2. El coigualador de las funciones  $f, g : A \rightarrow B$  es la proyección  $p : B \rightarrow B/S$ , donde *S* es la menor relación de equivalencia que contiene a todos los pares  $(f(u), g(u))$  para todo  $u \in A$ .
- 3. La protracción de las funciones  $f : C \to A$  y  $g : C \to B$  es la unión disjunta de *A*  $\coprod B$ / ∼, siendo ∼ la relación de equivalencia donde  $f(u) \sim g(u)$  para todo  $u \in C$ .
- 4. El objeto inicial es el conjunto vacío, pues es bien sabido que  $\emptyset$  es subconjunto de cualquier conjunto.

### 1.7. Subfuntores y cribas

Sea  $F \in \mathbb{C}^{\omega}$ . Un funtor  $G \in \mathbb{C}^{\omega}$  es un *subfuntor* de *F* si  $G(X) \subseteq F(X)$  para todo  $X \in Ob(C)$  y

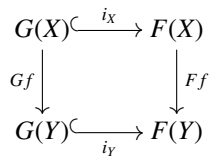

conmuta para todo  $f \in \mathbb{C}$ .

Para un subfuntor *R* de una pregavilla  $Hom_C(?, X)$  se cumple que  $R(Y) \subseteq Hom_C(Y, X)$ . Cuando  $u: Y \to X$  pertenece a  $R(Y)$ , decimos que  $u \in R$ . La clase de todos los  $u \in R$ tiene la siguiente propiedad

$$
u: Y \to X \in R, v: Z \to Y \Rightarrow u \circ v \in R
$$
 (1.1)

pues  $(R(u))(v) = u \circ v \in R(Z)$ .

Una clase *R* de morfismos con codominio *X* que posee la propiedad (1.1), la llamamos una *criba* de *X*. Una criba determina unívocamente un subfuntor de  $Hom_C(?, X)$ definiendo

$$
R(Y) = \{u \in R : \text{dom}(u) = Y\}
$$

 $y$  para  $v: Z \rightarrow Y$ ,

$$
R(v) : R(Y) \to R(Z),
$$
  

$$
u \mapsto u \circ v.
$$

### 1.8. Subobjetos y clasificadores de subobjetos

Sea **C** una categoría y un objeto *I* ∈ Ob(*C*). De entre la categoría **C**/*I* del Ejemplo 1.13, consideremos solamente a los morfismos que son monomorfismos,  $A \rightarrow I$ . Entonces un morfismo  $h : A \rightarrow B$  entre dos objetos  $f : A \rightarrow I$ ,  $g : B \rightarrow I$  sobre *I* es un monomorfismo, según la expresión  $f = g \circ h$ . De tal expresión también se sigue la unicidad de dicho morfismo. En tal situación escribimos  $f \subseteq g$ . Esta relación entre objetos sobre *I* es de equivalencia, y cada clase de equivalencia se denomina *subobjeto* de *I*.

Los subobjetos de un objeto  $I$  en una categoría capturan de manera bastante buena la idea de "subestructura": en conjuntos y grupos, por ejemplo, los subobjetos determinan subconjuntos o subgrupos. No es una analogía perfecta pues falla para espacios topológicos: hay subobjetos de un espacio topológico que no representan subespacios topológicos.

En Conj podemos describir a un subconjunto como el morfismo mónico de inclusión  $S \hookrightarrow X$  o como la función característica

$$
\chi_S(x) = \begin{cases} 0, & x \in S, \\ 1, & x \notin S. \end{cases}
$$

Siguiendo a MacLane y Moerdijk, hemos tomado el valor de verdadero como 0. Podemos considerar a la función verdadero como el siguiente subobjeto de 1 en 2:

$$
v: 1 = \{0\} \rightarrowtail 2 = \{0, 1\}, \quad 0 \mapsto 0.
$$

Con esta notación, cada subconjunto puede recuperarse (salvo biyección) de su función característica  $\chi_S$  como la retrotracción de la flecha verdadero a lo largo de  $\chi_S$ :

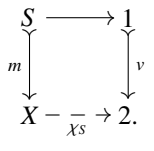

En este diagrama,  $S \rightarrow 1$  es la única función de S al objeto terminal 1. Del diagrama vemos que, dado el monomorfismo *m*, existe un único  $\chi$  (la función característica) tal que el diagrama anterior es una retrotracción.

Definición 1.41. En una categoría C finitamente completa, un *clasificador de subobjetos* es un monomorfismo  $v: 1 \rightarrow \Omega$ , tal que para cada monomorfismo  $S \rightarrow X$  en C existe una única flecha  $\chi$  tal que se puede formar una retrotracción

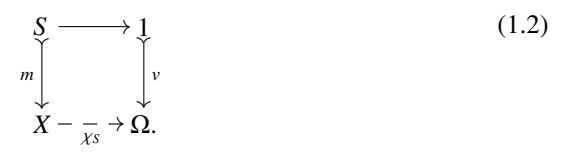

Es claro del diagrama (1.2) que por cada subobjeto  $S \rightarrow X$  de *X*, existe un morfis- $\text{mo } \chi$ <sub>S</sub> : *X* → Ω, y que cada morfismo *X* → Ω determina unívocamente a un subobjeto de *X*. Denotando con  $\text{Sub}_{\mathbb{C}}(X)$  el conjunto de todos los subobjetos de *X*, tenemos

$$
\text{Sub}_{\mathbf{C}}(X) \cong \text{Hom}_{\mathbf{C}}(X, \Omega).
$$

Nos interesa el caso de una categoría de pregavillas  $C^\circ$ . Los subfuntores de una pregavilla representable  $Hom_C(?, X)$  son representantes de subobjetos de dicha pregavilla, pues la inclusión es una transformación natural monomórfica. Si existe el clasificador de subobjetos  $\Omega$  en  $\mathbb{C}^{\omega}$ , éste debe satisfacer

$$
\text{Sub}_{\mathbb{C}^{\oplus}}(\text{Hom}(?, X)) \cong \text{Hom}_{\mathbb{C}^{\oplus}}(\text{Hom}(?, X), \Omega)
$$

$$
= \text{Nat}(\text{Hom}(?, X), \Omega)
$$

$$
= \text{Nat}(Y(X), \Omega)
$$

y por el Lema de Yoneda,

$$
\mathrm{Sub}_{\mathbb{C}^{\circledast}}(\mathrm{Hom}(?,X))\cong \Omega(X).
$$

Sabemos, más aún, que los subfuntores de una pregavilla representable están en correspondencia biyectiva con las cribas del objeto representante. Por lo tanto, podemos definir la pregavilla

$$
\Omega(X) = \{ S : S \text{ es una criba de } X \}
$$

sobre objetos y para  $u : X \to W$  el morfismo  $\Omega(u) : \Omega(W) \to \Omega(X)$  envía a cada criba *S* ∈ Ω(*W*) a la criba {*Z*  $\stackrel{h}{\rightarrow}$  *X* : *u* ∘ *h* ∈ *S* }. Esta pregavilla, efectivamente, es una parte del clasificador de subobjetos de  $\mathbb{C}^{\omega}$ . Veamos lo concerniente al resto.

El objeto terminal de la categoría es la pregavilla <sup>r</sup>1<sup>-</sup>, pues siempre existe una transformación natural  $c : F \to \ulcorner 1 \urcorner$ 

$$
\begin{array}{c}\nFA \xrightarrow{c_A} 1 \\
Ff \downarrow \\
FB \xrightarrow{c_B} 1.\n\end{array}
$$

Dado un objeto *X*, el conjunto de todas las flechas con codominio *X* es una criba, la criba maximal *M<sup>X</sup>* sobre *X*. Afirmamos que la clase de funciones

$$
\{v_C: 1 \to \Omega C : * \mapsto M_C\}_{C \in \mathbb{C}}
$$

es una transformación natural. Efectivamente: el morfismo  $u : W \to X \in \mathbb{C}$  está en *M*<sub>*X*</sub>, por lo que si se compone con cualquier  $f : Z \to W \in M_W$ , entonces  $u \circ f \in M_X$ , es decir,  $f$  ∈  $\Omega(u)(M_X)$ . Por otro lado, cualquier morfismo  $f$  ∈  $\Omega(u)(M_X)$  tiene codominio *W*, y por eso pertenece a  $M_W$ . En otras palabras,

$$
\Omega(u)(M_X) = \Omega(u) \circ v_X(*) = M_W = v_W \circ id_1(*)
$$

Esta transformacion natural es el clasificador de subobjetos ´

 $v : \ulcorner 1 \urcorner \rightarrow \Omega$ 

según se demuestra en [MM92], I.4.

### 1.9. Funtores adjuntos

**Definición 1.42.** Dados dos funtores  $F : A \rightarrow B$  y  $G : B \rightarrow A$ , decimos que G es *adjunto izquierdo* de *F* si existe una equivalencia natural

 $\langle \theta_{A,B} : \text{Hom}_{A}(GB,A) \rightarrow \text{Hom}_{B}(B,FA) \rangle_{A \in A, B \in B}$ .

También se dice que *F* es *adjunto derecho* de *G*.

Como puede verse, en el dominio de la equivalencia θ, el funtor *G* está a la izquierda.

Ejemplo 1.43. Tomemos  $A = B = Conj$ . Sea

$$
F(A) = A^C := \text{Hom}_{\text{Conj}}(C, A),
$$

donde *C* es un objeto fijo de **Conj**. Su adjunto izquierdo es  $G(B) = B \times C$ , y la equivalencia natural está dada por

$$
\theta_{A,B}
$$
: HomConj $(B \times C, A)$   $\rightarrow$  HomConj $(B, A^C)$   
 $h(b, c) \mapsto h(b)(c)$ 

que es precisamente lo que expresa la ley exponencial  $A^{C \times B} \cong (A^C)^B$ . En efecto, si  $f: B \rightarrow D$ ,

$$
\begin{array}{ccc}\n\text{Hom}_{\text{Conj}}(B \times C, A) & \xrightarrow{\theta_{A,B}} & \text{Hom}_{\text{Conj}}(B, A^C) \\
\text{Hom}_{\text{Conj}}(f \times C, A) & \xrightarrow{\qquad \qquad} & \text{Hom}_{\text{Conj}}(f, A^C) \\
\text{Hom}_{\text{Conj}}(D \times C, A) & \xrightarrow{\qquad \qquad} & \text{Hom}_{\text{Conj}}(D, A^C),\n\end{array}
$$

pues

$$
\theta_{A,B}(\text{Hom}_{\text{Conj}}(f \times C, A)(h)) = \theta_{A,B}(h \circ f \times \text{id}_C)
$$
  
=  $h(f(b))$   
= Hom\_{\text{Conj}}(f, A^C)(h(d)) = Hom\_{\text{Conj}}(\theta\_{A,D}(h))

y también, cuando  $g : A \rightarrow D$ 

$$
\begin{array}{ccc}\n\text{Hom}_{\text{Conj}}(B \times C, A) & \xrightarrow{\theta_{A,B}} & \text{Hom}_{\text{Conj}}(B, A^C) \\
\text{Hom}_{\text{Conj}}(C \times B, g) & & \downarrow \text{Hom}_{\text{Conj}}(B, g^C) \\
\text{Hom}_{\text{Conj}}(B \times C, D) & \xrightarrow{\theta_{D,B}} & \text{Hom}_{\text{Conj}}(B, D^C),\n\end{array}
$$

ya que

Hom<sub>Conj</sub>
$$
(B, g^C)(\theta_{A,B}(h))
$$
 = Hom<sub>Conj</sub> $(B, g^C)(h(b))$   
=  $g \circ h(b)$   
=  $\theta_{A,B}(g \circ h) = \theta_{A,B}$ (Hom<sub>Conj</sub> $(C \times B, g)(h))$ 

En una categoría C se dice que un objeto *A* es *exponenciable* si el funtor *A*×? tiene un adjunto derecho ?*<sup>A</sup>* . En s´ımbolos, tenemos que

$$
\text{Hom}_{\mathbf{C}}(\mathbf{A}\times\mathbf{?}, \mathbf{?}\mathbf{?}) \cong \text{Hom}_{\mathbf{C}}(\mathbf{?}, \mathbf{?}\mathbf{?}\mathbf{?}).
$$

El Ejemplo 1.43 demuestra que todo objeto de Conj es exponenciable.

Ejemplo 1.44. Supongamos que tenemos una pregavilla *P* en C @ que es exponenciable. Por el Lema de Yoneda debe cumplirse para *M* ∈ Ob(**C**) y otra pregavilla *Q* en  $\mathbb{C}^@$ que

$$
Q^{P}(M) \cong \text{Hom}_{\mathbb{C}^{\circledast}}(Y(M), Q^{P}) \cong \text{Hom}_{\mathbb{C}^{\circledast}}(Y(M) \times P, Q).
$$

Usamos precisamente lo anterior para definir de la pregavilla  $Q<sup>P</sup>$  sobre objetos. Que efectivamente hemos definido al funtor adjunto de  $? \times P$  (y que por eso todos los objetos de  $\mathbf{C}^{\omega}$  son exponenciables) está demostrado en [MM92], I.6.

### 1.10. Topoi

Un *topos*<sup>4</sup> es un tipo especial de categoría que se asemeja a Conj, en el sentido de que muchas construcciones útiles para la Matemática (como lo son los productos cartesianos, los conjuntos potencia y las funciones características) son posibles.

<sup>4</sup>El plural de la palabra topos es *topoi*.

Definición 1.45. Una categoría C es un *topos (elemental)* si tiene límites finitos, todo objeto es exponenciable y posee un clasificador de subobjetos.

La anterior definición es equivalente a esta otra.

Definición 1.46. Un *topos (elemental)* C es una categoría que goza de las siguientes propiedades.

- 1. tiene límites finitos;
- 2. tiene un clasificador de subobjetos  $Ω$ ;
- 3. existe una función que a cada objeto  $A$  de C le asigna otro  $\Omega^A$  de modo que existen los isomorfismos naturales

 $Sub_{\mathbb{C}} A \cong Hom_{\mathbb{C}} (A, \Omega),$  $\text{Hom}_\mathbb{C}(B \times A, \Omega) \cong \text{Hom}_\mathbb{C}(A, \Omega^B)$ 

para cualesquiera objetos  $A, B \in Ob(C)$ .

A lo largo de este capítulo hemos visto lo suficiente para saber que tanto Conj como  $\mathbf{C}^{\omega}$  (cuando  $\mathbf C$  es una categoría pequeña) son topoi. En particular, Mód $^{\omega}$  es un topos. Este topos es sumamente útil para la Musicología Matemática, pues es el fundamento para construir el modelo de conocimiento enciclopédico (donde la Música, desde luego, esta inserta) como lo concibe Guerino Mazzola. Esto lo discutiremos con mayor detalle ´ en el tercer capítulo.

# Capítulo 2

# Preliminares algebraicos

### 2.1. Módulos

Definición 2.1. Sea *R* un anillo. Un *R-módulo (izquierdo)* es una tripla

$$
(R, M, \mu: R \times M \to M)
$$

donde *M* es un grupo abeliano (con notación aditiva) y  $\mu$  es la multiplicación escalar (que usualmente se escribe como  $\mu(r, m) = r.m$ ) con las siguientes propiedades:

- 1. Se satisface  $1_R.m = m$  para todo  $m \in M$ .
- 2. Para todo  $r, s \in R$  y  $m, n \in M$ , tenemos que  $(r + s)$ . $m = r.m + s.m$ ,  $r.(m + n) =$  $r.m + r.n, \, y \, r.(s.m) = (r \cdot s).m.$

Ejemplo 2.2. El espacio vectorial  $\mathbb{R}^n$  para  $n \geq 1$  es un  $\mathbb{R}$ -módulo.

Ejemplo 2.3. Todo espacio vectorial es un *R*-módulo, donde *R* es el cuerpo de escalares correspondiente.

Ejemplo 2.4. Todo grupo abeliano *G* es un Z-módulo. En efecto, basta definir la multiplicación escalar

$$
\mu: \mathbb{Z} \times G \to G,
$$
\n
$$
(n, g) \mapsto \begin{cases}\n\underbrace{g + \dots + g}_{n}, & n > 0, \\
0, & n = 0, \\
\underbrace{(-g) + \dots + (-g)}_{n}, & n < 0.\n\end{cases}
$$

Ejemplo 2.5. Si  $\{M_i : i \in I\}$  es una familia indizada de *R*-módulos, podemos definir el *producto directo*  $\prod_{i \in I} M_i$  como el producto cartesiano de los  $\{M_i\}$  dotado con las operaciones componente a componente.

**Definición 2.6.** Sea {*M<sub>i</sub>* : *i* ∈ *I*} una familia indizada de *R*-módulos. La *suma directa*  $\bigoplus_{i \in I} M_i$  es el submódulo de  $\prod_{i \in I} M_i$  que consiste en aquellos elementos que tienen una cantidad finita de entradas no nulas.

Notamos que si la familia de *R*-modulos es finita, entonces el producto directo ´ coincide con la suma directa.

**Definición 2.7.** Sean *M* y *N R*-módulos. Un homomorfismo de grupos  $f : M \to N$ se dice *R*-*lineal* si  $f(r.m) = r.f(m)$  para todo  $r \in M$  y  $m \in M$ , con las respectivas multiplicaciones escalares.

El conjunto de todos los homomorfismos *R*-lineales entre *M* y *N* es denotado con  $\text{Lin}_R(M, N)$  y es un grupo bajo la adición de homomorfismos. Por la distributividad de la composición de homomorfismos de módulos, tenemos que el conjunto de endomorfismos de *M* en sí mismo  $\text{End}_R(M) := \text{Lin}_R(M, M)$  es un anillo. Este, a su vez, contiene al grupo de automorfismos de  $M$ ,  $Aut_R(M)$ , el cual consiste en todos los elementos invertibles de  $\text{End}_R(M)$ .

**Definición 2.8.** Una *R*-módulo *M* se dice *libre* si es isomorfo a una suma directa de copias de *R*. Es decir,  $M \cong \bigoplus_{i \in I} R_i$  donde  $R_i \cong R$  e *I* es alguna familia de índices.

El *rango* de un módulo libre *M* es la cardinalidad del conjunto de indices *I* sobre el que se toma la suma directa a la que es isomorfo *M*. En [Rot03], sección 7.4, se demuestra que esa cardinalidad esta bien definida. ´

Ejemplo 2.9. Cualquier anillo conmutativo *R*, considerado como un módulo sobre sí mismo, es un *R*-módulo libre.

Si  $\phi$  : *S*  $\rightarrow$  *R* es un homomorfismo de anillos y *M* es un *R*-módulo, obtenemos un *S* -módulo  $M_{\lbrack \phi \rbrack}$  a partir de *M* definiendo una nueva multiplicación escalar

$$
\mu': S \times M \to M,
$$
  

$$
(s, m) \mapsto \phi(s).m;
$$

al homomorfismo φ se le denomina *restricción de escalares*. Un abuso común de notación es  $M_{[S]}$  cuando  $\phi$  es clara.

**Ejemplo 2.10.** Sabemos que R es un R-módulo. El homomorfismo de inclusión  $\mathbb{Q} \hookrightarrow$  $\mathbb R$  es una restricción de escalares que nos lleva al Q-módulo  $\mathbb R_{\{Q\}}$ . Obsérvese que mientras que  $\mathbb R$  es unidimensional,  $\mathbb R_{[0]}$  es de dimensión infinita. Este módulo es muy importante en el contexto de cómo interpreta nuestro cerebro el sonido, como veremos más adelante.

**Definición 2.11.** Un *homomorfismo dilineal* de un *S*-módulo *M* a un *R*-módulo *N* es una pareja

$$
(\phi: S \to R, f: M \to N_{[\phi]})
$$

que consiste en una restricción de escalares  $\phi$  y un homomorfismo *S*-lineal *f*. Cuando la restricción de escalares es clara, escribimos simplemente a f como el homomorfismo dilineal.

Ejemplo 2.12. Consideremos a los módulos  $\mathbb{R}_{[Q]}$  y C. Sea el homomorfismo de anillos  $i: \mathbb{Q} \hookrightarrow \mathbb{R}$  y el homomorfismo  $\mathbb{Q}$ -lineal

$$
f: \mathbb{R}_{\{Q\}} \to \mathbb{C},
$$

$$
x \mapsto x + i.0.
$$

Entonces  $(i, f)$  es un homomorfismo dilineal entre el Q-módulo  $\mathbb{R}_{[Q]}$  y el  $\mathbb{R}$ -módulo  $\mathbb{C}.$ 

Dado un grupo aditivo *M* y un elemento  $m \in M$ , la traslación por  $m$  es la función

$$
m: M \to M,
$$
  

$$
x \mapsto x + m,
$$

*e*

que tiene la propiedad

$$
e^m \circ e^n(x) = e^m(x+n) = x + m + n = e^{m+n}(x)
$$

que justifica la elección de la notación exponencial.

**Definición 2.13.** Para dos anillos *R*, *S*, un *R*-módulo *M* y un *S*-módulo *N*, un *homomorfismo diafín f* es de la forma *e<sup>n</sup>* ∘ *f*<sub>0</sub>, donde *e<sup>n</sup>* es una traslación en *N* y *f*<sub>0</sub> es una transformación dilineal entre *M* y *N*. Si  $f_0$  es *R*-lineal (lo que significa que  $R = S$  y  $\phi = \text{id}_R$ ) *f* se dice *R*-*afín*.

Ejemplo 2.14. La función

$$
e^i \circ f : \mathbb{R}_{\{ \mathbb{Q} \}} \to \mathbb{C},
$$

$$
x \mapsto x + i
$$

donde *f* es como en el Ejemplo 2.12, es una transformación diafín.

Ejemplo 2.15. Considerando al  $\mathbb{R}$ -módulo  $\mathbb{R}^2$  con la transformación  $\mathbb{R}$ -lineal

$$
f_0: \mathbb{R}^2 \to \mathbb{R}^2,
$$

$$
x \mapsto Ax
$$

donde  $A$  es una matriz de tamaño  $2 \times 2$  con entradas reales, entonces la función

$$
e^{b} \circ f_{0} : \mathbb{R}^{2} \to \mathbb{R}^{2},
$$

$$
x \mapsto Ax + b
$$

donde  $b \in \mathbb{R}^2$ , es una transformación  $\mathbb{R}$ -afín.

Como ya habíamos mencionado, una categoría de mucha relevancia en este trabajo es  $\text{Mód}^{\omega}$ , donde recordamos que  $\text{Mód}$  es la categoría de los módulos con las transformaciones diafines como morfismos. Para un módulo específico  $M \in M$ ód, escribimos

$$
M @ := \text{Hom}_{\text{Mod}}(M, ?) \quad y \quad @M := \text{Hom}_{\text{Mod}}(?, M).
$$

La subcategoría de *R*-módulos (izquierdos) y homomorfismos *R*-afines se denota con Mód<sub>R</sub>. En este caso, escribimos

$$
M@_RN = \text{Hom}_{\text{M\'od}_R}(M, N).
$$

**Definición 2.16.** Al conjunto  $M@<sub>R</sub>M$  lo denominaremos *simetrías* de *M* (aún cuando no todos sus elementos son invertibles).

## 2.2. **Álgebras**

Vamos a usar dos definiciones de álgebra.

**Definición 2.17.** Sea *S* un anillo y  $Z(S)$  el centro de *S* (que consiste en el subanillo de todos los elementos de *S* que conmutan con todos los elementos de *S* ). Para un anillo conmutativo *R*, un homomorfismo de anillos  $\phi : R \to S$  cuya imagen está contenida en *Z*(*S* ) se denomina un *R*-*´algebra*.

**Definición 2.18.** Si *R* es un anillo conmutativo, entonces un anillo *S* es un *R-álgebra* si es un *R*-módulo y los escalares  $r \in R$  conmutan en *S*, esto es

$$
r.(s \cdot s') = (r.s) \cdot s' = s \cdot (r.s')
$$

para cualesquiera  $s, s' \in S$ .

Proposición 2.19. Las dos definiciones de álgebra son equivalentes.

*Demostración*. Primero demostraremos que la primera definición implica a la segunda. Tenemos que  $S$  es un grupo conmutativo y la multiplicación por escalar es

$$
\mu: R \times S \to S,
$$
  

$$
(r, s) \mapsto \phi(r) \cdot s,
$$

que satisface

$$
1_R \cdot s = \phi(1_R) \cdot s = 1_S \cdot s = s,
$$
  
(r + r').s =  $\phi(r + r') \cdot s = (\phi(r) + \phi(r')) \cdot s$   
=  $\phi(r) \cdot s + \phi(r') \cdot s$   
= r.s + r'.s,  

$$
r \cdot (s + s') = \phi(r) \cdot (s + s') = \phi(r) \cdot s + \phi(r) \cdot s'
$$
  
= r.s + r.s',  

$$
r \cdot (r'.s) = \phi(r) \cdot (\phi(r') \cdot s) = (\phi(r) \cdot \phi(r')) \cdot s
$$
  
=  $\phi(r \cdot r') \cdot s$   
=  $(r \cdot r') \cdot s$ 

lo que demuestra que *S* es un *R*-módulo. Además

$$
r.(s \cdot s') = \phi(r) \cdot (s \cdot s')
$$
  
= (\phi(r) \cdot s) \cdot s' = (r.s) \cdot s'  
= (s \cdot \phi(r)) \cdot s')  
= s \cdot (\phi(r) \cdot s') = s \cdot (r.s'),

lo que comprueba la conmutatividad en *S* .

Para demostrar que la segunda definición implica la primera, definimos la función

$$
\phi: R \to S,
$$

$$
r \mapsto r \cdot 1_S,
$$

que es un homomorfismo de anillos pues se satisfacen las relaciones

$$
\phi(1_R) = 1_R.1_S = 1_S,
$$
  
\n
$$
\phi(r + r') = (r + r').1_S
$$
  
\n
$$
= r.1_S + r'.1_S
$$
  
\n
$$
= \phi(r) + \phi(r'),
$$

que se siguen del hecho de que *S* es un *R*-modulo y ´

$$
\phi(r \cdot r') = (r \cdot r').1_S
$$
  
= ((r \cdot r').1\_S) \cdot 1\_S  
= 1\_S \cdot ((r \cdot r'),1\_S)  
= 1\_S \cdot (r.(r'.1\_S))  
= (r.1\_S) \cdot (r' \cdot 1\_S) = \phi(r) \cdot \phi(r')

se obtiene por la conmutatividad en *S*. Más aún,

$$
\phi(r) \cdot s = (r \cdot 1_S) \cdot s
$$
  
=  $(r \cdot 1_S) \cdot (s \cdot 1_S)$   
=  $1_S \cdot (r \cdot (s \cdot 1_S))$   
=  $r \cdot (s \cdot 1_S)$   
=  $s \cdot (r \cdot 1_S)$   
=  $s \cdot \phi(r)$ ,

lo que es consecuencia también de la conmutatividad en *S*, y significa que  $φ(R) ⊆ Z(S)$ .<br>Luego las definiciones que hemos dado son equivalentes. □ Luego las definiciones que hemos dado son equivalentes.

Ejemplo 2.20. El anillo de polinomios en una variable con coeficientes complejos  $\mathbb{C}[x]$ es tanto una C-álgebra como una R-álgebra.

Ejemplo 2.21. Los números complejos  $\mathbb C$  son una R-álgebra con el homomorfismo inclusión  $\mathbb{R} \hookrightarrow \mathbb{C}$ .

Ejemplo 2.22. Consideremos al anillo  $M_{n \times n}(R)$  de las matrices de tamaño  $n \times n$  sobre un anillo conmutativo *R*. Este anillo es un *R*-álgebra bajo la función diagonal

$$
r \mapsto \begin{pmatrix} r & \cdots & 0 \\ 0 & \ddots & 0 \\ 0 & \cdots & r \end{pmatrix}.
$$

En este ejemplo, el anillo  $S = M_{n \times n}(R)$  no es conmutativo.

**Definición 2.23.** Si  $\phi : R \to S$  y  $\psi : R \to T$  son dos *R*-álgebras, un homomorfismo de anillos  $f : S \to T$  es un *homomorfismo de R-álgebras* si  $\psi = f \circ \phi$ .

Ejemplo 2.24. Sean las  $\mathbb R$ -álgebras

$$
\phi : \mathbb{R} \to \mathbb{C}[x],
$$

$$
a \mapsto a + 0.i
$$

(esto es, manda a *<sup>a</sup>* al polinomio constante *<sup>a</sup>* <sup>+</sup> <sup>0</sup>.*i*), y

$$
\psi : \mathbb{R} \to \mathbb{C},
$$

$$
a \mapsto a + 0.i.
$$

El homomorfismo de anillos  $\theta$  :  $\mathbb{C}[x] \to \mathbb{C}$  dado por  $\theta(h(x)) = h(0)$  satisface

$$
\theta \circ \phi(a) = \theta(a+0.i) = a+0.i = \psi(a),
$$

así que es un homomorfismo de  $\mathbb R$ -álgebras.

**Proposición 2.25.** *Si R es un anillo conmutativo y*  $\phi$  *:*  $R \rightarrow \text{End}_R(M)$  *es el homomorfismo*  $(\phi(r))(s) = r.s$ , entonces  $\text{End}_R(M)$  *es un R-álgebra.* 

*Demostración.* En efecto, si  $f \in End_R(M)$ , entonces

$$
(\phi(r) \circ f)(s) = \phi(r)(f(s)) = r.f(s) = f(r.s) = (f \circ \phi(r))(s),
$$

lo que comprueba que la imagen de  $\phi$  está contenida en  $Z(\text{End}_R(M))$ .

Sea *R* un anillo conmutativo. Tenemos un homomorfismo inyectivo de *R*-algebras ´

$$
\Lambda: S \to \mathrm{End}_R(S)
$$

donde el elemento  $s \in S$  es enviado al endomorfismo  $\Lambda(s)$  definido a través de

$$
\Lambda(s) : S \to S
$$

$$
s' \mapsto s \cdot s';
$$

a este homomorfismo se le denomina *representación regular izquierda*.

Teorema 2.26. *Si N y M son dos módulos libres de sendos rangos finitos n y m, entonces para todo homomorfismo lineal*  $h : N \rightarrow M$  *existe una matriz unívocamente determinada H* ∈ M*m*×*n*(*R*) *tal que para x* ∈ *N se satisface h*(*x*) = *g* −1 (*H* · *f*(*x*))*, donde*  $f: N \to R^n$  *y*  $g: M \to R^m$  *son isomorfismos. En otras palabras,* 

$$
\operatorname{Lin}_R(N,M)\cong \mathcal{M}_{m\times n}(R).
$$

*En particular,*

$$
\mathrm{End}_R(S) \cong \mathcal{M}_{n \times n}(R). \tag{2.1}
$$

Si  $S$  es un  $R$ -módulo libre de dimensión  $n$ , entonces tenemos que la representación regular izquierda puede verse como

$$
\lambda: S \to \mathcal{M}_{n \times n}(R)
$$

según  $(2.1)$ .

#### 2.2.1. Producto tensorial

**Definición 2.27.** Dado un anillo *R*, un *R*-módulo derecho *A* y un *R*-módulo izquierdo *B*, entonces su *producto tensorial* es un grupo abeliano  $A \otimes_R B$  y una función *R*-biaditiva

$$
h: A \times B \to A \otimes_R B
$$

tal que, para todo grupo abeliano *G* y cada función *R*-biaditiva  $f : A \times B \rightarrow G$ , existe un único  $\mathbb{Z}$ -homomorfismo  $\tilde{f}$  : *A* ⊗*R B* → *G* tal que el diagrama

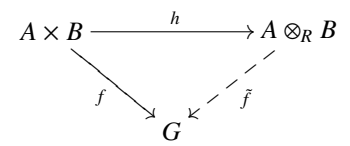

conmuta.

El producto tensorial de módulos existe. Considerando al grupo libre  $F$  generado por  $A \times B$  y al subgrupo *S* de *F* generado por los elementos de la forma

$$
(a, b + b') - (a, b) - (a, b'), (a + a', b) - (a, b) - (a', b), (ar, b) - (a, rb),
$$

un grupo que satisface la definición del producto tensorial es  $F/S$  (la demostración puede encontrarse en [Rot03], pp. 576,577). Denotamos la clase  $(a, b) + S$  con  $a \otimes b$ . Así, cada *u* ∈ *A*  $\otimes_R$  *B* puede escribirse

$$
u=\sum_i a_i\otimes b_i
$$

aunque no de manera única.

**Proposición 2.28.** Sean  $f = A \rightarrow A'$  y g :  $B \rightarrow B'$  homomorfismos de R-módulos *izquierdos y derechos, respectivamente. Entonces existe un ´unico* Z*-homomorfismo, que denotamos con f* ⊗ *g* : *A* ⊗*<sup>R</sup> B* → *A* <sup>0</sup> ⊗*<sup>R</sup> B* 0 *, definido por*

$$
f \otimes g : a \otimes b \mapsto f(a) \otimes g(b).
$$

Corolario 2.29. *Dados los homomorfismos A f* −→ *A* 0 *f* 0 −→ *A* <sup>00</sup> *de R-m ´odulos derechos y los homomorfismos B <sup>∆</sup> B<sup>'</sup> → B'' de R-módulos izquierdos, se satisface* 

$$
(f' \otimes g') \circ (f \otimes g) = (f \circ f') \otimes (g \circ g).
$$

**Teorema 2.30.** *Dado un R-módulo A<sub>R</sub>, existe un funtor aditivo*  $F_A$  : **Mód**  $\rightarrow$  **Ab** *definido por*

$$
F_A(B) = A \otimes_R B \quad y \quad F_A(g) = 1_A \otimes g,
$$

 $\phi$ *donde*  $g : B \to B'$  *es una aplicación de R-módulos izquierdos.* 

*Demostración.* Primero, nótese que  $F_A$  preserva identidades:  $F_A(1_B) = 1_A \otimes 1_B$  es la identidad 1<sub>*A*⊗*B*</sub>, porque deja fijo a cada generador *a* ⊗ *b*. Además,  $F_A$  preserva composiciones

$$
F_A(g' \circ g) = 1_A \otimes g' \circ g = (1_A \otimes g') \circ (1_A \otimes g) = F_A(g') \circ F_A(g)
$$

por el Corolario 2.29. Por lo tanto,  $F_A$  es un funtor.

**Definición 2.31.** Sean  $R$  y  $S$  anillos y  $M$  un grupo abeliano. Decimos que  $M$  es un (*R*, *<sup>S</sup>* )-*bim ´odulo* si *<sup>M</sup>* es un *<sup>R</sup>*-modulo izquierdo, un ´ *<sup>S</sup>* -modulo derecho y las dos mul- ´ tiplicaciones escalares satisfacen una propiedad asociativa

$$
r.(m \cdot s) = (r.m) \cdot s.
$$

Lema 2.32. *Dado un S*, *R-bim´odulo A y un R-m´odulo izquierdo B, entonces su producto tensorial A* ⊗*<sup>R</sup> B es un S -m´odulo izquierdo. En particular, si k es un anillo conmutativo, A una k- ´algebra y B un k-m ´odulo izquierdo, entonces A*⊗*<sup>k</sup> B es un A-m ´odulo izquierdo.*

#### 2.2.2. Números duales

Para un *R*-álgebra de polinomios en una variable  $R[X]$ , el ideal  $\langle X^2 \rangle$  define la *R*álgebra de números duales  $R[\epsilon] = R[X]/\langle X^2 \rangle$  con  $\epsilon = X + \langle X^2 \rangle$ . Se satisface  $\epsilon^2 = Y^2 + \langle X^2 \rangle - \langle X^2 \rangle$  es decir  $\epsilon^2 = 0$ . Esto implica que para cualquier polinomio  $f \in R[\epsilon]$  $X^2 + \langle X^2 \rangle = \langle X^2 \rangle$ , es decir,  $\epsilon^2 = 0$ . Esto implica que, para cualquier polinomio *f* ∈ *R*[ $\epsilon$ ], todos sus monomios de grado mayor o igual a 2 se anulan, y por ello cualquier elemento todos sus monomios de grado mayor o igual a 2 se anulan, y por ello cualquier elemento de  $R[\epsilon]$  es de la forma  $a + \epsilon.b$ .

Multiplicando dos elementos  $a + \epsilon, b, c + \epsilon, d \in R[\epsilon]$  tenemos

$$
(a + \epsilon.b)(c + \epsilon.d) = ac + \epsilon.(bc + ad).
$$
 (2.2)

Asimismo,  $R[\epsilon]$  es un  $R$ -módulo considerando solamente su estructura aditiva. Vemos que  $1 + \epsilon.0$  y  $0 + \epsilon.1$  son una base para este módulo, por lo que es de dimensión 2. Siendo  $R[\epsilon]$  un módulo, tenemos la representación regular izquierda

$$
\lambda: R[\epsilon] \to M_{2 \times 2}(R),
$$

$$
(a, b) \mapsto \begin{pmatrix} a & 0 \\ b & a \end{pmatrix}.
$$

En efecto,

$$
\begin{pmatrix} a & 0 \\ b & a \end{pmatrix} \begin{pmatrix} c \\ d \end{pmatrix} = \begin{pmatrix} ac \\ bc + ad \end{pmatrix},
$$

y vemos que este resultado coincide con la multiplicación de números duales dada por (2.2).

En particular,

$$
(\epsilon) := \lambda(\epsilon) = \begin{pmatrix} 0 & 0 \\ 1 & 0 \end{pmatrix},
$$

y notamos que  $(\epsilon)^2 = 0$ .

Las matrices

$$
\alpha_+ = \begin{pmatrix} 1 & 1 \\ 0 & 0 \end{pmatrix}, \quad \alpha_- = \begin{pmatrix} 1 & -1 \\ 0 & 0 \end{pmatrix}
$$

actúan sobre  $R[\epsilon]$  (visto como un *R*-módulo de dimensión 2) según

$$
\begin{pmatrix} 1 & 1 \ 0 & 0 \end{pmatrix} \begin{pmatrix} a \ b \end{pmatrix} = \begin{pmatrix} a+b \ 0 \end{pmatrix}, \quad \begin{pmatrix} 1 & -1 \ 0 & 0 \end{pmatrix} \begin{pmatrix} a \ b \end{pmatrix} = \begin{pmatrix} a-b \ 0 \end{pmatrix};
$$

en virtud de que  $\{(a, 0) : a \in R\} \cong R$ , podemos pensar a  $\alpha_+$  y  $\alpha_-$  como representaciones matriciales de las funciones *R*-lineales  $\alpha_+ : R[\epsilon] \to R : a + \epsilon, b \mapsto a + b \, y \, \alpha_- : R[\epsilon] \to$  $R: a + \epsilon, b \mapsto a - b$ .

Calculamos

$$
(1+\epsilon)^{-1} = \begin{pmatrix} 1 & 0 \\ 1 & 1 \end{pmatrix}^{-1} = \begin{pmatrix} 1 & 0 \\ -1 & 1 \end{pmatrix}
$$

y observamos la relación

$$
-\alpha_+(1+\epsilon)^{-2} = -\begin{pmatrix} 1 & 1 \\ 0 & 0 \end{pmatrix} \begin{pmatrix} 1 & 0 \\ -2 & 1 \end{pmatrix} = -\begin{pmatrix} -1 & 1 \\ 0 & 0 \end{pmatrix} = \begin{pmatrix} 1 & -1 \\ 0 & 0 \end{pmatrix} = \alpha_-\tag{2.3}
$$

como veremos más adelante, esta identidad es muy importante para cambiar la orientación de un intervalo de contrapunto.

Consideremos el ideal de polinomios  $R(\epsilon), \alpha_{+}$  con variables no conmutativas y el ideal

$$
I = \langle (\epsilon)^2, \alpha_+^2 - \alpha_+, \alpha_+ (\epsilon) + (\epsilon) \alpha_+ - 1 - (\epsilon) \rangle
$$

de las relaciones entre  $(\epsilon)$  y  $\alpha_+$ . Se sabe que  $R\langle(\epsilon), \alpha_+\rangle$ /*I* es isomorfo como *R*-módulo al módulo generado por  $\langle 1, \alpha_+, \epsilon \rangle$ ,  $\alpha_+(\epsilon)$ , que coincide con todo  $M_{2 \times 2}(R)$ .

Para nuestros fines, es necesario intepretar la construcción de números duales para cualquier módulo. Esto lo lograremos extendiendo los escalares de un *R*-módulo a *R*[ $\epsilon$ ]. Sean *A* y *B* anillos, y  $\rho$  : *A*  $\rightarrow$  *B* un homomorfismo de anillos. Consideremos el  $A$ -módulo izquierdo  $(B, \rho)$  definido por este homomorfismo. Este  $A$ -módulo también está provisto de una estructura de *B*-módulo izquierdo trivialmente. Como  $b'(b\rho(a)) = (b'b)\rho(a)$  para  $a \in A$  y  $b, b' \in B$  estas estructuras son compatibles. Esto permite, para  $(b'b)\rho(a)$  para  $a \in A$  y  $b, b' \in B$ , estas estructuras son compatibles. Esto permite, para todo  $A$ -módulo izquierdo  $F$ , definir sobre el producto tensorial  $B \otimes E$  una estructura todo *A*-módulo izquierdo  $E$ , definir sobre el producto tensorial  $B \otimes_A E$  una estructura de módulo izquierdo tal que

$$
\beta'(\beta \otimes x) = (\beta \beta') \otimes x
$$

para  $β, β' ∈ B y x ∈ E$ . Se dice que este *B*-módulo izquierdo es una *extensión* a *B* del anillo de escalares por medio de  $\rho$ .

Nos interesa el caso de  $r : R \to R[\epsilon]$ , donde  $M[\epsilon] = R[\epsilon] \otimes_R M$ ,

$$
f[\epsilon] = e^{1 \otimes m_0} \circ 1_{R[\epsilon]} \otimes_R f_0
$$

y *R* es un anillo conmutativo. Debemos observar primero que  $R[∈] ≅ R ⊕ R$  como *R*-módulo. Por lo tanto

$$
R[\epsilon] \otimes_R M \xrightarrow{\cong} (R \oplus R) \otimes_R M \xrightarrow{\cong} (R \otimes_R M) \oplus (R \otimes_R M) \xrightarrow{\cong} M \oplus M,
$$
  
\n
$$
(a + \epsilon.b) \otimes m \longmapsto (a, b) \otimes m \longmapsto (a \otimes m, b \otimes m) \longmapsto (a.m, b.m),
$$

para el caso de los morfismos afines

 $f[\epsilon]$ :  $(a.m, b.m) \mapsto e^{(m_0, 0)} \circ (a.f_0(m), b.f_0(m)) = (a.f_0(m) + m_0, f_0(m)).$ 

En particular, la multiplicación por escalares en  $R[\epsilon]$  es

 $(a' + \epsilon, b')(a.m, b.m) = (aa', m, (a'b + ab').m);$ 

por ejemplo, si  $b' = 0$  entonces

$$
a'(am, bm) = (aa', a'b.m)
$$

y si  $a' = 0$ ,  $\epsilon, b' (am, bm) = (0, ab', m)$ . Podemos definir también

 $\alpha_{\pm}: M[\epsilon] \to M : (m, m') \mapsto m \pm m'$ 

# Capítulo 3

# Formas, denotadores y composiciones locales

La teoría de formas y denotadores fue concebida como un sistema para manipular y organizar la informacion musical, y ha sido producto de un largo proceso de flexi- ´ bilización y adaptación al ámbito computacional. Al respecto, G. Mazzola nos dice [Maz02a]:

La teoría de formas y denotadores fue desarrollada como una unificación de la Teoría Matemática de la Música y los sistemas de administración de bases de datos requeridos para el procesamiento avanzado de datos realizado por *software* musical con fines de análisis e interpretación. Con tal teoría se satisfacen tres requerimientos de la ciencia enciclopédica universal: *unidad*, *completitud* y *discursividad*<sup>1</sup> . La referencia a tal contexto ha resultado esencial pues los objetos musicales conforman un sistema abierto que se expande histórica y culturalmente y que necesita una continua extensibilidad. Este objetivo se alcanza por medio de un enfoque sistematico ´ de la representacion de los objetos musicales, basado en (a) ´ *recursividad* de la construcción del objeto, (b) múltiples modos de *ramificación* en las referencias recursivas, (c) *relaciones de orden definidas de modo recursivo* entre los objetos musicales.

Esta teoría es *hilomórfica* en el sentido de que lo real es una conjunción de *forma* y *sustancia*. Desde la perspectiva matemática, si los objetos son puntos en algún espacio, es necesario que el punto "cargue" consigo a su espacio para ser algo "real". Por ejemplo: un mismo punto  $(a, b)$  con  $a, b \in \mathbb{R}$  se interpreta de manera muy distinta si el espacio en el que se encuentra es  $\mathbb{R}^2$  o  $\mathbb{C}$ , con una interpretación algebraica en mente. Lo que a continuación definiremos como *forma* es el "espacio" donde "inyectaremos" la sustancia de los "puntos" o *denotadores*.

<sup>&</sup>lt;sup>1</sup>Con esto Mazzola se refiere a la capacidad de articular un discurso. Una de las acepciones de discurso, según el diccionario de la Real Academia Española, es: "Facultad racional con que se infieren unas cosas de otras, sacándolas por consecuencia de sus principios o conociéndolas por indicios y señales.".

### 3.1. Formas

Para comenzar, recordemos que  $\mathbf{M\acute{o}d}^{\scriptscriptstyle{(0)}}$  denota la categoría de funtores (contravariantes)  $G: \textbf{M\'od}^{\text{op}} \to \textbf{Conj}.$  Dado  $G \in \textbf{M\'od}^{\textcircled{e}},$  a su módulo argumento  $M$  lo llamamos *domicilio*, y a un morfismo de módulos  $f : M \to N$  lo llamamos *cambio de domicilio*. Repetimos que  $M @ G := G(M)$  y que  $v : \ulcorner 1 \urcorner \rightarrow \Omega$  es el clasificador de subobjetos en el topos  $\mathbf{M\acute{o}d}^@$ .

**Definición 3.1.** Una *forma F* es un cuádruple  $F = (NF, TF, CF, IF)$ , donde:

- 1. la cadena de caracteres ASCII *NF* se denomina *nombre* de la forma y se denota con  $N(F)$ ;
- 2. con *TF* representamos a cualquiera de los símbolos

#### Simple, Syn, Power,Limit, Colimit,

que se denominan *tipo* de la forma y se denotan con *T*(*F*);

- 3. el elemento *CF* es alguno de los siguientes objetos de acuerdo a los símbolos previos:
	- *a*) para **Simple**,  $CF$  es un módulo  $M$ ,
	- *b*) para Syn y Power, *CF* es una forma,
	- *c*) para Limit y Colimit, *CF* es un diagrama D de formas;

se le denomina *coordenador* de *F* y se denota con *C*(*F*);

- 4. con *IF* representamos un monomorfismo de funtores *IF* ∶ *G*  $\rightarrow$  *X* ∈ **Mód**<sup>*@*</sup>, con la siguiente información:
	- *a*) Para **Simple**,  $X = \mathcal{Q}M$ ,
	- *b*) para **Syn**,  $X = \text{Fun}(C(F))$ ,
	- *c*) para **Power**,  $X = \Omega^{\text{Fun}(C(F))}$ ,
	- *d*) para **Limit**,  $X = \lim_{h \to 0} h$ ,
	- *e*) para **Colimit**,  $X = \text{colim } D$ ;

la transformación natural *IF* es el *identificador* de *F* y lo denotamos con  $I(F)$ . Su dominio *G* se denomina *funtor espacio* de *F* y se denota con Fun(*F*). El codominio del identificador se denomina *espacio marco* de la forma.

Escolio 3.2. La definición de forma merece algunos comentarios en términos de lo prescrito por Mazzola respecto al conocimiento enciclopédico. Observamos primero como el coordenador de una forma puede ser una forma o un diagrama de formas, obteniendo así un principio de construcción único y recursivo.

La *ramificación* viene dada por la posibilidad de elegir diferentes tipos de forma. Esta ramificacion y los tipos de forma nos dan la completitud requerida hasta ahora ´
por la Musicología Matemática, pues el espectro de construcciones posibles es muy amplio; particularmente porque el fundamento es el topos  $\text{Mód}^{\omega}$ .

Aunque no entramos en detalles aquí, es posible *ordenar* a las formas y denotadores *de manera recursiva* ([Maz02b], seccion 6.8), lo que nos da la ´ *discursividad*. Obviamente, la discursividad también requiere de la asociación de objetos entre sí; esto es plenamente posible dado que las formas admiten a diagramas de formas como coordenadores. En este sentido, la recursividad es más que un simple principio arquitectónico: ofrece además la posibilidad de hacer referencias cruzadas y múltiples combinaciones de formas en distintos niveles.

La notación para una forma  $F$  con todos sus elementos es

$$
NF \xrightarrow{IF} TF(CF).
$$

En la definición, es necesario legitimar la existencia de los diagramas de formas. Sean las formas

$$
NF \xrightarrow{IF} TF(CF) \quad y \quad NH \xrightarrow{IH} TH(CH)
$$

cuyos identificadores son

$$
IF: G_1 \rightarrowtail X_1 \quad y \quad IH: G_2 \rightarrowtail X_2.
$$

Un par de transformaciones naturales  $\alpha$  y  $\beta$  tal que el cuadrado

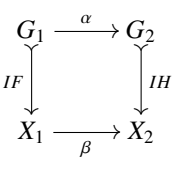

conmuta es, precisamente, un *morfismo de formas*. El par de las identidades de *G*<sup>1</sup> y *X*<sup>1</sup> es, obviamente, el morfismo identidad de *IF*. Resulta igualmente muy claro que dos morfismos de formas se pueden componer yuxtaponiendo los cuadrados conmutativos. Esto convierte a las formas en una categoría.

Ejemplo 3.3. Una de las formas más importantes en la Musicología Matemática es *EulerModule*, dada por

EulerModule 
$$
\rightarrow
$$
 Simple( $\mathbb{Q}^3$ );

obsérvese que el identificador sería un monomorfismo

$$
q: G \rightarrowtail ?@Q^3,
$$

donde *G* es el funtor espacio. De manera más específica, podríamos elegir *G* =?@ $\mathbb{Q}^3$  y *q* = id para tener la forma

$$
EulerModule \xrightarrow[\text{id} : ? @ \mathbb{Q}^3 \rightarrow ? @ \mathbb{Q}^3$ \longrightarrow \text{Simple}(\mathbb{Q}^3).
$$

El módulo  $\mathbb{Q}^3$  fue introducido por Leonhard Euler en la Musicología Matemática en su obra pionera *Tentamen Novae Theoriae Musicae*. Es de particular relevancia porque las frecuencias importantes en la Música occidental son números reales de la forma

$$
f = k \cdot 2^p \cdot 3^s \cdot 5^t, \quad p, s, t \in \mathbb{Q},
$$

donde *k* es una frecuencia constante de referencia dada en hertz. La restriccion de los ´ exponentes *p*, *s* y *t* es esencial para tener una representación unívoca (véase [Maz02b], E.2). Así, podemos reemplazar a cualquier frecuencia por una terna  $(p, s, t) \in \mathbb{Q}^3$ , pues podemos recuperar su valor real sin ambiguiedad podemos recuperar su valor real sin ambiguedad. ¨

La elección de los tres primeros primos en la representación de una frecuencia tiene su explicación en la afinación justa, donde el cociente  $f/g$  de dos frecuencias  $f y$ *g* expresa la relación interválica entre ellas:

- 1. Si  $f/g = 2$ ,  $f$  es la *octava* de *g*.
- 2. Si  $f/g = 3$ ,  $f$  es la *quinta (justa)* de *g*.
- 3. Si *<sup>f</sup>* /*<sup>g</sup>* <sup>=</sup> 5, *<sup>f</sup>* es la *tercera major (justa)* de *<sup>g</sup>*.

Según la fisiología de la audición, el oído transforma logarítmicamente las frecuencias dado que la distancia entre dos octavas sucesivas parece ser siempre la misma. Escribimos entonces

$$
\log f = \log k + p \log 2 + s \log 3 + t \log 5
$$

y por ello, salvo la frecuencia convencional, las frecuencias de los tonos se perciben como sumas de octavas, quintas y terceras. Como ya hemos visto (Ejemplo 2.10),  $\mathbb{R}_{[0]}$ es un espacio vectorial de dimension infinita y se puede demostrar ([Maz02b], D.2) que ´ los vectores log *p* para todo *p* primo son linealmente independientes en  $\mathbb{R}_{[Q]}$ . Por ello, para el punto (*p*, *<sup>s</sup>*, *<sup>t</sup>*) <sup>∈</sup> <sup>Q</sup> 3 a *p* se le llama la *coordenada de octavas*, a *s* la *coordenada de quintas* y a *t* la *coordenada de terceras*.

Ejemplo 3.4. Otra forma es la llamada *forma de tonos*

$$
PiMod_n \underset{I}{\rightarrow} \text{Simple}(\mathbb{Z}_n).
$$

El identificador es

$$
I:G\rightarrowtail ?@\mathbb{Z}_n,
$$

donde *G* es el funtor espacio. Un caso especial muy socorrido es  $PiMod_{12}$ , que se emplea para representar a las doce notas en el sistema equitemperado, en particular porque refleja la periodicidad de las octavas.

Enseguida estudiaremos a las formas de tipo **Power** de modo más detallado, pues además de las de tipo **Simple** son las únicas que emplearemos en esta tesis. El resto son discutidas con detalles y ejemplos por Mariana Montiel en su tesis de maestría, [Mon99]. Sabemos que Mód<sup>@</sup> es un topos, donde se satisface

$$
\text{Sub}_{\text{Mód}^{\text{\'et}}}(B \times A) \cong \text{Hom}_{\text{Mód}^{\text{\'et}}}(B \times A, \Omega) \cong \text{Hom}_{\text{Mód}^{\text{\'et}}}(A, \Omega^B); \tag{3.1}
$$

en particular, si *G* ∈ **Mód**<sup>*@*</sup>, por el lema de Yoneda y (3.1)

$$
M @ \Omega^G \cong \text{Hom}_{\text{Mód}^{\omega}} (@M, \Omega^G)
$$
  
\n
$$
\cong \text{Hom}_{\text{Mód}^{\omega}} (@M \times G, \Omega)
$$
  
\n
$$
\cong \text{Sub}_{\text{Mód}^{\omega}} (@M \times G).
$$

Esta equivalencia es importante pues nos son de utilidad las formas

$$
F \xrightarrow[I:2^G \rightarrow \Omega^G] \text{Power}(F')
$$

donde  $G = \text{Fun}(F')$  y  $2^G \in \textbf{M\'od}^@$  se define a través de

$$
2^G(M \xrightarrow{f} N) := 2^{G(N)} \xrightarrow{2^{Gf}} 2^{G(M)} : S \mapsto Gf(S).
$$

Por lo general la transformación natural  $I$  no se da usando a  $\Omega^G$ , sino a Sub( $@? \times G$ ) en su lugar. Para tal efecto, a cada  $S \in 2^{G(M)}$  le asociamos la pregavilla  $\hat{S}$  que es un subfuntor de  $@? \times G$ . A los módulos se les asigna el conjunto

$$
\hat{S}(L) = \{(u, G(u)(v)) \in L@M \times G(L) : v \in S\}
$$

y al morfismo  $h: K \to L$  lo lleva a la función

$$
\hat{S}(h) : \hat{S}(L) \to \hat{S}(K),
$$
  

$$
(u, G(u)(v)) \mapsto (u \circ h, G(u \circ h)(v)).
$$

Demostraremos que el reemplazo es válido. Sea el cambio de domicilio  $f : M \rightarrow$ *N*. Para cualquier domicilio *L* definimos

$$
t(\hat{S})_L : \hat{S}(L) \to \widehat{Gf(S)}(L)
$$
  

$$
(u, G(u)(v)) \mapsto (u, G(f \circ u)(v)).
$$

Persiguiendo a  $(u, G(u)(v)) \in \hat{S}(L)$  en el diagrama

$$
\hat{S}(L) \xrightarrow{t(\hat{S})_L} \widehat{Gf(S)}(L)
$$
  

$$
\hat{S}(h) \downarrow \qquad \qquad \downarrow \widehat{Gf(S)}(h)
$$
  

$$
\hat{S}(K) \xrightarrow[t(\hat{S})_K]{} \widehat{Gf(S)}(K)
$$

tenemos

$$
\begin{aligned} \widehat{Gf(S)}(h) \circ t(\hat{S})_L(u, G(u)(v)) &= \widehat{Gf(S)}(h)(u, G(f \circ u)(v)) \\ &= (u \circ h, G(f \circ u \circ h)(v)) \\ &= t(\hat{S})_K(u \circ h, G(u \circ h)(v)) \\ &= t(\hat{S})_K \circ \hat{S}(h)(u, G(u)(v)), \end{aligned}
$$

es decir,  $t(\hat{S})$  es una transformación natural. Resulta así que el diagrama

$$
M@2G \xrightarrow{\hat{\gamma}} Sub(@M \times G)
$$
  
 $f@2G$   
 $N@2G \xrightarrow{\hat{\gamma}} Sub(@N \times G)$   
 $N@2G \xrightarrow{\hat{\gamma}} Sub(@N \times G)$ 

es conmutativo. A continuación verificaremos que  $\hat{?}$  es un monomorfismo. Para ello basta demostrar que si  $\hat{S} = \hat{T}$ , entonces  $S = T$ . Puesto que para cada domicilio *L* se cumple que  $\hat{S}(L) = \hat{T}(L)$ , en particular

$$
(\mathrm{id}_M, G(\mathrm{id}_M)(v)) = (\mathrm{id}_M, \mathrm{id}_{G(M)}(v)) = (\mathrm{id}_M, v) \in \hat{S}(M) = \hat{T}(M),
$$

donde *v* ∈ *S*. Por la definición de  $\hat{T}(M)$  esto implica que *v* ∈ *T*. Luego *S* ⊆ *T*. Invirtiendo los papeles de *T* y *S* concluimos que  $T \subseteq S$ , y con ello que  $S = T$ .

El funtor  $2^G$  tiene como subfuntor a  $Fin(G)$ , que se define sobre objetos según

$$
Fin(G)(M) = \{S : S \subseteq G(M), \#S < \infty\};
$$

esto nos conduce a la forma

$$
F \xrightarrow[I: \text{Fin}(G) \to \Omega^G]{} \text{Power}(F')
$$

donde  $G = \text{Fun}(F')$ , pues la composición

$$
Fin(G)\rightarrowtail 2^G\rightarrowtail \Omega^G
$$

es un monomorfismo.

Ejemplo 3.5. Tenemos la forma

$$
EulerChord \xrightarrow[\text{IFin}(G) \rightarrow \Omega^G]{} \text{Power}(EulerModule)
$$

donde *G* = Fun(*EulerModule*), al igual que

EulerGeneralChord 
$$
\xrightarrow[I:2^G \rightarrow \Omega^G]
$$
 Power(EulerModule).

También es posible

$$
Euler MoreGeneralChord \xrightarrow[\textit{Isub}(\textcircled{x} \times \textit{G}) \rightarrow \Omega^G]{} \textbf{Power}(EulerModule)
$$

pues el isomorfismo  $\Omega^G \cong Sub(\mathcal{Q}?\times G)$  es de por sí un monomorfismo.

### 3.2. Denotadores

Podemos pensar, pues, en una forma como una suerte de espacio generalizado. Para afirmar esta idea, definiremos a continuación lo que serían sus puntos, esto es, los denotadores.

**Definición 3.6.** Sea *M* un domicilio. Un *denotador M-domiciliado* es una tripla  $D =$ (*ND*, *FD*,*CD*), donde

- 1. la cadena de caracteres ASCII *ND* se llama *nombre* de *D* y se denota con *N*(*D*),
- 2. la forma *FD* se denomina *forma* de *D* y se denota con *F*(*D*).
- 3. el elemento *CD* de *M*@Fun(*F*(*D*)) se llama las *coordenadas* de *D* y se denotan con *C*(*D*).

En general, para la forma *D*, escribimos

 $ND: M \rightsquigarrow FDCD$ ;

cuando el nombre de la forma es vacío, esto se colapsa a

 $M \rightsquigarrow FDCD$ ;

incluso puede acortarse a

*FD*(*CD*)

si es claro el domicilio.

Ejemplo 3.7. ¿Qué representa el denotador

0 *EulerModule*(*CD*)

donde *CD* ∈ 0@*G*?

Si Fun(*EulerModule*) =  $\omega^3$  entonces  $CD \in 0 \omega (2 \omega^3) = 0 \omega^3 \approx \omega^3$ . Por lo tanto, este denotador representa un punto de  $\mathbb{Q}^3$ . Si consideramos ahora el denotador

 $\mathbb{Q}^3$   $\rightsquigarrow$  EulerModule(CD)

tenemos que  $CD \in \mathbb{Q}^3 \omega( ? \omega \mathbb{Q}^3) = \mathbb{Q}^3 \omega \mathbb{Q}^3$ . Luego  $CD$  es un endomorfismo de  $\mathbb{Q}^3$ .

Ejemplo 3.8. Consideremos ahora el denotador

<sup>0</sup> *EulerChord*(*CD*),

donde, como en el ejemplo anterior, Fun(*EulerModule*) =?@Q 3 . Se cumple que

$$
Fun(EulerChord) = Fin(Fun(EulerModule)) = Fin(?@@^{3})
$$

y por eso

$$
CD \in 0 @ \text{Fun}(EulerChord) = 0 @ \text{Fin}(? @ \mathbb{Q}^3)
$$

$$
= \text{Fin}(0 @ \mathbb{Q}^3)
$$

$$
\cong \text{Fin}(\mathbb{Q}^3).
$$

Lo anterior significa que  $CD$  es un funtor definido por un subconjunto finito de  $\mathbb{Q}^3$ según la transformación natural  $\hat{?}$ . En otras palabras, este denotador representa un subconjunto finito de  $\mathbb{Q}^3$ , lo que propiamente es la definición rigurosa de un *acorde finito* (0-domiciliado) con espacio ambiente *EulerModule*. Por otro lado, las coordenadas del denotador

$$
0 \leftrightarrow EulerGeneralChord(CD),
$$

son

$$
CD \in 0 @ \text{Fun}(EulerGeneralChord) = 0 @ 2^{\text{Fun}(EulerModule)}= 0 @ 2^? @ 2^3 = 2^{0 @ Q^3} \cong 2^{Q^3};
$$

usando la transformación natural  $\hat{?}$  este funtor se puede definir a través un subconjunto de  $\mathbb{Q}^3$ . De esta manera, este denotador representa a un subconjunto arbitrario de  $\mathbb{Q}^3$ . Esto sería un acorde más general.

Finalmente el denotador

<sup>0</sup> *EulerMoreGeneralChord*(*CD*),

tiene por coordenadas

 $CD \in 0@ \text{Fun}(Euler MoreGeneralChord) = \text{Sub}(\textcircled{a} 0 \times \textcircled{a} \textcircled{a}^3) \cong \text{Sub}(\textcircled{a} \textcircled{a}^3).$ 

es decir, representa un subfuntor del funtor @ $\mathbb{Q}^3$  o, equivalentemente, una criba de  $\mathbb{Q}^3$ . Esto es un acorde todavía más general.

Podemos ahora discutir por qué la teoría de formas y denotadores se construye sobre  $\text{Mód}^\circledast$  y no sobre algún otro topos. Una de las razones es que la práctica ha revelado que la estructura de modulo tiene mucha versatilidad para representar una ´ inmensa variedad de conceptos musicales. De esto son ejemplos

- 1. el  $\mathbb R$ -módulo  $\mathbb R$  para representar frecuencias físicas;
- 2. el  $\mathbb Q$ -módulo  $\mathbb R_{\mathbb Q}$  para representar frecuencias "mentales",
- 3. el  $\mathbb Q$ -módulo  $\mathbb Q^3$  de Euler, que captura mejor las propiedades algebraicas de las frecuencias,
- 4. el  $\mathbb{Z}_n$ -módulo  $\mathbb{Z}_n$  para representar a los tonos en afinaciones temperadas,

que hemos estudiado aqu´ı. Otra muestra representativa se encuentra en el libro de Mazzola [Maz02b], sección 6.4.1, sin mencionar todos los que aparecen a lo largo de *The Topos of Music*.

Además, gracias a la irrazonable efectividad de la Matemática, las propiedades de los módulos reflejan ciertas operaciones naturales en la Música; un ejemplo de esto lo encontraremos en la seccion 4.4 para los intervalos de contrapunto. Debe recalcarse, ´ sin embargo, que si otra estructura matemática resulta más apta para los propósitos de la Musicología Matemática, puede reemplazar a los módulos.

Por último, cuando tomamos puntos en un espacio que representan un concepto musical, no necesitamos simplemente objetos que ocupen un lugar. Necesitamos puntos que guarden relaciones entre sí y que existan operaciones entre ellos que permitan obtener nuevos puntos. Los modulos brindan un esquema algebraico para capturar esta ´ idea.

### 3.3. Composiciones locales

En palabras simples e imprecisas podemos decir que una *composición local* es una elección particular de elementos en algún repertorio de posibilidades musicales, siendo éstas motivos, escalas, acordes, ritmos, etcétera. Un poco más matemáticamente, se puede le puede pensar como un subconjunto de puntos de algun "espacio". Su impor- ´ tancia radica, segun palabras de G. Mazzola, en que son los "objetos elementales de ´ la Música". Efectivamente: es posible "pegar" composiciones locales para obtener las llamadas *composiciones globales*, que no estudiaremos con mayor detalle por rebasar el ambito de esta tesis. ´

**Definición 3.9.** Una *composición local* es un denotador  $D : A \rightarrow F(CD)$  cuya forma *F* es de tipo Power. El coordenador *CF* de *F* se denomina *espacio ambiente* de *D* y sus coordenadas *CD* constituyen su *soporte*.

Ejemplo 3.10. El denotador

0 *EulerMoreGeneralChord*(*CD*)

es una composición local. Tiene por espacio ambiente a la forma EulerModule y por soporte al subfuntor *CD* del funtor  $\mathcal{Q}^3$ .

Entre las composiciones locales, las intuitivamente más claras son las que en cierto modo se reducen a subconjuntos de algún otro conjunto; son las llamadas *objetivas*. El resto sirven a un propósito más "categórico", como lo es la construcción de objetos universales, y son denominadas *funtoriales*. Sin embargo, no profundizaremos mas en ´ las composiciones funtoriales pues no tendremos ocasión de utilizarlas.

**Definición 3.11.** Una composición local  $D : A \rightarrow F(CD)$  se llamará *objetiva* si existe *Y* ⊆ *A***@Fun(***CF***) tal que** *CD* **=**  $\hat{Y}$  **∈ Sub(** $\mathcal{Q}A \times \text{Fun}(C(F))$ **). En tal caso, también** *Y* recibe el nombre de soporte de *D*. La cardinalidad #*D* de un denotador objetivo es la cardinalidad de su conjunto soporte *Y*. La composición local objetiva con soporte  $Y = A \mathcal{Q} \text{Fun}(CF)$  se dirá *total*.

Ejemplo 3.12. El denotador

0 *EulerGeneralChord*(*CD*)

es una composición local objetiva que tiene por soporte a  $CD$  (o, por abuso de nomenclatura, también al conjunto *S* tal que  $\hat{S} = CD$ ). Si

$$
S = \{(1,0,0), (0,1,0), (0,0,1)\}
$$

la cardinalidad de la composición es 3. La composición total con este domicilio tiene por soporte a  $\mathbb{Q}^3$ .

En vista del ejemplo anterior, cuando tengamos una composicion local objetiva ´

$$
D: A \rightsquigarrow F(y)
$$

escribiremos equivalentemente (abusando de la notación)

$$
D: A \rightsquigarrow F(Y).
$$

donde *Y* ⊆ *A*@Fun(*y*) es tal que *y* =  $\hat{Y}$ . Por razones análogas, cuando escribamos *u* ∈ *D*, significa que *u* ∈ *Y*.

### Capítulo 4

## Flechas de contrapunto

### 4.1. El contrapunto según Johann Fux

Johann Joseph Fux fue un teórico de la música y compositor austriaco que nació en 1660 y murio en 1741. Es conocido principalmente por haber escrito un tratado de ´ contrapunto titulado *Gradus ad Parnassum*, que ha sido referencia obligada durante más de doscientos años para todos los que estudian contrapunto y fuga. Mediante el diálogo entre el maestro Aloysius y Josephus, las reglas y técnicas de esta herramienta composicional son descritas pormenorizadamente.

 $i$ <sup>Y</sup> qué es el contrapunto? Al preguntarle lo mismo Josephus a su maestro, éste le responde ([Man65], pp. 22-23):

Tu pregunta es una buena, pues esto sera el primer tema de nuestro estudio y trabajo. Es necesario que sepas que en tiempos prístinos, en lugar de nuestras notas modernas, se utilizaban puntos o círculos. Así, se acostumbraba a llamar a una composicion en la que cada punto se colocaba contra ´ otro punto, *contrapunto*; esta usanza se conserva hoy todavía, aún cuando la forma de las notas ha cambiado. Por el término contrapunto, por lo tanto, se entiende una composición que se escribe estrictamente de acuerdo a reglas técnicas. El estudio del contrapunto comprende varias especies que consideraremos a su debido tiempo. Primero que nada, entonces, la especie más sencilla.

El contrapunto más simple al que se refiere Aloysius es el llamado de la primera especie. Al respecto, dice lo siguiente ([Man65], p. 27):

[...] Es la más simple composición a una o más voces en la cual, teniendo notas de igual duración, consiste únicamente en consonancias. La duración de las notas es irrelevante excepto porque debe ser la misma para todas ellas. Al ser las redondas, sin embargo, las que dan la visión más clara, pienso que serán las que emplearemos en nuestros ejercicios [...] Tomemos como base para esto una melod´ıa dad o *cantus firmus*, el cual inventaremos nosotros o escogeremos de un libro de corales.

Para cada una de estas notas, ahora, deberemos colocar una consonancia adecuada en la voz de arriba; y uno debe tener en consideración los movimientos y reglas que son explicadas en la conclusión del libro anterior.

A la melod´ıa construida sobre el cantus firmus se le denomina *discanto*. A partir de ahora, nuestro objetivo es describir el modelo desarrollado por Guerino Mazzola del contrapunto de la primera especie y las "reglas técnicas" para construirlo obtenidas por Jens Hichert. El primer paso es definir una estructura adecuada que capture la idea de intervalo contrapuntístico dentro de la teoría de formas y denotadores.

### 4.2. Flechas en general

Consideremos a la forma

$$
S_q \xrightarrow[\text{@q}]{}
$$
 Simple(*M*)

donde *M* es un módulo y  $q : M \stackrel{\cong}{\to} M$  es un automorfismo. Podemos tomar, por ejemplo,  $S_q = Euler Module$  (siendo, naturalmente,  $M = \mathbb{Q}^3$ ).

Para representar al contrapunto, es necesario tener por un lado al *cantus firmus* y por otro al *intervalo* entre éste y el discanto en una misma estructura, y además representar la dirección que lleva. Para tal efecto, consideramos al módulo dual  $M[\epsilon]$ , donde una de las copias de *M* representará al cantus firmus y la otra al intervalo.

De este modo, al automorfismo  $q : M \to M$  se le asocia el automorfismo

$$
q[\epsilon]: M[\epsilon] \to M[\epsilon]
$$

y por ello podemos hablar de la forma "enriquecida"

$$
S_q[\epsilon] \xrightarrow[\text{ }] \text{ } g_{q[\epsilon]} \text{ Simple}(M[\epsilon]),
$$

donde debe observarse que Fun( $S_q$ ) =?@M[ $\epsilon$ ].

**Definición 4.1.** Sea *T* un domicilio. Un *intervalo (o flecha) de contrapunto T -domiciliado* de la forma espacio *S <sup>q</sup>*, es un denotador *T*-domiciliado

$$
D: T \rightsquigarrow S_q[\epsilon](x + \epsilon.i),
$$

donde

$$
x + \epsilon.i \in T \mathcal{Q} \operatorname{Fun}(S_q) = T \mathcal{Q}(\mathcal{Q} \mathcal{M}[\epsilon]) = T \mathcal{Q} \mathcal{M}[\epsilon].
$$

Si  $q = id_M$ , omitiremos el subíndice q de la forma *S*; si no especificamos el domicilio del intervalo de contrapunto se supone que debe ser 0.

Consideremos los morfismos suprayectivos

$$
p_{cf}: M[\epsilon] \to M: a + \epsilon.i \mapsto a,
$$
  
\n
$$
p_{int}: M[\epsilon] \to M: a + \epsilon.i \mapsto i,
$$
  
\n
$$
\alpha_{+}: M[\epsilon] \to M: a + \epsilon.i \mapsto a + i,
$$
  
\n
$$
\alpha_{-}: M[\epsilon] \to M: a + \epsilon.i \mapsto a - i,
$$

donde los dos primeros son las proyecciones primera (cantus firmus) y segunda (intervalo). Los otros dos se denominan *orientaciones barriente* y *colgante*, respectivamente. El cuadrado

$$
M[\epsilon] \xrightarrow{p_{cf}} M
$$
  
q[\epsilon] 
$$
M[\epsilon] \xrightarrow{p_{cf}} M
$$

conmuta pues

$$
q \circ p_{cf}(a, i) = q(a)
$$
  
\n
$$
= e^m \circ q_0(a)
$$
  
\n
$$
= q_0(a) + m
$$
  
\n
$$
= p_{cf}(q_0(a) + m, q_0(i))
$$
  
\n
$$
= p_{cf}(q[\epsilon](a, i)) = p_{cf} \circ q[\epsilon](a, i)
$$

y de manera completamente análoga conmuta un cuadrado para  $p_{\text{int}}$ . Por otro lado

$$
M[\epsilon] \xrightarrow{\alpha_{+}} M
$$
  
q[\epsilon] 
$$
\downarrow \qquad \qquad \downarrow
$$
  

$$
M[\epsilon] \xrightarrow{\alpha_{+}} M,
$$

conmuta porque

$$
q \circ \alpha_{+}(a, i) = q(\alpha_{+}(a, i))
$$
  
=  $q(a + i)$   
=  $e^{m} \circ q_{0}(a + i)$   
=  $q_{0}(a) + m + q_{0}(i)$   
=  $\alpha_{+}(q_{0}(a) + m, q_{0}i)$   
=  $\alpha_{+}(q[\epsilon](a, i)) = \alpha_{+} \circ q[\epsilon](a, i),$ 

y de la misma manera (cambiando el signo) se demuestra que el cuadrado con <sup>α</sup><sup>−</sup> conmuta.

Por lo anterior, el cuadrado

$$
\begin{array}{c}\n\textcircled{a} M[\epsilon] \xrightarrow{\textcircled{e_{P_{\text{cf}}}}} \textcircled{a} M \\
\textcircled{a}_{q[\epsilon]} \downarrow \qquad \qquad \downarrow \textcircled{a}_{q} \\
\textcircled{a} M[\epsilon] \xrightarrow{\textcircled{e_{P_{\text{cf}}}}} \textcircled{a} M\n\end{array}
$$

conmuta, pues si  $f \in N@M[\epsilon]$ ,<br> $@q \circ @p_{cf}(f)$ 

$$
\begin{aligned} \mathcal{Q}q \circ \mathcal{Q}p_{cf}(f) &= \mathcal{Q}q(\mathcal{Q}p_{cf}(f)) \\ &= \mathcal{Q}q(p_{cf} \circ f) \\ &= q \circ p_{cf} \circ f \\ &= p_{cf} \circ q[\epsilon] \circ f = \mathcal{Q}p_{cf} \circ \mathcal{Q}q[\epsilon](f), \end{aligned}
$$

y también conmutan los respectivos cuadrados con  $@ p_{\text{int}}$ ,  $@ \alpha_+$  y  $@ \alpha_-$  en lugar de @*p*cf. Esto demuestra que estas transformaciones naturales son epimorfismos de formas.

### 4.3. Flechas sobre  $PiMod_{12}$

Los intervalos de contrapunto que estudiaremos seran 0-domiciliados con forma ´ espacio *PiMod*<sup>12</sup>,*<sup>q</sup>*, esto es

$$
D: 0 \rightsquigarrow PiMod_{12,q}(x+\epsilon.i),
$$

que, según las convenciones hechas, podemos escribir simplemente como

$$
PiMod_{12,q}(x+\epsilon.i).
$$

Puesto que  $x + \epsilon \cdot i \in 0 \omega \mathbb{Z}_{12}[\epsilon] \cong \mathbb{Z}_{12}[\epsilon]$ , representaremos a un intervalo de contrapunto simplemente como  $x + \epsilon.i$ . Salvo nombres de denotador, vemos que hay 144 intervalos de contrapunto.

Dado un intervalo de contrapunto  $a + \epsilon, b$ , habría en principio dos maneras de obtener el tono del discanto a partir del cantus firmus. Usando  $\alpha_+$ , daría como tono a  $a + b$ , mientras que <sup>α</sup><sup>−</sup> devolver´ıa *<sup>a</sup>* <sup>−</sup> *<sup>b</sup>*. Segun sea el caso, asociaremos alguna de estas dos ´ orientaciones a un intervalo de contrapunto. Tambien consideraremos sucesiones de ´ contrapunto orientado

$$
(\alpha_{\pm,i}, a_i + \epsilon.b_i),
$$

 $(\alpha_{\pm,i}, a_i + \epsilon.b_i)$ ,<br>para modelar el contrapunto de la primera especie en la concepción de J. Fux. Descompondremos tales sucesiones en conjuntos de orientacion fija para simplificar la ´ notación.

Dado que  $\mathbb{Z}_{12}$  es un módulo sobre sí mismo, el coordenador de  $PiMod_{12,q}[\epsilon]$  es

$$
\mathbb{Z}_{12}[\epsilon]=\mathbb{Z}_{12}[\epsilon]\otimes_{\mathbb{Z}_{12}}\mathbb{Z}_{12},
$$

que no solamente es un  $\mathbb{Z}_{12}$ -módulo, sino una  $\mathbb{Z}_{12}$ -álgebra. Esto es muy importante porque para este caso particular es válido multiplicar flechas de contrapunto. Observamos también que los elementos invertibles de  $\mathbb{Z}_{12}[\epsilon]$  son precisamente los  $a + \epsilon.b$  con *a* = 1, 5, 7, 11 (notese que  $a^{-1} = a$ ), cuyo inverso es  $(a + \epsilon.b)^{-1} = a - \epsilon.b$  pues

$$
(a + \epsilon.b)(a - \epsilon.b) = a^2 + \epsilon.(-ab + ab) = 1 + \epsilon.0.
$$

Otro hecho importante es que

$$
\mathbb{Z}_{12}[\epsilon] \mathcal{Q}_{\mathbb{Z}[\epsilon]} \mathbb{Z}_{12}[\epsilon] = \{e^{a+\epsilon,b} \circ (u+\epsilon,v) : a+\epsilon.b, u+\epsilon,v \in \mathbb{Z}_{12}[\epsilon] \}
$$

cuyos elementos invertibles son justamente aquellos para los que  $u + \epsilon$ , *v* es invertible, es decir, aquéllos para los que  $u = 1, 5, 7, 11$ .

### 4.4. Interpretación del álgebra de intervalos

La posibilidad de multiplicar intervalos de contrapunto 0-domiciliados sin duda es algo sorpresivo. Sin embargo, tiene sentido desde el punto de vista musical, como veremos ahora al concentraremos en el grupo

$$
\overrightarrow{GL}(\mathbb{Z}_{12}[\epsilon]) = \{e^{a+\epsilon,b} \circ (u+\epsilon.v) : u=1,5,7,11\}.
$$

En esta sección la orientación de los intervalos será siempre positiva.

**Lema 4.2.** *Sea u*  $\in \mathbb{Z}_{12}$  *invertible. Se tiene la identidad* 

$$
(u+\epsilon.v)=u(1+\epsilon)^s
$$

*para todo*  $v \in \mathbb{Z}_{12}$ , *donde s es cualquier entero en la clase de uv.* 

*Demostración.* Puesto que  $(u+\epsilon, v) = u(1+\epsilon, uv)$ , basta demostrar que  $1+\epsilon, uv = (1+\epsilon)^s$ <br>con s  $\epsilon \mathbb{Z}$  en la clase de *uy*. De becho,  $1+\epsilon, w = (1+\epsilon)^s$ , con s' en la clase de w. Para con  $s \in \mathbb{Z}$  en la clase de *uv*. De hecho,  $1 + \epsilon w = (1 + \epsilon)^{s'}$ , con *s'* en la clase de *w*. Para  $w = 0$ , el cálculo  $1 + \epsilon 0 = 1 - (1 + \epsilon 0)^0$  es cierto. Si lo es para *w* entonces  $w = 0$ , el cálculo  $1 + \epsilon \cdot 0 = 1 = (1 + \epsilon \cdot 0)^0$  es cierto. Si lo es para *w*, entonces

$$
(1 + \epsilon)^{s'+1} = (1 + \epsilon)^{s'} (1 + \epsilon)
$$
  
= (1 + \epsilon.w)(1 + \epsilon)  
= 1 + \epsilon.w + \epsilon.1 = 1 + \epsilon.(w + 1),

y es claro que  $s' + 1$  pertenece a la clase de  $w + 1$ .

Por el lema anterior, podemos escribir

$$
e^{a+\epsilon b} \circ (u+\epsilon v) = e^a \circ e^{\epsilon b} \circ u(1+\epsilon)^s
$$

para un elemento de  $\overrightarrow{GL}(\mathbb{Z}_{12}[\epsilon])$ . Así, para entender la acción del grupo de simetrías de las flechas de contrapunto, basta considerar los elementos

$$
s_1 = e^a
$$
,  $s_2 = e^{\epsilon b}$ ,  $s_3 = e^0 \circ u$ ,  $s_4 = e^0 \circ (1 + \epsilon)$ .

Para el caso de  $s_1$ , la igualdad  $e^a(x + \epsilon, y) = (x + a) + \epsilon, y$  expresa que la flecha contrapunto se transpone *a* tonos. Por ejemplo, si el 0 corresponde al C central de contrapunto se transpone *a* tonos. Por ejemplo, si el 0 corresponde al C central y consideramos al intervalo de quinta  $0 + \epsilon$ .7, entonces  $e^2(0 + \epsilon)$  = 2 +  $\epsilon$ .7 es el intervalo de quinta sobre D.

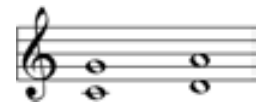

En el caso de  $s_2$ , según  $e^{\epsilon b}(x + \epsilon y) = x + \epsilon (y + b)$  causa la transposición del valo en *b* tonos dejando fijo al cantus firmus. Este tipo de operaciones son usuales intevalo en *b* tonos dejando fijo al cantus firmus. Este tipo de operaciones son usuales en el contrapunto doble. Si al intervalo de quinta del ejemplo anterior le aplicamos *e* .2 obtenemos  $0 + \epsilon$ .9, que es el intervalo de sexta mayor sobre C.

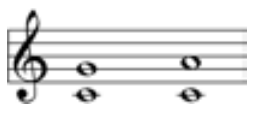

En lo que refiere a  $s_3$ , veamos primero que sucede con  $u = 11$ . En este caso el cantus firmus se refleja sobre el tono al que hemos asignado el 0 y el intervalo se transforma en el complemento de la octava (es decir, lo que hay que sumar al intervalo original para obtener un intervalo de octava). Por ejemplo, el intervalo de cuarta sobre G,  $7 + \epsilon$ .5 se transforma en  $11(7 + \epsilon.5) = 5 + \epsilon.7$ , el intervalo de quinta sobre F.

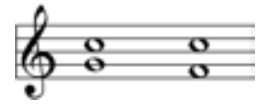

Cuando  $u = 5$ , el intervalo visto como múltiplos segundas menores  $b$  se transforma en otro visto como múltiplo de cuartas, 5.*b*. Por ejemplo, el intervalo de cuarta sobre G se transforma en  $5(7 + \epsilon.5) = 11 + \epsilon.1$ , el intervalo de segunda menor sobre B.

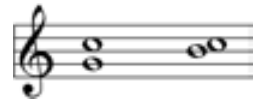

Si  $u = 7$ , el intervalo visto como múltiplos segundas menores  $b$  se transforma en otro visto como múltiplo de quintas, 7.*b*. Por ejemplo, el tritono sobre F,  $5 + \epsilon$ .6 se transforma en  $7(5 + \epsilon.5) = 11 + \epsilon.6$ , el tritono sobre B.

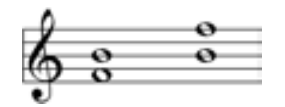

De hecho, todo tritono bajo  $s_3$  va a un tritono pues  $6 = 11 \cdot 6 = 5 \cdot 6 = 7 \cdot 6$ .

El caso de *s*<sub>4</sub> es especial pues  $(1+\epsilon)(a+\epsilon.b) = a+\epsilon.(a+b)$ . Esto es, el discanto de transpone tanto como el intervalo entre el origen y el cantus firmus. Aplicando reiteradamente esta simetría, obtenemos un ciclo del discanto cuyos saltos vienen dados por el intervalo entre el origen y el cantus firmus. Si no se desea que 0 sea el origen, basta considerar la simetría *e*<sup>−*€.c*</sup> ∘ *s*<sub>4</sub>, y así el punto de referencia es *c*, pues

$$
e^{-\epsilon.c} \circ s_4(a+\epsilon.b) = a+\epsilon.(a-c+b)
$$

y claramente *a* − *c* es el intervalo entre *c* y *a*.

Como ejemplo, la tercera menor sobre D,  $2 + \epsilon$ .3 se transforma en la cuarta sobre D, esto es,  $2 + \epsilon$ .5.

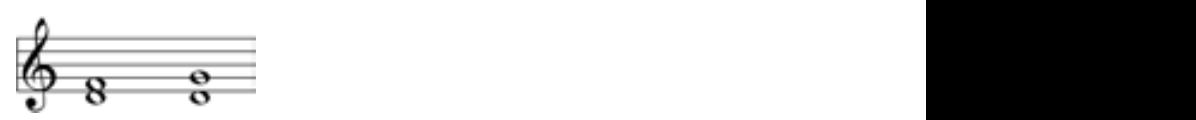

Otra razón por la que la simetría  $1 + \epsilon$  es importante es la siguiente. Si tenemos un intervalo orientado ( $\alpha$ <sub>−</sub>,  $a$  +  $\epsilon$ *,b*), gracias a la identidad (2.3)

$$
\alpha_{-}(a+\epsilon.b) = -\alpha_{+}(1+\epsilon)^{-2}(a+\epsilon.b) = \alpha_{+}(-(1+\epsilon)^{-2}(a+\epsilon.b))
$$

obtendríamos un intervalo orientado  $(\alpha_+, -(1+\epsilon)^{-2}(a+\epsilon, b))$  equivalente. Este artificio algebraico permite analizar sucesiones de contrapunto donde cambia la orientación de las flechas.

### 4.5. El toro de terceras

Tenemos el isomorfismo de módulos

$$
T: \mathbb{Z}_{12} \to \mathbb{Z}_3 \oplus \mathbb{Z}_4,
$$
  

$$
z \mapsto (z \mod 3, -z \mod 4),
$$

cuya inversa es

$$
T^{-1}: \mathbb{Z}_3 \oplus \mathbb{Z}_4 \to \mathbb{Z}_{12},
$$
  
\n
$$
(w_1, w_2) \mapsto 4.w_1 + 3.w_2.
$$

Tal *T* induce un isomorfismo entre *PiMod*<sub>12</sub> y la forma

$$
PiThirds_{3,4} \xrightarrow[ J = \textcircled{r} \circ I \text{ } \text{Simple}(\mathbb{Z}_3 \oplus \mathbb{Z}_4)
$$

de las clases de terceras, cuando el funtor espacio es fijo. En efecto, el cuadrado

$$
\begin{array}{ccc}\nG & \xrightarrow{\mathrm{id} & G \\
\downarrow & & \downarrow \\
\downarrow & & \downarrow \\
\text{CZ}_{12} & \xrightarrow{\otimes^2} \text{C}(\mathbb{Z}_3 \oplus \mathbb{Z}_4)\n\end{array}
$$

conmuta si, y sólo si,

$$
J=J\circ id=\mathcal{Q}T\circ I;
$$

desde luego,  $@T \circ I : G \rightarrowtail @(\mathbb{Z}_3 \oplus \mathbb{Z}_4)$  también es un monomorfismo de funtores pues @*T* es un monomorfismo al ser un isomorfismo.

Geométricamente (aunque no de manera muy rigurosa), usando el domicilio 0, la forma *PiMod*<sub>12</sub> se "enrolla" sobre un toro "discreto", *PiT hirds*<sub>3,4</sub>. Más formalmente, formaremos con los denotadores 0-domiciliados de *PiT hirds*<sup>3</sup>,<sup>4</sup> el conjunto de vertices ´ del grafo no dirigido τ. Conectamos con una arista a (*a*, *<sup>b</sup>*) y (*c*, *<sup>d</sup>*) si (*a*, *<sup>b</sup>*) <sup>−</sup> (*c*, *<sup>d</sup>*) <sup>=</sup>  $(\pm 1, 0), (0, \pm 1)$ . Por lo tanto, cada vértice tiene grado 4. En virtud de la igualdad

$$
(a, b) - (c, d) = (a - c, b - d)
$$

un camino con |*a* − *c*| + |*b* − *d*| aristas conecta a dos puntos cualesquiera. Como consecuencia se tiene que  $\tau$  es un grafo conexo. Hacemos de  $\tau$  un espacio métrico con la distancia del camino con la menor cantidad de aristas entre dos vértices, que denominaremos *distancia de terceras*. El nombre corresponde al hecho de que indica el número mínimo de terceras mayores o menores que hay que sumar o restar a un tono dado para obtener otro.

Hay una interacción muy interesante entre el grupo  $\overrightarrow{GL}(\mathbb{Z}_{12}) \subset \mathbb{Z}_{12} \otimes_{\mathbb{Z}_{12}} \mathbb{Z}_{12}$  y el grafo τ.

Lema 4.3. Se tiene la relación

$$
\overrightarrow{GL}(\mathbb{Z}_{12}) = \langle e^0 \circ 11, e^0 \circ 5, e^3 \circ 1, e^4 \circ 1 \rangle.
$$

*Demostración.* Puesto que  $\mathbb{Z}_{12} = \mathbb{Z}_3 \oplus \mathbb{Z}_4$ , para cada  $x \in \mathbb{Z}_{12}$  existen enteros  $0 \le s \le 2$ y 0 ≤ *t* ≤ 3 tales que *x* = 4*s* + 3*t*. Además, los elementos invertibles de  $\mathbb{Z}_{12}$  son 1, 5, 7 y 11. Dado que  $5 \cdot 11 = 7$ , se satisface que

$$
e^{x} \circ y = e^{4s+3t} \circ (5^{k_1} 11^{k_2})
$$
  
=  $(e^4)^s \circ (e^3)^t \circ (5^{k_1} 11^{k_2})$   
=  $(e^4 \circ 1)^s \circ (e^3 \circ 1)^t \circ (e^0 \circ 5)^{k_1} \circ (e^0 \circ 11)^{k_2}$ 

donde  $k_1$  y  $k_2$  pueden valer 0 o 1.

**Proposición 4.4.** *El grupo*  $\overrightarrow{GL}(\mathbb{Z}_{12})$  *actúa isométricamente sobre* τ *según* 

$$
(e^x \circ y) * (a, b) = T \circ (e^x \circ y) \circ T^{-1}(a, b).
$$

*Demostración*. La acción definida efectivamente lo es, pues

$$
1 * (a, b) = T \circ 1 \circ T^{-1}(a, b) = T \circ T^{-1}(a, b) = (a, b)
$$

y

$$
(e^{x_1} \circ y_1) * ((e^{x_2} \circ y_2) * (a, b)) = (e^{x_1} \circ y_1) * (T \circ (e^{x_2} \circ y_2) \circ T^{-1}(a, b))
$$
  
=  $T \circ (e^{x_1} \circ y_1) \circ T^{-1}((T \circ (e^{x_2} \circ y_2) \circ T^{-1}(a, b))$   
=  $T \circ (e^{x_1} \circ y_1) \circ (e^{x_2} \circ y_2) \circ T^{-1}(a, b)$   
=  $[(e^{x_1} \circ y_1) \circ (e^{x_2} \circ y_2)] * (a, b).$ 

En cuanto a la acción isométrica, basta comprobarlo para los generadores del lema anterior. Determinaremos las acciones de forma más explícita. En primer lugar

$$
(e0 \circ 11) * (a, b) = T(44.a + 33.b) = T(8.a + 9.b) = (2.a, -1.b) = (2.a, 3.b),
$$

luego

$$
(e0 \circ 5) * (a, b) = T(20.a + 15.b) = T(8.a + 3.b) = (2.a, -3.b) = (2.a, b),
$$

también

$$
(e3 \circ 1) * (a, b) = T(4a + 3.b + 3) = T(4.a + 3.(b + 1)) = (a, b + 1),
$$

y finalmente

$$
(e4 \circ 1) * (a, b) = T(4a + 3.b + 4) = T(4.(a + 1) + 3.b) = (a + 1, b).
$$

Por otro lado,

$$
(a,b)-(c,d)=(u,v)
$$

donde *u* = *a* − *c* puede ser 0, 1 o −1 y *v* = *b* − *d* puede ser 0, 1, −1 o 2, de modo que  $|u| + |v|$  es la longitud del camino con el menor número de aristas. Examinemos la acción de cada uno de los generadores del grupo sobre esta distancia. Para el primer generador

$$
(e^0 \circ 11) * (a, b) - (e^0 \circ 11) * (c, d) = (2.a, 3.b) - (2.c, 3.d) = (2.u, 3.v)
$$

y puesto que 2.0 = 0, 2.1 = −1, 2. − 1 = 1 (módulo 3), 3.0 = 0, 3.1 = −1, 3. −  $1 = 1$  y  $3.2 = 2$  (módulo 4) son inmediatas las relaciones  $|2.u| = |u|$  y  $|3.b| = |b|$ , luego la distancia se preserva. No se necesita más para evidenciar que e<sup>0</sup> ∘ 5 actúa isométricamente pues

$$
(e^0 \circ 5) * (a, b) - (e^0 \circ 5) * (c, d) = (2.a, b) - (2.c, d) = (2.u, v).
$$

Para el caso de *e* <sup>3</sup> ◦ 1 y *e* <sup>4</sup> ◦ 1 las igualdades

$$
(e3 \circ 1) * (a, b) - (e3 \circ 1) * (c, d) = (a, b + 1) - (c, d + 1) = (u, v)
$$

y

$$
(e4 \circ 1) * (a, b) - (e4 \circ 1) * (c, d) = (a + 1, b) - (c + 1, d) = (u, v)
$$

hacen obvio que también actúan isométricamente.  $\Box$ 

### 4.6. Flechas autodomiciliadas

En el siguiente teorema aparece un isomorfismo que resulta crucial para establecer una relación entre el contrapunto y la armonía, como lo comprobaremos en los Corolarios 5.15 y 5.16. En la demostración, a los elementos de  $R[\epsilon] \mathcal{Q}_{R[\epsilon]}R[\epsilon]$  los escribiremos de la siguiente manera:

$$
\begin{pmatrix} c \\ d \end{pmatrix} + \begin{pmatrix} a & 0 \\ b & a \end{pmatrix}.
$$

Así, las operaciones entre dos de ellos resultan intuitivas:

$$
\begin{bmatrix} \begin{pmatrix} c' \\ d' \end{pmatrix} + \begin{pmatrix} a' & 0 \\ b' & a' \end{pmatrix} \end{bmatrix} \begin{bmatrix} \begin{pmatrix} c \\ d \end{pmatrix} + \begin{pmatrix} a & 0 \\ b & a \end{pmatrix} \end{bmatrix} = \begin{pmatrix} c' \\ d' \end{pmatrix} + \begin{pmatrix} a' & 0 \\ b' & a' \end{pmatrix} \begin{pmatrix} c \\ d \end{pmatrix} + \begin{pmatrix} a' & 0 \\ b' & a' \end{pmatrix} \begin{pmatrix} a & 0 \\ b & a \end{pmatrix}
$$

Teorema 4.5. *Consideremos los encajes del diagrama conmutativo*

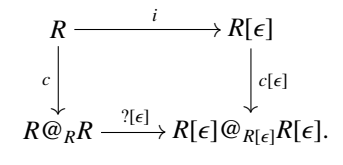

*La proyección ?.e*<sup>€</sup> ∘ 0 *asocia biyectivamente los tonos autodomiciliados con los*<br>ryglos de contranunto y deja los tonos de R invariantes en el contexto de flechas de *intervalos de contrapunto y deja los tonos de R invariantes en el contexto de flechas de contrapunto autodomiciliadas.*

*Demostración*. En primer lugar el diagrama sí conmuta. Ciertamente

$$
c[\epsilon] \circ i(r) = c[\epsilon](i(r))
$$
  
=  $c[\epsilon](r + \epsilon.0)$   
=  $e^{r+\epsilon.0} \circ 0$   
=  $(e^r \circ 0)[\epsilon] = (c(r))[\epsilon].$ 

Ahora bien, tenemos

$$
?e^{\epsilon} \circ 0 \left[ \begin{pmatrix} c \\ d \end{pmatrix} + \begin{pmatrix} a & 0 \\ b & a \end{pmatrix} \right] = \begin{pmatrix} c \\ d \end{pmatrix} + \begin{pmatrix} a & 0 \\ b & a \end{pmatrix} \begin{pmatrix} 0 \\ 1 \end{pmatrix} + \begin{pmatrix} 0 & 0 \\ 0 & 0 \end{pmatrix} = \begin{pmatrix} c \\ d + a \end{pmatrix} + \begin{pmatrix} 0 & 0 \\ 0 & 0 \end{pmatrix};
$$

al aplicarlo nuevamente,

$$
?e^{\epsilon} \circ 0 \left[ \begin{pmatrix} c \\ d+a \end{pmatrix} + \begin{pmatrix} 0 & 0 \\ 0 & 0 \end{pmatrix} \right] = \begin{pmatrix} c \\ d+a \end{pmatrix} + \begin{pmatrix} 0 & 0 \\ 0 & 0 \end{pmatrix} \begin{pmatrix} 0 \\ 1 \end{pmatrix} + \begin{pmatrix} 0 & 0 \\ 0 & 0 \end{pmatrix} \right)
$$

$$
= \begin{pmatrix} c \\ d+a \end{pmatrix} + \begin{pmatrix} 0 & 0 \\ 0 & 0 \end{pmatrix}
$$

haciendo ver que es idempotente. Su núcleo consta de aquellos morfismos con  $c = 0$  y  $d = -a$ , es decir  $\sim$ 

$$
\begin{pmatrix} 0 \\ -a \end{pmatrix} + \begin{pmatrix} a & 0 \\ b & a \end{pmatrix} = \begin{pmatrix} a & 0 \\ b & a \end{pmatrix} \begin{pmatrix} 0 \\ -1 \end{pmatrix} + \begin{pmatrix} 1 & 0 \\ 0 & 1 \end{pmatrix}
$$

esto es, los elementos de  $R[\epsilon]$ .*e*<sup>- $\epsilon$ </sup> ∘ 1. Es obvio, por otra parte, que la imagen de ?.*e*<sup> $\epsilon$ </sup> ∘ 0  $\epsilon$ coincide con  $R[\epsilon]$ .*e*<sup>1</sup> ∘ 0 dado que

$$
\begin{pmatrix} a & 0 \\ b & a \end{pmatrix} \begin{pmatrix} 1 \\ 0 \end{pmatrix} + \begin{pmatrix} 0 & 0 \\ 0 & 0 \end{pmatrix} = \begin{pmatrix} a \\ b \end{pmatrix} + \begin{pmatrix} 0 & 0 \\ 0 & 0 \end{pmatrix}.
$$

Por lo tanto,

$$
R[\epsilon] \mathcal{Q}_{R[\epsilon]} R[\epsilon] \cong R[\epsilon].e^{-\epsilon} \circ 1 \oplus R[\epsilon].e^1 \circ 0.
$$

La imagen de *a* +  $\epsilon$ .*b*  $\in$  *R*[ $\epsilon$ ] bajo *c*[ $\epsilon$ ] es

$$
c[\epsilon](a+\epsilon.b) = \begin{pmatrix} a \\ b \end{pmatrix} + \begin{pmatrix} 0 & 0 \\ 0 & 0 \end{pmatrix}.
$$

mientras que, si  $e^a \circ b \in R \mathcal{Q}_R R$ ,

$$
(e^a \circ b)[\epsilon] = \begin{pmatrix} a \\ 0 \end{pmatrix} + \begin{pmatrix} b & 0 \\ 0 & b \end{pmatrix}.
$$

Adicionalmente,

$$
?.e^{\epsilon} \circ 0 \left( \begin{pmatrix} a \\ 0 \end{pmatrix} + \begin{pmatrix} b & 0 \\ 0 & b \end{pmatrix} \right) = \begin{pmatrix} a \\ b \end{pmatrix} + \begin{pmatrix} 0 & 0 \\ 0 & 0 \end{pmatrix},
$$

lo que significa que la imagen de  $R@_RR$  bajo [ $\epsilon$ ] es isomorfa (como  $R$ -módulo) a la imagen de  $R[\epsilon]$  bajo  $c[\epsilon]$ , y el isomorfismo está dado precisamente por la restricción de ?.*e*<sup> $ε$ </sup> ∘ 0. Si *a* ∈ *R* es un tono, tanto bajo ?[ $ε$ ] ∘ *c* como bajo *c*[ $ε$ ] ∘ *i* va a dar a

$$
e^{a+\epsilon,0} \circ (0+\epsilon,0) = e^a \circ 0 = \begin{pmatrix} a \\ 0 \end{pmatrix} + \begin{pmatrix} 0 & 0 \\ 0 & 0 \end{pmatrix}
$$

como flecha autodomiciliada, y

$$
?.e^{\epsilon} \circ 0(e^a \circ 0) = \begin{pmatrix} a \\ 0 \end{pmatrix} + \begin{pmatrix} 0 & 0 \\ 0 & 0 \end{pmatrix} = e^a \circ 0.
$$

Esto demuestra la afirmación.  $\square$ 

### Capítulo 5

# Dicotomías de intervalos y de contrapunto

En el capítulo anterior se menciona la existencia de ciertas reglas "técnicas" para construir el discanto de un cantus firmus dado. En la perspectiva de Fux, estas reglas se derivan de dos elementos:

- 1. *La divisi´on de los intervalos en consonancias y disonancias*, donde se hace uso exclusivo de las consonancias para evitar combinaciones crudas al oído.
- 2. *El movimiento de las voces*, donde se da preferencia al movimiento oblicuo y contrario<sup>[1](#page-55-0)</sup> para mantener la independencia de las mismas.

Al respecto, G. Mazzola reemplaza esto por los siguientes conceptos matematicos: ´

- 1. *Las dicotom´ıas de intervalos y de contrapunto*, con propiedades algebraicas especiales que resultan ser musicalmente relevantes.
- 2. Las simetrías de contrapunto, que describen una especie de "tensión" en la progresión de contrapunto, al ser análogas a las simetrías locales que modelan las fuerzas en la Física.

En este capítulo nos ocuparemos de estudiar las dicotomías de intervalos y de contrapunto y presentaremos un importante resultado que relaciona al contrapunto y la armonía de un modo sorprendente y original respecto a la Musicología tradicional. Por si fuera poco, observaremos que existen seis tipos de divisiones de los intervalos en consonancias y disonancias que, matemáticamente, son semejantes a la de Fux-Palestrina.

<span id="page-55-0"></span><sup>&</sup>lt;sup>1</sup>Dos voces se mueven en sentido *paralelo* si suben o bajan simultáneamente, en sentido *oblicuo* si una sube o baja mientras la otra se mantiene constante y en sentido *contrario* si en un momento dado una sube mientras que la otra baja.

### 5.1. Dicotomías y polaridad

Definición 5.1. Sea *A* un módulo. Una dicotomía marcada X (con domicilio *A*) es una composición local A-domiciliada que tiene la misma cardinalidad que su complemento  $C(X)$  en la composición local total.

La definición anterior tiene un caso particular que vale mucho la pena distinguir.

**Definición 5.2.** Sea *A* un Z-módulo. Una *dicotomía marcada de intervalos X* es una dicotomía marcada con espacio ambiente  $PiMod_{12,q}$ .

Al conjunto de todas las dicotomías marcadas de intervalos lo denotaremos con  $DiM(A, PiMod<sub>12,q</sub>)$ . Tenemos la acción

$$
* : \mathbb{Z}_2 \times DiM(A, PiMod_{12,q}) \to DiM(A, PiMod_{12,q}),
$$
  

$$
(i, X) \mapsto \mathbb{C}^i(X)
$$

cuyas órbitas llamaremos *dicotomías de intervalos*. El conjunto de todas ellas será denotado con  $Di(A, PiMod_{12,q})$ .

Ejemplo 5.3. Sea la forma

$$
PiModChord_{12,q} \xrightarrow[I:2^{\mathcal{Q}Z_{12}} \to \Omega^{\mathcal{Q}Z_{12}}]{} \text{Power}(PiMod_{12,q})
$$

y la composición local objetiva

$$
X: 0 \rightsquigarrow PiModChord_{12, \text{id}}(\{1, 2, 3, 4, 5, 6\})
$$

que es una dicotomía marcada de intervalos, pues la composición total

 $0 \rightsquigarrow PiModChord_{12 \text{ id}}(\mathbb{Z}_{12})$ 

tiene cardinalidad 12. El complemento de *X* es

 $(C(X) : 0 \rightarrow PiModChord_{12, id}({0, 7, 8, 9, 10, 11}).$ 

Hay un total de

$$
\frac{12!}{(6!)^2} = 924
$$

dicotomías marcadas de intervalos 0-domiciliadas y objetivas. Todas ellas definen 231 dicotomías de intervalos.

Se puede definir también una acción del grupo  $\overrightarrow{GL}(\mathbb{Z}_{12})$  según

$$
\therefore \overrightarrow{GL}(\mathbb{Z}_{12}) \times DiM(A, PiMod_{12,q}) \rightarrow DiM(A, PiMod_{12,q}),
$$
  

$$
(g, X) \mapsto \{g \circ x : x \in X\},
$$

(mostramos la acción sobre el soporte, por simplicidad) cuyo conjunto de órbitas denotaremos con  $CiM(A, PiMod_{12,q})$  y las llamaremos *clases de dicotomía marcadas*.

Ejemplo 5.4. Considerando a la dicotomía del ejemplo anterior, los soportes de los elementos de la clase de dicotomía marcada de *X* son

{0, <sup>1</sup>, <sup>2</sup>, <sup>3</sup>, <sup>4</sup>, <sup>5</sup>}, {0, <sup>1</sup>, <sup>2</sup>, <sup>3</sup>, <sup>4</sup>, <sup>11</sup>}, {0, <sup>1</sup>, <sup>2</sup>, <sup>3</sup>, <sup>10</sup>, <sup>11</sup>}, {0, <sup>1</sup>, <sup>2</sup>, <sup>9</sup>, <sup>10</sup>, <sup>11</sup>}, {0, <sup>1</sup>, <sup>3</sup>, <sup>5</sup>, <sup>8</sup>, <sup>10</sup>}, {0, <sup>1</sup>, <sup>8</sup>, <sup>9</sup>, <sup>10</sup>, <sup>11</sup>}, {0, <sup>2</sup>, <sup>3</sup>, <sup>5</sup>, <sup>7</sup>, <sup>10</sup>}, {0, <sup>2</sup>, <sup>4</sup>, <sup>5</sup>, <sup>7</sup>, <sup>9</sup>}, {0, <sup>2</sup>, <sup>4</sup>, <sup>7</sup>, <sup>9</sup>, <sup>11</sup>}, {0, <sup>2</sup>, <sup>5</sup>, <sup>7</sup>, <sup>9</sup>, <sup>10</sup>}, {0, <sup>3</sup>, <sup>5</sup>, <sup>7</sup>, <sup>8</sup>, <sup>10</sup>}, {0, <sup>7</sup>, <sup>8</sup>, <sup>9</sup>, <sup>10</sup>, <sup>11</sup>}, {1, <sup>2</sup>, <sup>3</sup>, <sup>4</sup>, <sup>5</sup>, <sup>6</sup>}, {1, <sup>2</sup>, <sup>4</sup>, <sup>6</sup>, <sup>9</sup>, <sup>11</sup>}, {1, <sup>3</sup>, <sup>4</sup>, <sup>6</sup>, <sup>8</sup>, <sup>11</sup>}, {1, <sup>3</sup>, <sup>5</sup>, <sup>6</sup>, <sup>8</sup>, <sup>10</sup>}, {1, <sup>3</sup>, <sup>6</sup>, <sup>8</sup>, <sup>10</sup>, <sup>11</sup>}, {1, <sup>4</sup>, <sup>6</sup>, <sup>8</sup>, <sup>9</sup>, <sup>11</sup>}, {2, <sup>3</sup>, <sup>4</sup>, <sup>5</sup>, <sup>6</sup>, <sup>7</sup>}, {2, <sup>4</sup>, <sup>6</sup>, <sup>7</sup>, <sup>9</sup>, <sup>11</sup>}, {3, <sup>4</sup>, <sup>5</sup>, <sup>6</sup>, <sup>7</sup>, <sup>8</sup>}, {4, <sup>5</sup>, <sup>6</sup>, <sup>7</sup>, <sup>8</sup>, <sup>9</sup>}, {5, <sup>6</sup>, <sup>7</sup>, <sup>8</sup>, <sup>9</sup>, <sup>10</sup>}, {6, <sup>7</sup>, <sup>8</sup>, <sup>9</sup>, <sup>10</sup>, <sup>11</sup>}.

Son 24 en total pues *X* tiene por estabilizador a

$$
\overrightarrow{GL}(\mathbb{Z}_{12})_X = \{e^0 \circ 1, e^{11} \circ 7\},\
$$

y entonces

$$
\text{#Orb}(X) = \frac{\#\overrightarrow{GL}(\mathbb{Z}_{12})}{\#\overrightarrow{GL}(\mathbb{Z}_{12})_X} = \frac{48}{2} = 24.
$$

Puesto que  $g(x) \in g.X$  si, y sólo si  $x \in X$ , las dos acciones conmutan

$$
g.(i * (X)) = g.\mathbb{C}^i(X) = \{g(x) : x \in \mathbb{C}^i(X)\} = i * (\{g(x) : x \in X\}) = i * (g.X)
$$

y en consecuencia, podemos definir una acción izquierda del producto Z<sub>2</sub> ×  $\overrightarrow{GL}$ (Z<sub>12</sub>). Trivialmente la identidad deja fija a toda dicotomía marcada de intervalos y para la composicion tenemos ´

$$
(i, g) \cdot ((j, g') \cdot X) = (i, g) \cdot \int_{-\infty}^{\infty} (g'.X)
$$
  
=  $\int_{-\infty}^{i} (g \cdot \int_{-\infty}^{j} (g'.X))$   
=  $\int_{-\infty}^{i+1} (g \cdot g'.X)$   
=  $(i + j, gg') \cdot X = ((i, g)(j, g')) \cdot X$ .

A una órbitas bajo esta acción se le llama *clase de dicotomía*.

Ejemplo 5.5. Tomando nuevamente la dicotomía del ejemplo anterior, los soportes de los elementos de la clase de dicotomía de *X* son los mismos que los de la clase de dicotomía marcada. En efecto, el grupo producto  $\mathbb{Z}_2 \times \overrightarrow{GL}(\mathbb{Z}_{12})$  tiene cardinalidad 96, pero el estabilizador de *X* es

$$
(\mathbb{Z}_2 \times \overrightarrow{GL}(\mathbb{Z}_{12}))_X = \{ (0, e^0 \circ 1), (0, e^{11} \circ 7), (1, e^1 \circ 11), (1, e^6 \circ 1) \},
$$

y tiene cardinalidad 4.

Las construcciónes anteriores pueden hacerse de forma muy similar para las flechas de contrapunto  $PiMod_{12,q}[\epsilon]$ . Tendríamos al conjunto de dicotomías marcadas de contrapunto

$$
DcM(A, PiMod_{12,q}[\epsilon]);
$$

a las dicotomías de contrapunto

$$
Dc(A, PiMod_{12,q}[\epsilon])
$$

definidas por la acción del grupo  $\mathbb{Z}_2$  sobre  $DcM(A, PiMod_{12,q}[\epsilon])$  a través del complemento  $\hat{C}$ ; a las clases de dicotomías de contrapunto marcadas

$$
CcM(A, PiMod_{12,q}[\epsilon])
$$

que son las órbitas de la acción del grupo  $\overrightarrow{GL}(\mathbb{Z}_{12}[\epsilon])$  y finalmente el conjunto de las clases de dicotomía de contrapunto clases de dicotomía de contrapunto

$$
Cc(A, PiMod_{12,q}[\epsilon])
$$

que consiste en las órbitas de la acción del grupo  $\mathbb{Z}_2 \times \overrightarrow{GL}(\mathbb{Z}_{12}[\epsilon])$ .

**Ejemplo 5.6.** Dada una dicotomía marcada de intervalos  $(X/Y)$  (con espacio ambiente *S* y domicilio *A*), podemos definir una dicotomía marcada de contrapunto asociada  $(X[\epsilon]/Y[\epsilon])$  que denominaremos *inducida* por  $(X/Y)$ . El soporte de  $X[\epsilon]$  es  $C(S)$  +  $\epsilon$ .*C*(*X*) y el de *Y*[ $\epsilon$ ] es *C*(*S*) +  $\epsilon$ .*C*(*Y*).

Así definida,  $(X[\epsilon]/Y[\epsilon])$  es efectivamente una dicotomía. Las partes son obviamente disjuntas, y si  $\phi$  es la biyección entre los soportes de *X* y *Y*, entonces a  $u + \epsilon$ . *X*[ $\epsilon$ ] le podemos asociar unívocamente  $u + \epsilon \phi(v) \in Y[\epsilon]$ .

**Definición 5.7.** Una dicotomía marcada de intervalos *X* se dice *autocomplementaria* si es isomorfa a su complemento  $C(X)$ , es decir, si y sólo si su clase de dicotomía coincide con su clase de dicotom´ıa marcada. La dicotom´ıa marcada *X* se llama *r´ıgida* si su grupo de simetría es trivial. Se dice *fuerte* si es autocomplementaria y rígida.

Ejemplo 5.8. La dicotomía marcada  $X$  de los ejemplos anteriores es autocomplementaria pues

$$
\mathcal{C}(X) = (e^1 \circ 11).X,
$$

pero no es fuerte porque su grupo de simetrías consta de dos elementos: *e*<sup>0</sup> ∘ 1 y *e*<sup>11</sup> ∘ 7. Por otro lado, la dicotomía marcada

$$
W: 0 \leftrightarrow PiModChord_{12, \text{id}}(\{0, 1, 2, 3, 4, 7\})
$$

es rígida pero no es autocomplementaria. Finalmente, la dicotomía marcada

$$
I: 0 \leftrightarrow PiModChord_{12, id}(\{2, 4, 5, 7, 9, 11\})
$$

es fuerte, pues

$$
\mathcal{C}(I) = (e^5 \circ 11).I
$$

y su grupo de simetrías es trivial.

Si la dicotomía *X* es autocomplementaria o rígida, también lo es su complemento. Por lo tanto, si *X* es fuerte, tambien lo es su complemento. En consecuencia, la ´ autocomplementariedad, rigidez y fuerza son invariantes de las clases de dicotomía.

Se han clasificado todas las composiciones locales objetivas 0-domiciliadas con espacio ambiente *PiMod*<sub>12</sub> (véase, por ejemplo, [Maz02b]). Gracias a esa clasificación se sabe que hay 34 clases de dicotomía marcada 0-domiciliadas y 26 clases de dicotomía (no marcada). De estas últimas,  $8$  son autocomplementarias y  $6$  son fuertes.

Denotamos con el símbolo asimétrico  $(X/{\mathbb{C}}(X))$  a una dicotomía marcada pues

$$
(X/\mathcal{C}(X)) \neq (\mathcal{C}(X)/X)
$$

y con  $[X/{\mathsf{C}}(X)]$  a su clase de dicotomía marcada. Obsérvese que

$$
[X/\mathbb{C}(X)]=[\mathbb{C}(X)/X]
$$

si, y sólo si, *X* es autocomplementaria.

Con el símbolo  $(X|C(X))$  representamos a una dicotomía (no marcada) y con  $[X|C(X)]$ a su clase de dicotomía. En este caso

$$
(X|\mathbb{C}(X))=(\mathbb{C}(X)|X)
$$

y obligadamente  $[X|C(X)] = [C(X)|X]$ .

Si *X* es una dicotomía fuerte y *p* es el isomorfismo tal que  $p.X = \mathbb{C}X$ , entonces *p* es único. Si  $p$  no fuera único y existiera  $q$  con las mismas características, entonces

$$
p^{-1}q.X = p^{-1}.\mathbb{C}X = X
$$

lo que significa que  $p^{-1}q = id$ , pues el grupo de simetrías de *X* es trivial. Luego  $p = q$ , lo que es contradictorio. De esto se concluye también que  $p^2 = id$ . Además,

$$
p.(X/\mathbb{C}(X)) = (p.X/p.\mathbb{C}(X))
$$
  
= 
$$
(\mathbb{C}(X)/\mathbb{C}(p.X))
$$
  
= 
$$
(\mathbb{C}(X)/\mathbb{C}(\mathbb{C}(X))) = (\mathbb{C}(X)/X)
$$

y por eso *p* es la única simetría no trivial de la dicotomía fuerte  $(X|C(X))$ , y la llamamos *polaridad* de la dicotomía.

Si  $(X/Y)$  es una dicotomía fuerte, la dicotomía inducida  $(X[\epsilon]/Y[\epsilon])$  es aún autocomplementaria pero no es necesariamente fuerte.

<span id="page-59-0"></span>**Proposición 5.9.** Sea  $\Delta = (X/Y)$  una dicotomía fuerte con polaridad  $p_{\Delta} = e^u \circ v$ .<br>Elíjase un punto x como cantus firmus. Entonces existe exactamente una simetría *El´ıjase un punto x como cantus firmus. Entonces existe exactamente una simetr´ıa p*<sup>*x*</sup> en el espacio de intervalos de contrapunto PiMod<sub>12,q</sub>[ε] que es una polaridad de<br>(X[ε]/Y[ε]) que fija el espacio tangente *I* = x + ε ℤιρ en x (que llamaremos polaridad  $(X[\epsilon]/Y[\epsilon])$  *que fija el espacio tangente*  $I_x = x + \epsilon \mathbb{Z}_{12}$  *en x (que llamaremos polaridad en x) y satisface*

$$
p_{\Delta}^{x+y} = e^x \circ p_{\Delta}^y \circ e^{-x}.
$$

*De hecho,*

$$
p_{\Delta}^x = e^{x(1-v) + \epsilon.u} \circ v
$$

*y bajo esta polaridad, el espacio tangente I<sup>y</sup> se env´ıa a I<sup>x</sup>*+*v*(*y*−*x*) *.*

*Demostración.* Sea  $y \in X$ . Necesitamos  $u_1 + \epsilon \cdot v_1$  y  $u_2 + \epsilon \cdot v_2$  tales que

$$
p_{\Delta}^x = e^{u_1 + \epsilon \cdot v_1} \circ (u_2 + \epsilon \cdot v_2)
$$

y

$$
e^{u_1+\epsilon.v_1}\circ (u_2+\epsilon.v_2)(x+\epsilon.y)=x+\epsilon.w,
$$

 $u_2 x + u_1 = x$ 

es decir,

o sea

$$
u_1 = x - u_2 x = x(1 - u_2).
$$

También debe satisfacerse que  $w \in Y$ , esto es

$$
u_2y + v_2x + v_1 \in Y
$$

y como  $(X/Y)$  es fuerte, esto obliga a que  $u_2 = v$  y  $v_2x + v_1 = u$ . Supongamos que  $v_2 \neq 0$ . Si ha verificarse la fórmula de translación, debe ser

$$
e^x \circ p_{\Delta}^y \circ e^{-x} = e^x \circ (e^{y(1-v)-vx+\epsilon.(v_1-xv_2)} \circ (v+\epsilon.v_2))
$$
  
=  $e^{x(1-v)+y(1-v)+\epsilon.(v_1-xv_2)} \circ (v+\epsilon.v_2)$   
=  $e^{(x+y)(1-v)+\epsilon.(v_1-xv_2)} \circ (v+\epsilon.v_2)$   
=  $e^{(x+y)(1-v)+\epsilon.v_1} \circ (v+\epsilon.v_2) = e^x \circ p_{\Delta}^y \circ e^{-x}$ 

que al evaluar en  $x + \epsilon w$  con  $w \neq 0$  arbitrario nos dice que  $vw = 0$ , lo que es imposible. La contradicción radica en haber supuesto que  $v_2 \neq 0$ . Por lo tanto  $v_2 = 0$  y en consecuencia  $v_1 = u$ . Sustituyendo en las igualdades anteriores se comprueba de inmediato la fórmula de translación y que  $p^x_\Delta$  tiene la forma requerida.

Para  $w \in \mathbb{Z}_{12}$  arbitrario,

$$
e^{x(1-v)+\epsilon.u} \circ v(y+\epsilon.w) = vy + x(1-v) + \epsilon.(vw+u)
$$
  
=  $x + v(y-x) + \epsilon.(e^u \circ v(w))$ 

y la biyectividad de *e <sup>u</sup>* ◦ *v* trae como consecuencia que

$$
p^x_\Delta(I_y)=I_{x+v(y-x)}
$$

 $como$  se quería.  $\Box$ 

Regresando al tema de las dicotomías de intervalos, en el Cuadro [5.1](#page-59-0) aparecen las seis dicotomías fuertes con sus polaridades (todas con espacio ambiente *PiMod*<sub>12,id</sub>). La numeración corresponde al esquema de clasificación de G. Mazzola de los acordes 0-domiciliados en *PiMod*12, como aparece en [Maz02b]. Seguimos asimismo su notación Δ<sub>*n*,*p*</sub> para las dicotomías, donde *n* es el número de dicotomía y *p* es el identificador del espacio ambiente.

Las dicotomías 64 y 82 son especiales: la primera porque una de sus mitades consiste en todos los intervalos propios en la escala mayor tomados a partir de la tonica; la ´

56 Capítulo 5. Dicotomías de intervalos y de contrapunto

| No. | Dicotomía                                       | Polaridad            |
|-----|-------------------------------------------------|----------------------|
| 64  | $({2, 4, 5, 7, 9, 11}   {0, 1, 3, 6, 8, 10})$   | $e^5 \circ 11$       |
| 68  | $({0, 1, 2, 3, 5, 8})$ $({4, 6, 7, 9, 10, 11})$ | $e^6 \circ 5$        |
| 71  | $({0, 1, 2, 3, 6, 7}$ $({4, 5, 8, 9, 10, 11})$  | $\rho^{11} \circ 11$ |
| 75  | $({0, 1, 2, 4, 5, 8}$ ${3, 6, 7, 9, 10, 11})$   | $e^{11} \circ 11$    |
| 78  | $({0, 1, 2, 4, 6, 10}$ $({3, 5, 7, 8, 9, 11})$  | $e^9 \circ 11$       |
| 82  | $({0, 3, 4, 7, 8, 9}   {1, 2, 5, 6, 10, 11})$   | $e^2 \circ 5$        |

Cuadro 5.1: Las seis dicotomías fuertes.

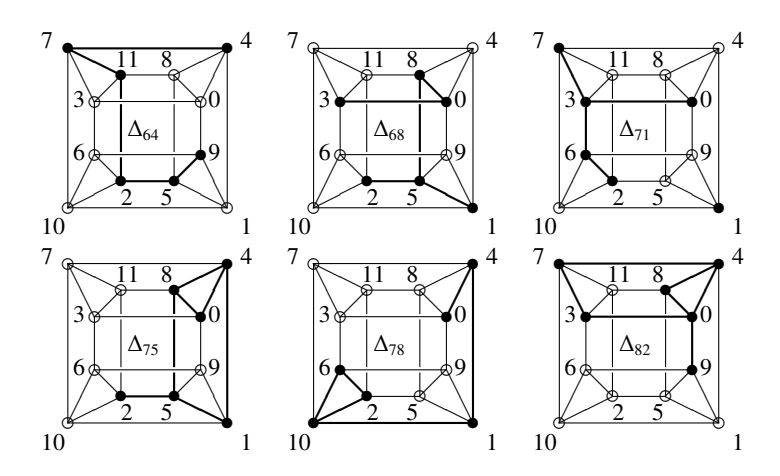

Figura 5.1: Subgrafos inducidos por las dicotomías fuertes.

<span id="page-61-0"></span>segunda porque es la dicotomía clásica del contrapunto de J. Fux. Por ello las denotaremos con

$$
\Delta_{64,p}=(I_p|J_p)
$$

y

$$
\Delta_{82,p}=(K_p|D_p).
$$

Las dicotomías fuertes se pueden representar sobre el grafo  $\tau$  de terceras para apre-−→ *GLUCIMIR CIVICAL DE PRESENTAR SUS VI QUE LA VIVICIA PRESENTAR PEDENTICA,* no ciar mejor sus propiedades geométricas. Como la acción de  $\overline{GL}(\mathbb{Z}_{12})$  es isométrica, no importa el identificador que elijamos en espacio ambiente. Observando los grafos inducidos por las dicotomías marcadas (sus aristas están remarcadas), como aparecen en la Figura [5.1,](#page-61-0) se notan grandes diferencias entre ellas.

La dicotomía marcada fuerte  $I_1$  es la única que es un camino. Salvo la dicotomía  $\Delta_{71,1}$ , todas son conexas. Exactamente tres son acíclicas y las dicotomías ( $K_1/D_1$ ) y  $\Delta_{75,1}$  son muy interesantes en este sentido: son la únicas que tienen más de un ciclo. Además, en  $K_1$  es la única con un vértice de grado 4, por eso el 0 tiene como vecinos a todos los intervalos salvo al 7, la quinta justa.

**Definición 5.10.** Sea  $(X/Y)$  una dicotomía marcada fuerte en *PiT hirds*<sub>3,4,*q*</sub>. Su *diáme*tro está definido por

$$
\delta(X/Y) = \frac{1}{2} \sum_{u,v \in X} d(u,v).
$$

Dada la polaridad *p* de la dicotomía marcada *X*, tenemos que

$$
\delta(X/Y) = \frac{1}{2} \sum_{u,v \in X} d(u,v)
$$

$$
= \frac{1}{2} \sum_{u,v \in X} d(p(u), p(v))
$$

$$
= \frac{1}{2} \sum_{u,v \in C(X)} d(u,v)
$$

$$
= \frac{1}{2} \sum_{u,v \in Y} d(u,v) = \delta(Y/X)
$$

y podemos así definir el diámetro de una dicotomía fuerte (no marcada)  $\delta(X|Y)$  como el diámetro de ( $X/Y$ ). Siendo la acción de  $\overline{GL}(\mathbb{Z}_{12})$  isométrica, es claro que cuales-<br>quiera representantes de la clase marcada  $[*X*/*Y*]$  tienen el mismo diámetro, quedando quiera representantes de la clase marcada [*X*/*Y*] tienen el mismo diametro, quedando ´ definidos los diámetros  $\delta[X/Y]$  y  $\delta[X|Y]$  como el diámetro de cualquiera de sus representantes.

**Definición 5.11.** Sea (*X*/*Y*) una dicotomía marcada fuerte en *PiT hirds*<sub>3,4,*q*</sub> con polaridad p. Su extensión está definida por

$$
\sigma(X/Y) = \sum_{u \in X} d(u, p(u)).
$$

Sabiendo ya que  $p$  es una involución, se tiene que

$$
\sigma(X/Y) = \sum_{u \in X} d(u, p(u))
$$
  
= 
$$
\sum_{u \in X} d(p(u), u)
$$
  
= 
$$
\sum_{u \in Y} d(u, p(u)) = \sigma(Y/X),
$$

de modo que también quedan definidas las extensiones de la dicotomía fuerte  $\sigma(X|Y)$ y de la clases de dicotomía marcada y no marcada por el diámetro de cualquiera de sus representantes.

En la Figura [5.2](#page-63-0) se visualizan los diámetros y extensiones de las dicotomías fuertes. Llama la atención las posiciones diametralmente opuestas de las dicotomías 82 y 64, la primera tiene el mínimo diámetro y la máxima extensión, y viceversa la segunda.

La minimalidad de  $\delta(K|D)$  refleja que las partes de la dicotomía están óptimamente separadas en el grafo  $\tau$ , mientras que la maximalidad  $\sigma(I|J)$  significa que las partes

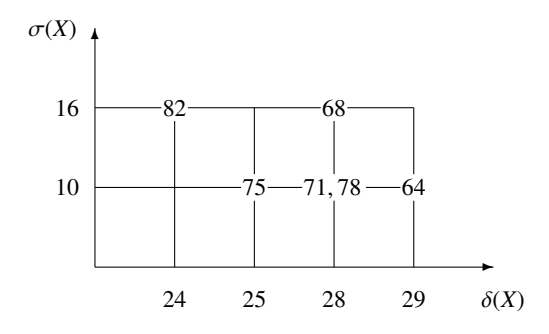

Figura 5.2: Diámetros y extensiones de las dicotomías fuertes.

<span id="page-63-0"></span>están óptimamente mezcladas. Para llegar de una consonancia a otra en K, los camino mínimos no pasan por *D*. No ocurre así con *I*, pues para ir de 4 a 9 es preciso pasar por 0 o 1, y estos últimos están en *J*.

Además de exhibir obvias pecularidades la clase de dicotomía  $[K|D]$ , el representante específico  $(K_7/D_7)$  tiene una propiedad algebraica muy especial.

<span id="page-63-1"></span>Proposición 5.12 (T. Noll). *La dicotomía marcada fuerte* 

$$
K_7 = 7.K_1 = \{0, 1, 3, 4, 8, 9\} \subset \mathbb{Z}_{12}
$$

*es un monoide multiplicativo.*

*Demostración.* A partir de las igualdades

 $3^2 = 9, 4^2 = 4, 8^2 = 4,$  $9^2 = 9, 3 \cdot 4 = 0, 4 \cdot 8 = 8,$  $9 \cdot 8 = 0$ ,  $3 \cdot 8 = 0$ ,  $4 \cdot 9 = 0$ ,  $3 \cdot 9 = 3$ 

es fácil convencerse de la veracidad de la aserción.  $\Box$ 

### 5.2. Las consonancias de Fux y Riemann

A continuación investigaremos una propiedad muy interesante de la dicotomía  $(K_7/D_7)$ . Para comenzar, definiremos una dicotomía muy especial siguiendo a T. Noll ([Nol01] y [NB04]). Consideremos al *conjunto transportador T r*(*D*, *<sup>T</sup>*) que consiste en todas las simetrías

$$
f: D = \{1, 2, 5\} \rightarrow T = \{0, 1, 4\}
$$

que llevan a la triada dominante *D* en la triada tónica *T* (con el identificador de la quinta,  $e^{0}$ .7). Después de un cálculo con las 144 simetrías que conforman a  $\mathbb{Z}_{12} \mathcal{Q}_{\mathbb{Z}_{12}} \mathbb{Z}_{12}$ , un programa sencillo escrito en C++ nos dice que

$$
Tr(D,T) = \{e^0 \circ 0, e^1 \circ 0, e^4 \circ 0, e^{11} \circ 1, e^{10} \circ 3, e^8 \circ 4, e^8 \circ 8, e^7 \circ 9\}.
$$

De forma asombrosa, las partes lineales del conjunto transportador son precisamente la dicotomía marcada  $K_7$ . Dicho esto, el monoide

$$
Trans(D, T) = \langle Tr(D, T) \rangle,
$$

es el soporte de una dicotomía marcada de intervalos ( $\mathbb{Z}_{12}$ -domiciliada) según el siguiente lema.

Lema 5.13. *Se satisface*

$$
\#Trans(D, T) = 72.
$$

*Demostración*. Puesto que  $e^{-1} \circ 1 \in Tr(D, T)$ , entonces

$$
e^1 \circ 1 = (e^{-1} \circ 1)^{11} \in Trans(D, T)
$$

−1

y por eso

$$
e^k \circ 1 = (e^1 \circ 1)^k \in Trans(D, T)
$$

para todo  $k \in \mathbb{Z}_{12}$ . Se cumple también que  $e^0 \circ v \in Trans(D, T)$  para cada  $v \in K_7$ , pues para cualquier  $e^u \circ v \in Tr(D, T)$  se cumple que para cualquier  $e^u \circ v \in Tr(D, T)$  se cumple que

$$
e^0 \circ v = e^{-u} \circ 1 \circ e^u \circ v \in Trans(D, T)
$$

y ya habíamos observado que cualquier *v* ∈  $K_7$  aparece como parte lineal de algún elemento de  $Tr(D, T)$ . Dados  $e^{u_1} \circ v_1, e^{u_2} \circ v_2 \in Tr(D, T)$ ,

$$
e^{u_1} \circ v_1 \circ e^{u_2} \circ v_2 = e^{u_1 + v_1 u_2} \circ v_1 v_2 \in Trans(D, T)
$$

y *v*<sub>1</sub>*v*<sub>2</sub> ∈  $K_7$  en virtud de la Proposición [5.12.](#page-63-1) Por lo tanto, las partes lineales de todos los elementos de *Trans*(*D*, *T*) están en  $K_7$ . Se sigue que

$$
Trans(D, T) = e^{\mathbb{Z}_{12}} \circ K_7
$$

y por lo tanto su cardinalidad es  $12 \cdot 7 = 72$ , pues 12 traslaciones distintas son posibles con exactamente 6 partes lineales diferentes.

El monoide *T rans*(*D*, *<sup>T</sup>*) es la llamada *dicotom´ıa de Riemann* (por un abuso de nomenclatura). El siguiente resultado relaciona a un subconjunto de endomorfismos de  $K_7[\epsilon]$  (los intervalos de contrapunto consonantes) con la dicotomía de Riemann de manera sorprendente.

**Proposición 5.14** (T. Noll). *El conjunto W de los endomorfismos de K*<sub>7</sub>[ $\epsilon$ ] *de la forma e <sup>x</sup>* ◦ *y coincide con T rans*(*D*, *<sup>T</sup>*)*.*

*Demostración.* Tomando a cualquier elemento  $e^x \circ k \in Trans(D, T)$  (donde  $k \in K_7$  y  $a + \epsilon h \in K_7[\epsilon]$  results que *a* +  $\epsilon$ *.b* ∈ *K*<sub>7</sub>[ $\epsilon$ ], resulta que

$$
e^x \circ k(a + \epsilon.b) = (ka + x) + \epsilon.kb \in K_7[\epsilon]
$$

pues  $kb ∈ K<sub>7</sub>$  al ser  $K<sub>7</sub>$  un monoide multiplicativo. Así,  $Trans(D, T) ⊆ W$ .

Recíprocamente, si *e*<sup>*x*</sup> ∘ *y* ∈ *W*, entonces para *a* +  $\epsilon$  ∈ *K*<sub>7</sub>[ $\epsilon$ ] se satisface que

$$
e^x \circ y(a+\epsilon) = (a+x) + \epsilon \cdot y \in K_7[\epsilon]
$$

lo que implica que  $y \in K_7$  y con ello que  $e^x \cdot y \in Trans(D, T)$ . En conclusión,  $W = Trans(D, T)$  $\Box$  *Trans*( $D, T$ ). Dado el isomorfismo del Teorema 4.5

$$
\nu = ? \cdot e^{\epsilon} \circ 0 : \mathbb{Z}_{12} @_{\mathbb{Z}_{12}} \mathbb{Z}_{12} \to \mathbb{Z}_{12}[\epsilon] e^a \circ b \mapsto a + \epsilon.b
$$

tenemos que

$$
\nu^{-1}(K_7[\epsilon]) = e^{\mathbb{Z}_{12}} \circ K_7 = Trans(D, T) = W.
$$

Corolario 5.15. *Todo intervalo consonante es isomorfo a un producto de endomorfismos transportadores, e isomorfo a un endomorfismo del conjunto de intervalos de contrapunto consonantes.*

**Corolario 5.16.** *Sea f* =  $0 + \epsilon$ .1 *el intervalo de quinta. Para cualquier intervalo consonante*  $c = x + \epsilon \cdot k$  *existe una sucesión* 

$$
t_i = e^{x_i} \circ y_i, \quad i = 1, \ldots, m
$$

*de endomorfismos transportadores t<sup>i</sup>* : *D* → *T tales que*

$$
c = t_m \circ t_{m-1} \circ \cdots \circ t_1(f).
$$

Los dos corolarios anteriores son los primeros logros de la Musicología Matemática para explicar la relación profunda que existe entre el contrapunto y la armonía o, dicho de otra forma, entre la teoría de Riemman (en la perspectiva de Noll) y la teoría contrapuntística de consonancias y disonancias (en la perspectiva de Fux). En términos de la filosofía de Yoneda, cambiando la perspectiva desde el módulo 0 al módulo  $\mathbb{Z}_{12}$ de un intervalo consonante, obtenemos un endomorfismo transportador, y viceversa: un cambio bidireccional de la armonía al contrapunto.

### Capítulo 6

# Simetrías de contrapunto

En la parte final de este trabajo completamos la descripcion del modelo de G. Maz- ´ zola y J. Hichert del contrapunto al definir las simetrías de contrapunto y aprovecharlas para obtener las "reglas tecnicas" que tanto hemos mencionado. Como precisaremos ´ más adelante, éstas son las "fuerzas" que moldean al contrapunto. Resulta también que estas simetrías existen para los seis sistemas contrapuntísticos obtenidos anteriormente.

En este capítulo todas las simetrías son invertibles, y la dicotomía marcada de intervalos (*X*/*Y*) es siempre fuerte a menos que se especifique lo contrario.

### 6.1. Simetrías de contrapunto

**Definición 6.1.** Sea un par (no ordenado) de intervalos  $\xi$  y  $\eta$  en la dicotomía ( $X[\epsilon]/Y[\epsilon]$ ). Si existe una simetría  $g \in \mathbb{Z}_{12}[\epsilon] \otimes_{\mathbb{Z}_{12}[\epsilon]} \mathbb{Z}_{12}[\epsilon]$  tal que  $\xi \in g.Y[\epsilon]$  y  $\eta \in g.X[\epsilon]$  (o viceversa), decimos que el par ξ, η esta´ *<sup>g</sup>*-*polarizado*.

La polarizacion de intervalos resuelve una aparente paradoja del contrapunto de ´ la primera especie: si todos los intervalos que se utilizan son consonancias, ¿cómo se puede crear una tensión interesante al escucha? La solución que propone Mazzola es que, si ξ <sup>y</sup> η son intervalos consonantes sucesivos, pedimos que para *<sup>g</sup>*.ξ <sup>y</sup> *<sup>g</sup>*.η (las consonancias "deformadas" por *g*) la primera siga siendo consonancia mientras que la segunda no; es decir, las *polarizamos*. Lo interesante es que podemos demostrar que dos intervalos arbitrarios estan´ *g*-polarizados para alguna simetr´ıa *g*.

**Proposición 6.2.** *Sea* ( $X[\epsilon]/Y[\epsilon]$ ) *una dicotomía* y *sean*  $\xi$  *y*  $\eta$  *dos intervalos diferentes. Entonces existe una simetría g de modo que el par* ξ, η *está g-polarizado.* 

*Demostración.* Si  $\xi$ ,  $\eta$  caen en diferentes mitades de  $(X[\epsilon]/Y[\epsilon])$ , entonces la identidad basta. Así que, sin pérdida de generalidad, supongamos que

$$
\xi = u_1 + \epsilon \cdot v_1, \eta = u_2 + \epsilon \cdot v_2 \in X[\epsilon].
$$

En principio supondremos que  $v_1 \neq v_2$ . Tomando la simetría  $g = e^{l+\epsilon_m} \circ (n+\epsilon_o)$ ,

calculamos

$$
g(\xi) = e^{l+\epsilon.m} \circ (n+\epsilon.o)(u_1+\epsilon.v_1)
$$
  
=  $l + nu_1 + \epsilon.(nv_1 + ou_1 + m),$   

$$
g(\eta) = e^{l+\epsilon.m} \circ (n+\epsilon.o)(u_2+\epsilon.v_2)
$$
  
=  $l + nu_2 + \epsilon.(nv_2 + ou_2 + m).$ 

Debe cumplirse que los  $nv_i + ou_i + m$  estén en diferentes mitades de la dicotomía. Suponiendo adicionalmente que *o* = 0, debemos asegurar que

$$
nv_1 + m = e^m \circ n(v_1) \in X
$$
  $y$   $nv_2 + m = e^m \circ n(v_2) \in Y$ 

deben estar en diferentes mitades. Propongamos todavía más: que  $n = 1$ . Esto quiere decir que debe existir un  $m \in \mathbb{Z}_{12}$  tal que

$$
v_1 + m \in X \quad y \quad v_2 + m \in Y.
$$

Si no fuera así, entonces o bien  $v_i + m \in X$  para  $i = 1, 2$  o bien  $v_i + m \in Y$  para  $i = 1, 2$ . Otra vez, sin pérdida de general, podemos suponer que ambas permanecen en *X*. Elijiendo *a* ∈ *X* y *m* = *a* − *v*<sub>1</sub>, se concluye que

$$
v_2 + m = a + (v_2 - v_1) \in X
$$

para todo *a* ∈ *X*. Esto implica que  $e^{v_2 - v_1} \circ 1$  es un automorfismo de *X*. Como  $(X/Y)$  es fuerte necessriamente este automorfismo es trivial: es decir,  $v_2 = v_1$ , lo que resulta es fuerte, necesariamente este automorfismo es trivial; es decir,  $v_2 = v_1$ , lo que resulta contradictorio. Luego, cuando  $v_1 \neq v_2$ , existe un *m* tal que  $e^{\epsilon m} \circ 1$  polariza al par.

Si, contrariamente a nuestra suposición inicial, fuera que  $v_1 = v_2$ , entonces  $u_1 \neq u_2$ ; de otro modo, contradiríamos la hipótesis de que  $\xi \neq \eta$ . Tomando los parámetros  $o = 1$ y  $n = 1$  para *g* y realizando los cálculos análogos, debe cumplirse que los  $v_i + u_i + m \in X$ están en diferentes mitades. De lo contrario, para cualquier *m* permanecieran en la misma mitad y podríamos definir  $m = a - u_1 - v_2$  para cualquier  $a \in X$ . Entonces

$$
v_2 + u_2 + m = a + u_2 - u_1 \in X
$$

para todo *a* ∈ *X* y ahora  $e^{u_2 - u_1} \circ 1$  es un automorfismo no trivial. Esto nos llevaría que  $u_2 = u_1$ , una contradicción. Existe pues, un *m* tal que  $e^{\epsilon m} \circ (1 + \epsilon.1)$  polariza al par en este otro caso este otro caso.

**Definición 6.3.** Sean  $\Delta[\epsilon] = (X[\epsilon]/Y[\epsilon])$  una dicotomía y  $\xi = x + \epsilon.i \in X[\epsilon]$ . Una simetría *g* es de *contrapunto* para ξ si

- 1. el intervalo  $\xi$  no está en  $g(X[\epsilon])$ ,
- 2. la simetría  $p_{\Delta}^{x}$  es una polaridad de *g*. $\Delta[\epsilon]$ ,
- 3. la cardinalidad de *g*(*X*[ $\epsilon$ ]) ∩ *X*[ $\epsilon$ ] es máxima entre todas las *g* que tienen las dos primeras propiedades.

Sabemos ya que todo par de intervalos puede ser polarizado. Sin embargo, queremos que haya la mayor cantidad posible de parejas polarizadas para un intervalo fijo: esto se refleja en la tercera condición<sup>[1](#page-68-0)</sup>. La segunda condición corresponde al deseo natural de que la simetría polarizante se comporte bien ante la polaridad de la dicotomía.

**Definición 6.4.** Dados una dicotomía  $\Delta[\epsilon] = (X[\epsilon]/Y[\epsilon])$  y un intervalo  $\xi \in X[\epsilon]$ decimos que el intervalo η es un *sucesor admisible* para ξ si esta contenido en la inter- ´ sección  $g(X[\epsilon]) \cap X[\epsilon]$  para una simetría de contrapunto para  $\xi$ .

**Ejemplo 6.5.** Sea la dicotomía  $(K_1/D_1)$ , el intervalo  $\xi = \epsilon.9$  y la simetría  $g = e^{\epsilon.8}(5 + \epsilon \Delta)$ . El cantus firmus es  $x = 0$ , y recordemos que la polaridad de *(K*[ $\epsilon$ ]/ $D[\epsilon]$ ) en ese  $\epsilon$ .4). El cantus firmus es  $x = 0$ , y recordemos que la polaridad de  $(K[\epsilon]/D[\epsilon])$  en ese caso es *p*<sup>0</sup><sub>Δ</sub> = *e*<sup>ε.2</sup> ∘ 5. Verificaremos que *g* es una simetría de contrapunto para ξ. En primer lugar primer lugar

$$
g(K[\epsilon]) = (1 - \epsilon . 4)\mathbb{Z}_{12} + \epsilon . e^8 \circ 5K
$$

$$
= (1 - \epsilon . 4)\mathbb{Z}_{12} + \epsilon . e^6 \circ e^2 \circ 5K
$$

$$
= (1 - \epsilon . 4)\mathbb{Z}_{12} + \epsilon . e^6 D
$$

o sea que los elementos de  $g.K[\epsilon]$  son de la forma

$$
w+\epsilon.e^{6-4w}y
$$

para *y*  $\in$  *D*. Por eso  $\xi \notin g(K[\epsilon])$  pues, en efecto,  $9 \notin e^6D = \{0, 4, 5, 7, 8, 11\}$ . En segundo lugar,

$$
p_{\Delta}^{0} \circ g(K[\epsilon]) = e^{\epsilon \cdot 2} \circ 5((1 - \epsilon \cdot 4)\mathbb{Z}_{12} + \epsilon \cdot e^{6}D)
$$
  
=  $(1 - \epsilon \cdot 4)\mathbb{Z}_{12} + \epsilon \cdot e^{8} \circ 5D$   
=  $(1 - \epsilon \cdot 4)\mathbb{Z}_{12} + \epsilon \cdot e^{6} \circ e^{2} \circ 5D$   
=  $(1 - \epsilon \cdot 4)\mathbb{Z}_{12} + \epsilon \cdot e^{6}K$   
=  $g(D[\epsilon]),$ 

que dice precisamente que  $p^0_\Delta$  es una polaridad de (*g*.*K*[*€*]/*g*.*D*[*€*]). Después calculare- mos que mos que

$$
\#(g.K[\epsilon] \cap K[\epsilon]) = 56
$$

y comprobaremos que es el máximo posible. Por lo anterior,  $g$  es una simetría de contrapunto.

Las consonancias con cantus firmus *w* son

$$
K_w := w + \epsilon.K
$$

y la acción de *p*<sup>0</sup>∆ sobre ellas es

$$
p_{\Delta}^{0}K_{w}=e^{\epsilon.2}\circ 5(w+\epsilon.K)=5w+\epsilon.e^{2}\circ 5K=5w+\epsilon.pK,
$$

<span id="page-68-0"></span> $<sup>1</sup>$ Al componer, es muy deseable tener la mayor cantidad posible de elecciones artísticas.</sup>

es decir, traslada el cantus firmus a través de  $e^{4w}$  y aplica la polaridad a la parte de intervalos. En este sentido,  $p_{\Delta}^0$  es global pues para cualesquiera consonancias con cantus firmus *w* actúa de la misma manera.

Esto cambia para las consonacias "deformadas" por *g* con cantus firmus *w*:

$$
gK_w:=I_w\cap g.K[\epsilon].
$$

Por ejemplo, si *g* la simetría de contrapunto como en el ejemplo anterior, tenemos que

$$
gK_w = w + \epsilon \cdot e^{8-4w} \circ 5K.
$$

y *p*<sub>∆</sub> no actúa trasladando según *e*<sup>4w</sup> a *gK<sub>w</sub>* y aplicando la polaridad a la parte de intervalos, pues para empezar

$$
gK_{5w}=5w+\epsilon.e^{8+4w}\circ 5K\neq e^{4w}(gK_w).
$$

Así es que  $p_{\Delta}^0$  se vuelve una *simetría local* para la dicotomía  $(g.X[\epsilon]/g.Y[\epsilon])$ , por-<br>aunque lleva a  $gK$ , en  $gD$ , no lo hace exactamente de la misma forma en cada que aunque lleva a *gK<sup>w</sup>* en *gDw*, no lo hace exactamente de la misma forma en cada cantus firmus en particular.

En la Física las fuerzas están inducidas por simetrías locales, y en este sentido las simetrías de contrapunto podrían pensarse como las causantes de la tensión que controla la progresión de intervalos en el contrapunto.

#### 6.2. El teorema de contrapunto

Ya disponemos de la definición de simetría de contrapunto, de modo que para saber si cualquier intervalo  $\xi$  tiene un sucesor admisible, bastaría estudiar las  $12^3 \cdot 4 = 6912$ <br>simetrías candidatas. Esto nos daría el contenido del teorema de contrapunto anhelado. simetrías candidatas. Esto nos daría el contenido del teorema de contrapunto anhelado, que nos diría que no hay puntos ciegos en nuestra sucesión de intervalos y además nos permitir´ıa establecer las reglas que debemos aplicar para encontrar el siguiente en cada instante.

Usando fuerza bruta, habría que aplicar cada candidato a los 144 intervalos de contrapunto para verificar que  $\xi$  no esté en la mitad deformada correspondiente y encontrar a las que maximicen la interseccion con las mitades originales. Finalmente, sobrevi- ´ virían aquéllas que tuvieran a  $p^x_\Delta$  como polaridad. Esto implicaría más de un millón de ciclos de cómputo (sin contar las operaciones sobre  $\mathbb{Z}_{12}[\epsilon]$  que habría que realizar) por cada dicotomía fuerte si lo hacemos de forma demasiado ingenua.

Es posible agilizar significativamente este proceso haciendo algunos precómputos adecuados que a continuación describimos.

#### 6.2.1. Calculos preliminares ´

En esta subsección nos referimos siempre a la dicotomía marcada fuerte  $\Delta = (X/Y)$ .

<span id="page-69-0"></span>**Lema 6.6.** *El grupo de simetrías de X*[ $\epsilon$ ] *es* Sim(*X*[ $\epsilon$ ]) =  $e^{Z_{12}}$ *.* 

*Demostración*. Es claro que  $e^{Z_{12}} \subseteq \text{Sim}(X[\epsilon])$ . Por lo tanto

$$
e^{z+\epsilon.t} \circ (u+\epsilon.v)X[\epsilon] = X[\epsilon] \iff e^{\epsilon.t} \circ (u+\epsilon.v)X[\epsilon] = X[\epsilon].
$$

Esto implica que *t* + *vz* + *uk* ∈ *X* para todo *z* ∈  $\mathbb{Z}_{12}$  y *k* ∈ *X*. Como *X* es rígida, necesariamente  $u = 1$  y  $t + vz = 0$ . Cuando  $z = 0$ , se cumple que  $k + t \in X$  para toda  $k$  ∈ *X*. La rigidez hace necesario que  $t = 0$ , luego  $vz = 0$ . Esto último debe valer para  $z = 1$ , de donde deducimos que  $v = 0$ .

En lo que sigue consideramos al grupo de simetrías

$$
H := e^{\epsilon \cdot \mathbb{Z}_{12}} \circ GL(\mathbb{Z}_{12}[\epsilon]).
$$

<span id="page-70-3"></span>**Lema 6.7.** *Para g* =  $e^{\epsilon \cdot t} \circ (u + \epsilon \cdot v)$  *y*  $z \in \mathbb{Z}_{12}$ *, definimos*  $g^{(z)} = g \circ e^{\epsilon \cdot vz} \in H$ *. Entonces* 

<span id="page-70-1"></span><span id="page-70-0"></span>
$$
(g^{(z_1)})^{(z_2)} = g^{(z_1 + z_2)},\tag{6.1}
$$

$$
e^{z} \circ g.X[\epsilon] = g^{(-z)}.X[\epsilon] \quad y \quad e^{z} \circ g.Y[\epsilon] = g^{(-z)}.Y[\epsilon]. \tag{6.2}
$$

*Demostración.* En el caso [\(6.1\)](#page-70-0)

$$
(g^{(z_1)})^{(z_2)} = (g \circ e^{\epsilon \cdot v z_1})^{(z_2)} = g \circ e^{\epsilon \cdot v z_1} \circ e^{\epsilon \cdot v z_2} = g \circ e^{\epsilon \cdot v (z_1 + z_2)} = g^{(z_1 + z_2)}.
$$

Para [\(6.2\)](#page-70-1), tenemos que

$$
e^{z} \circ g = e^{z+\epsilon.t} \circ (u + \epsilon.v)
$$
  
=  $e^{\epsilon.t}(u + \epsilon.v) \circ e^{z(u-\epsilon.v)} = g^{(-z)} \circ e^{zu}$ 

de donde

$$
e^z \circ g.X[\epsilon] = g^{(-z)} \circ e^{zu}.X[\epsilon] = g^{(-z)}.X[\epsilon]
$$

 $y$  el caso para  $Y$  es completamente análogo.  $\Box$ 

<span id="page-70-2"></span>**Corolario 6.8.** *Para*  $g \in \overrightarrow{GL}(\mathbb{Z}_{12}[\epsilon])$ *, existe una simetría*  $h \in H$  *tal que*  $g.X[\epsilon] = h.X[\epsilon]$ *. Demostración.* Dado  $g = e^{z+\epsilon} \circ (u + \epsilon \cdot v)$ , definimos  $f = e^{\epsilon \cdot t} \circ (u + \epsilon \cdot v) \in H$ . Entonces  $g = e^z \circ f$ , y por el lema anterior

$$
g.X[\epsilon] = e^z \circ f.X[\epsilon] = f^{(-z)}.X[\epsilon].
$$

Por lo tanto,  $h = f^{(-z)}$  es la simetría requerida. □

<span id="page-70-4"></span>**Lema 6.9.** *Sean*  $\xi = x + \epsilon \cdot k$ ,  $g \in \overrightarrow{GL}(\mathbb{Z}_{12}[\epsilon])$   $y z \in \mathbb{Z}_{12}$ . *Si* 

$$
\xi \notin g.X[\epsilon]
$$
 y  $p_{\Delta}^{x} : g.X[\epsilon] \xrightarrow{\approx} g.Y[\epsilon]$ 

*entonces*

$$
e^{z}\xi \notin e^{z} \circ g.X[\epsilon]
$$
 y  $p_{\Delta}^{z+x}: e^{z} \circ g.X[\epsilon] \xrightarrow{\cong} e^{z} \circ g.Y[\epsilon].$ 

*Adem ´as*

$$
e^z \circ g.X[\epsilon] \cap X[\epsilon] = e^z(g.X[\epsilon] \cap X[\epsilon]),
$$

*y en particular*

$$
\#(g.X[\epsilon]\cap X[\epsilon]) = \#(e^z\circ g.X[\epsilon]\cap X[\epsilon]).
$$

*Demostración.* Es claro que  $e^z \xi \notin e^z \circ g.X[\epsilon]$ , pues  $e^z \in e^{\mathbb{Z}_{12}}$  es una simetría de  $g.X[\epsilon]$ .<br>Por la fórmula de traslación Por la fórmula de traslación,

$$
p_{\Delta}^{x+z} \circ e^z \circ g.X[\epsilon] = e^z \circ p_{\Delta}^x \circ e^{-z} \circ e^z \circ g.X[\epsilon]
$$
  
=  $e^z \circ p_{\Delta}^x \circ g.X[\epsilon]$   
=  $e^z \circ g.Y[\epsilon]$ .

Por último, usando el Lema [6.6,](#page-69-0)

$$
e^z \circ g.X[\epsilon] \cap X[\epsilon] = e^z \circ g.X[\epsilon] \cap e^z.X[\epsilon] = e^z(g.X[\epsilon] \cap X[\epsilon]),
$$

pues

$$
e^z(g.\eta_1) = e^z(\eta_2) \iff g.\eta_1 = e^{-z} \circ e^z \eta_2 = \eta_2
$$

lo que demuestra la afirmación.

**Teorema 6.10.** *Si*  $\xi = x + \epsilon \cdot k \in X[\epsilon]$  *y si g es cualquier simetría que satisface las tres propiedades de contrapunto, entonces tambi´en las satisface el conjunto inalterado*  $g.X[\epsilon] = h.X[\epsilon]$  *para una simetría h* ∈ *H. Más aún: para verificar estas propiedades para h, podemos comprobarlas para el intervalo*  $\epsilon$ *.k, la simetría h*<sup>(*x*)</sup> ∈ *H y la polaridad*  $p_{\Delta}^0$ . Finalmente, la intersección h.X[**€**] ∩ *X*[€] coincide con la traslación

$$
e^x(h^{(x)}.X[\epsilon]\cap X[\epsilon]).
$$

*Demostración*. El reemplazo de *g* se sigue del Corolario [6.8.](#page-70-2) Por el Lema [6.7,](#page-70-3) tenemos que  $e^{-x} \circ h.X[\epsilon] = h^{(x)} \cdot X[\epsilon]$ . Usando el Lema [6.9](#page-70-4) con  $z = -x$ , podemos verificar que *h*<br>es de contranunto usando a  $h^{(x)}$  con el intervalo  $e^{-x} \epsilon - \epsilon k$  y la polaridad  $n^{-x+x} - n^0$ es de contrapunto usando a  $h^{(x)}$  con el intervalo  $e^{-x}\xi = \epsilon k$  y la polaridad  $p_{\Delta}^{-x+x} = p_{\Delta}^0$ .<br>Del Lema 6.9 asimismo se desprende que Del Lema [6.9](#page-70-4) asimismo se desprende que

$$
h^{(x)} \cdot X[\epsilon] \cap X[\epsilon] = e^{-x} \circ h \cdot X[\epsilon] \cap X[\epsilon] = e^{-x} (h \cdot X[\epsilon] \cap X[\epsilon])
$$

y con ello que

$$
h.X[\epsilon] \cap X[\epsilon] = e^x(h^{(x)}.X[\epsilon] \cap X[\epsilon]). \square
$$

El teorema anterior nos da una mitad del algoritmo de cálculo de simetrías de contrapunto y sucesores admisibles, pues nos dice que basta estudiar los seis intervalos  $\epsilon$ . $k$  ∈ *X*[ $\epsilon$ ] con las 576 simetrías de *H*. Una vez hecho esto, basta trasladar los sucesores admisibles para un cantus firmus *x* con *e x* .

Lema 6.11. Sea K una composición local objetiva 0-domiciliada en el grupo cíclico *finito*  $M = \mathbb{Z}_n$  *y sea*  $U \in GL(M)$ *. Entonces* 

$$
\sum_{m\in M} \#(e^m \circ U(K) \cap K) = k^2
$$

*donde*  $k = #K$ .
*Demostración.* Sea  $U(K) = \{u_1, \ldots, u_k\}$  el conjunto imagen y *r* un generador de *M*. Entonces

$$
\sum_{m \in M} \#(e^m \circ U(K) \cap K) = \sum_{t=0}^{n-1} \#(e^{tr} \circ U(K) \cap K)
$$
  
= 
$$
\sum_{t=0}^{n-1} \sum_{s=1}^k \#(\{e^{tr}(u_s) \cap K)
$$
  
= 
$$
\sum_{t=0}^{n-1} \sum_{s=1}^k \chi_K(e^{tr}(u_s)) = \sum_{s=1}^k \sum_{t=0}^{n-1} \chi_K(e^{tr}(u_s)).
$$

Para un  $u_s$  fijo,  $e^{tr}(u_s) = tr + u_s$  recorre a todo *M* cuando *t* va de 0 a  $n - 1$ . Esto quiere decir que

$$
\sum_{t=0}^{n-1} \chi_K(e^{tr}(u_s)) = k
$$

y en consencia la sumatoria que nos interesa vale

$$
\sum_{m \in M} \#(e^m \circ U(K) \cap K) = \sum_{s=1}^k \sum_{t=0}^{n-1} \chi_K(e^{tr}(u_s)) = \sum_{s=1}^k k = k^2.
$$

Se verá en un momento que este resultado implica que todo intervalo de contrapunto tiene al menos un sucesor admisible.

#### 6.2.2. El algoritmo de Hichert

Los últimos detalles respecto al algoritmo de cálculo de simetrías y sucesores admisibles fueron dados por Hichert y Mazzola y aquí finalmente los presentaremos. Sea un intervalo  $\xi = \epsilon k \text{ con } k \in X$  y la simetría  $g = e^{\epsilon t} \circ (u + \epsilon u v) \in H$ ; sin pérdida de gene-<br>ralidad podemos elegir *un* por ser *u* invertible. Reformularemos abora las condiciones ralidad podemos elegir *uv*, por ser *u* invertible. Reformularemos ahora las condiciones primeras y segunda para ser simetría de contrapunto. Tenemos

$$
g.X[\epsilon] = \bigcup_{x \in \mathbb{Z}_{12}} g(x + \epsilon.X)
$$
  
= 
$$
\bigcup_{x \in \mathbb{Z}_{12}} (ux + \epsilon.(uvx + t) + \epsilon.uX)
$$
  
= 
$$
\bigcup_{y \in \mathbb{Z}_{12}} (y + \epsilon.(vy + t) + \epsilon.uX) = \bigcup_{y \in \mathbb{Z}_{12}} (y + \epsilon.e^{vy+t} \circ uX).
$$

Haciendo  $f(y) = e^{y}y + t \circ u$ , reescribimos lo anterior como

<span id="page-72-0"></span>
$$
g.X[\epsilon] = \bigcup_{y \in \mathbb{Z}_{12}} (y + \epsilon.f(y).X) \tag{6.3}
$$

y

$$
g.X[\epsilon] \cap X[\epsilon] = \bigcup_{y \in \mathbb{Z}_{12}} (y + \epsilon.(f(y).X \cap X)). \tag{6.4}
$$

De la ecuación  $(6.3)$  se sigue que la primera condición de contrapunto es equivalente a que  $k \notin f(0)$ .*X*. En otras palabras,  $k \in f(0)$ .  $Y = f(0) \circ p$ .*X*, lo que implica que

$$
k = f(0) \circ p(s) = t + up(s)
$$

para algún  $s \in X$ . Así,

<span id="page-73-2"></span>
$$
t \in \{k - u.p(s) : s \in X\}.\tag{6.5}
$$

Existe, pues,  $s \in X$  tal que

$$
g.X[\epsilon] = \bigcup_{y \in \mathbb{Z}_{12}} (y + \epsilon.(e^{vy + k - up(s)} \circ u.X))
$$

luego

<span id="page-73-1"></span>
$$
\#(g.X[\epsilon] \cap X[\epsilon]) = \sum_{y \in \mathbb{Z}_{12}} \#(e^{y \cdot y + k - up(s)} \circ u.X \cap X)
$$
 (6.6)

**Lema 6.12.** *Sea g* =  $e^{\epsilon \cdot t} \circ (u + \epsilon \cdot v) \in H$ *. Entonces* 

$$
p_{\Delta}^0 \circ g.X[\epsilon] = g \circ p_{\Delta}^0.X[\epsilon] = g.Y[\epsilon] \iff p_{\Delta}^0 \circ g = g \circ p_{\Delta}^0.
$$

*Demostraci´on.* La suficiencia es casi obvia

$$
p_{\Delta}^0 \circ g.X[\epsilon] = g \circ p_{\Delta}^0.X[\epsilon] = g.(p_{\Delta}^0.X[\epsilon]) = g.Y[\epsilon].
$$

Para la necesidad, sea  $\alpha + \epsilon \beta$  un intervalo arbitario con  $\beta \in X$ . Por hipótesis, debe existir un intervalo  $\gamma + \epsilon \delta$  con  $\delta \in X$  tal que

$$
p_{\Delta}^0 \circ g(\alpha + \epsilon \beta) = g \circ p_{\Delta}^0(\gamma + \epsilon \delta).
$$

Siendo  $p = e^r \circ w$ , calculamos

$$
p_{\Delta}^{0} \circ g(\alpha + \epsilon \cdot \beta) = e^{\epsilon \cdot r} \circ w(u\alpha + \epsilon \cdot (v\alpha + u\beta + t))
$$
  
=  $uw\alpha + \epsilon \cdot (vw\alpha + uw\beta + wt + r)$  (6.7)

y

$$
g \circ p^0_\Delta(\gamma + \epsilon.\delta) = e^{\epsilon \cdot t} \circ (u + \epsilon \cdot v)(w\gamma + \epsilon \cdot (w\delta + r))
$$
  
=  $uw\gamma + \epsilon \cdot (uw\delta + vw\gamma + ur + t)$ 

lo que nos lleva a las ecuaciones simultáneas

$$
uw\alpha = uw\gamma,
$$
  

$$
vw\alpha + uw\beta + wt + r = uw\delta + vw\gamma + ur + t.
$$
 (6.8)

De estas ecuaciones se deduce, por la invertibilidad de *u* y de *w*, que

<span id="page-73-0"></span>
$$
\gamma = \alpha,
$$
  
\n
$$
\delta = \beta + ut(1 - w) + wr(u - 1) \in X.
$$

Como ∆ es fuerte, es necesario que *ut*(1−*w*)+*wr*(*u*−1) = 0 pues la segunda ecuacion´ vale para un  $\beta \in X$  arbitrario. Por lo tanto,  $\delta = \beta$  y se sigue que  $p_{\Delta}^0 \circ g = g \circ p_{\Delta}^0$  $\Box$  **Escolio 6.13.** Lo anterior es falso si  $g \notin H$ . Por ejemplo, tomemos  $g = e^1 \circ 1$  y la polaridad  $p^0_{(K/D)} = e^{\epsilon}$  o 5. Es claro que  $p^0_{(K/D)}$  es una polaridad de  $(g.X[\epsilon]/g.Y[\epsilon]) = (XL/[K]$ . No obstante  $(X[\epsilon]/Y[\epsilon])$ . No obstante,

$$
g \circ p_{(K/D)}^0 = e^1 \circ 1 \circ e^{\epsilon.2} \circ 5
$$
  
=  $e^{1+\epsilon.2} \circ 5$   
 $\neq e^{5+\epsilon.2} \circ 5$   
=  $e^{\epsilon.2} \circ 5 \circ e^1 \circ 1 = p_{(K/D)}^0 \circ g$ .

Este lema nos da un criterio para verificar rápidamente si la dicotomía deformada por *g* es polarizada por  $p_{\Delta}^0$ . Obsérvese que de la ecuación [\(6.8\)](#page-73-0) deducimos que debe satisfacerse

<span id="page-74-2"></span><span id="page-74-0"></span>
$$
wt + r = ur + t \tag{6.9}
$$

pues ya sabemos que forzosamente  $\alpha = \gamma$  y  $\beta = \delta$ .

Para dar el algoritmo de Hichert, sólo resta estudiar con más detalle [\(6.6\)](#page-73-1) según el valor de *v*. Cuando *v* es invertible,  $v\mathbb{Z}_{12} + k - up(s) = \mathbb{Z}_{12}$ , y obtenemos

<span id="page-74-1"></span>
$$
\#(g.X[\epsilon] \cap X[\epsilon]) = \sum_{y \in \mathbb{Z}_{12}} \#(e^y \circ u.X \cap X) = (\#X)^2 \tag{6.10}
$$

por el Lema [6.11.](#page-71-0) Si *v* = 0, [\(6.6\)](#page-73-1) se reduce a

$$
\#(g.X[\epsilon] \cap X[\epsilon]) = \sum_{y \in \mathbb{Z}_{12}} \#(e^{k - up(s)} \circ u.X \cap X)
$$

$$
= 12 \#(e^{k - up(s)} \circ u.X \cap X). \tag{6.11}
$$

Por último, si  $v \neq 0$ , hacemos  $\rho = \text{med}(v, 12)$  y [\(6.6\)](#page-73-1) se puede escribir como

$$
\#(g.X[\epsilon] \cap X[\epsilon]) = \rho \sum_{j=0}^{\frac{12}{\rho}-1} \#(e^{j\rho + k - up(s)} \circ u.X \cap X). \tag{6.12}
$$

De lo anterior se ve que

$$
\max_{g\in H} \#(g.X[\epsilon]\cap X[\epsilon]) \geq \sum_{y\in \mathbb{Z}_{12}} \#(e^y\circ u.X\cap X) = (\#X)^2 = 36,
$$

lo que nos da el que podríamos llamar "el pequeño teorema de contrapunto".

Teorema 6.14. *Para cualquier dicotomía fuerte*  $∆ = (X/Y)$  *siempre existen al menos* 36 *sucesores admisibles para un intervalo*  $\xi \in X[\epsilon]$  *dado.* 

Contamos ya con todo lo necesario para describir el algoritmo de cálculo de simetrías de contrapunto.

<span id="page-74-3"></span>Algoritmo 6.15 (J. Hichert). Calcula las simetrías de contrapunto en  $H$  para los intervalos  $\epsilon$ .*k* ∈ *X*[ $\epsilon$ ]. Aquí  $\chi$ (*x*, *y*) es la función que devuelve la cardinalidad del conjunto (*e <sup>x</sup>* ◦ *<sup>y</sup>*.*X*) <sup>∩</sup> *<sup>X</sup>*.

**Entrada:** La dicotomía fuerte  $\Delta = (X/Y)$  y su polaridad *e<sup>r</sup>* ◦ *w*.<br>Salida: El conjunto de simetrías de contranunto  $\Sigma \subset H$  para ca **Salida:** El conjunto de simetrías de contrapunto  $\Sigma_k \subseteq H$  para cada  $\epsilon, k \in X[\epsilon]$ . 1: para todo *k* ∈ *X* hacer

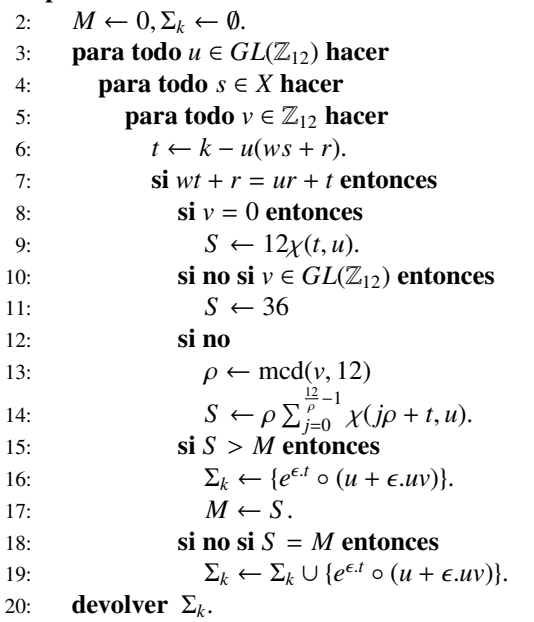

*Demostración*. La elección de t en la línea 6 está justificada por la ecuación [\(6.5\)](#page-73-2). En la línea 7 se comprueba que la simetría polariza a  $(g.X/g.Y)$  usando la ecuación [\(6.9\)](#page-74-0). Las líneas de la 8 a la 14 calculan la cardinalidad de la intersección  $g.X \cap X$ según las ecuaciones  $(6.10), (22)$  $(6.10), (22)$  y  $(6.11)$ . Después se compara la cardinalidad obtenida con el máximo hasta el momento. Si lo rebasa (línea 15), reinicia el conjunto  $\Sigma_k$  de simetrías con la simetría actual. Si la cardinalidad es igual al máximo actual (línea 17), la adjunta a Σ<sub>k</sub>. Esto garantiza que al final Σ<sub>k</sub> contiene todas las simetrías que maximizan la cardinalidad de la interseccion. ´

Escolio 6.16. Este algoritmo es válido, *mutatis mutandis*, para dicotomías fuertes con espacios ambiente *PiMod<sup>n</sup>* en general (con *n* par) siempre que existan. En este sentido, puede hacerse un análisis somero de su complejidad.

Las líneas de la 6 a la 18 se ejecutan  $O(n^4)$  veces. En el peor de los casos, el cálculo de la línea 14 implica  $O(n^2)$  operaciones en  $\mathbb{Z}_n$  (los máximos comunes divisores se pueden precalcular). Borrar un arreglo para guardar Σ*<sup>k</sup>* o adjuntarle un nuevo miembro se puede hacer en tiempo constante, por lo que no afecta a la estimación asintótica. Por lo tanto tenemos  $O(n^6)$  operaciones en  $\mathbb{Z}_n$ .

Las salidas del Algoritmo [6.15](#page-74-3) para las seis dicotomías fuertes están en los Cuadros [6.1,](#page-77-0) [6.2,](#page-77-1) [6.3,](#page-77-2) [6.4,](#page-77-3) [6.5](#page-78-0) y [6.6.](#page-79-0) Las columnas primera y segunda corresponden a los intervalos  $\xi = \epsilon$ , *y* y al número de sucesores admisibles, respectivamente. En su conjunto, demuestran el teorema de contrapunto.

**Teorema 6.17** (De contrapunto). *Sea*  $\Delta = (X/Y)$  *una dicotomía fuerte*  $y \xi \in X[\epsilon]$ *. El n ´umero de sucesores admisibles de* ξ *es siempre al menos* <sup>42</sup>*. En particular, siempre*

*existe una simetr´ıa de contrapunto g para* ξ*. Tambi´en existe un sucesor admisible si el cantus firmus del intervalo sucesor está dado de antemano.* 

El Cuadro [6.6,](#page-79-0) correspondiente a la dicotomía  $\Delta_{82} = (K/D)$ , se dan en detalle los conjuntos de sucesores admisibles  $g.K[∈] ∩ K[∈]$  para cada  $g$  en la tercera columna. Es de resaltarse que, en la fila correspondiente al intervalo 7 (la quinta perfecta), todo sucesor consonante es admisible salvo el de la quinta perfecta. En otras palabras: las quintas paralelas siempre están prohibidas según este modelo de contrapunto. Lo mismo ocurre en la teoría de Fux-Palestrina.

Ejemplo 6.18. El primer ejemplo de contrapunto de la primera especie que se construye en el *Gradus ad Parnassum* corresponde a la siguiente sucesion de flechas de ´ contrapunto

$$
\xi_1 = 2 + \epsilon .7, \xi_2 = 5 + \epsilon .4, \xi_3 = 4 + \epsilon .3, \xi_4 = 2 + \epsilon .7,
$$
  

$$
\xi_5 = 2 + \epsilon .7, \xi_6 = 5 + \epsilon .4, \xi_7 = 4 + \epsilon .3, \xi_8 = 2 + \epsilon .7,
$$
  

$$
\xi_9 = 2 + \epsilon .7, \xi_{10} = 5 + \epsilon .4, \xi_{11} = 4 + \epsilon .3.
$$

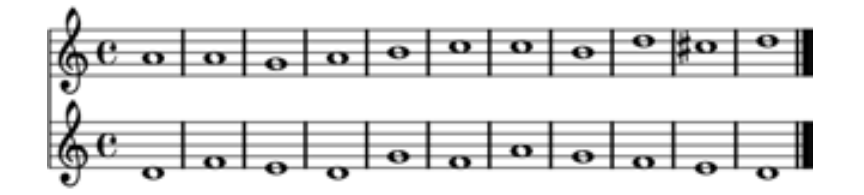

Usando el Cuadro [6.6](#page-79-0) se comprueba que las simetrías de contrapunto que determinan los sucesores admisibles son

$$
g_1 = 7
$$
,  $g_2^* = e^{\epsilon.6} \circ (1 + \epsilon.6)$ ,  $g_3 = e^{\epsilon.8} \circ (5 + \epsilon.4)$ ,  
\n $g_4 = 7$ ,  $g_5 = e^{\epsilon.6} \circ (7 + \epsilon.6)$ ,  $g_6 = 7$ ,  $g_7 = e^{\epsilon.8} \circ (5 + \epsilon.8)$ ,  
\n $g_8^* = e^{\epsilon.6} \circ (1 + \epsilon.6)$ ,  $g_9 = e^{\epsilon.8} \circ (5 + \epsilon.4)$ ,  $g_{10}^* = e^{\epsilon.8} \circ (5 + \epsilon.4)$ .

Las simetrías marcadas con un asterisco representan una elección entre dos posibles. El resto son la únicas simetrías tales que

$$
\xi_{i+1} \in e^{x_i}(g_i.K[\epsilon] \cap K[\epsilon])
$$

es decir, satisfacen que  $\xi_i = x_i + \epsilon k_i$  es un sucesor admisible de  $\xi_i$ . La traslación  $e^{x_i}$  es<br>pecesaria según se explica en el Teorema 6.10. Por ejemplo: para  $g_2$  tenemos que una necesaria según se explica en el Teorema [6.10.](#page-71-1) Por ejemplo: para  $g_3$  tenemos que una parte de los sucesores admisibles es

$$
e^{x_3}(\{1,4,7,10\} + \epsilon.(K \setminus \{9\}) = e^4(\{1,4,7,10\} + \epsilon.(K \setminus \{9\}))
$$
  
= {5,9,11,2} +  $\epsilon.(K \setminus \{9\})$ 

y claramente  $\xi_4 = 2 + \epsilon.7 \in 2 + \epsilon.(K \setminus \{9\}).$ 

72 Capítulo 6. Simetrías de contrapunto

| ν              | N  | Simetrías                                                                                 |
|----------------|----|-------------------------------------------------------------------------------------------|
| $\mathfrak{D}$ | 48 | $e^{\epsilon.6} \circ (1 + \epsilon.6), e^{\epsilon.8} \circ 5$                           |
| 4              | 48 | $\overline{e^{\epsilon.6} \circ (1 + \epsilon.6)}$                                        |
| 5              | 48 | $\sqrt{e^{t} \cdot 11}$ o 11                                                              |
| $\overline{7}$ | 48 | $\overline{e^{\epsilon.6} \circ (1 + \epsilon.6)}$                                        |
| Q              | 48 | $e^{\epsilon.6} \circ (1 + \epsilon.6), e^{\epsilon.3} \circ 7$                           |
| 11             | 48 | $e^{\epsilon.8} \circ (5 + \epsilon.8), e^{\epsilon.3} \circ 7, e^{\epsilon.11} \circ 11$ |
|                |    |                                                                                           |

<span id="page-77-0"></span>Cuadro 6.1: Salida para la dicotomía  $\Delta_{64}$ .

|               |    | Simetrías                                                                                         |
|---------------|----|---------------------------------------------------------------------------------------------------|
|               | 60 | $e^{\epsilon 0}$ o 7                                                                              |
|               | 48 | $e^{\epsilon 0} \circ (1 + \epsilon 0)$ , $e^0 \circ (7 + \epsilon 0)$ , $e^{\epsilon 0} \circ 7$ |
|               | 48 | $\rho^0 \circ 5$                                                                                  |
| $\mathcal{R}$ | 48 | $e^{\epsilon 0} \circ (1 + \epsilon 0), e^0 \circ (7 + \epsilon 0)$                               |
| -5            | 48 | $e^{\epsilon 0} \circ (1 + \epsilon 0), e^0 \circ (7 + \epsilon 0), e^{\epsilon 0} \circ 11$      |
|               | 48 | $e^0 \circ 5, e^{\epsilon 3} \circ 7, e^{\epsilon 3} \circ 11$                                    |
|               |    |                                                                                                   |

<span id="page-77-1"></span>Cuadro 6.2: Salida para la dicotomía  $\Delta_{68}$ .

<span id="page-77-2"></span>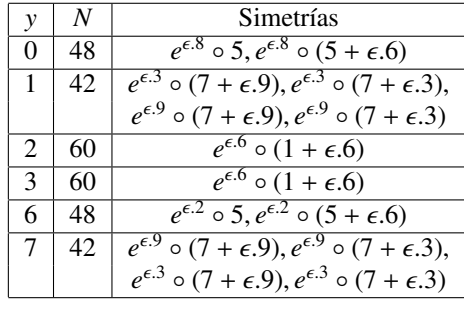

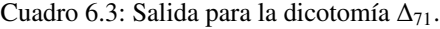

<span id="page-77-3"></span>

| $\mathcal{V}$  | N  | Simetrías                                                                      |  |
|----------------|----|--------------------------------------------------------------------------------|--|
| $\Omega$       | 48 | $e^{\epsilon.6} \circ (1 + \epsilon.6), e^{\epsilon.9} \circ 7,$               |  |
|                |    | $e^{\epsilon.9} \circ (7 + \epsilon.4), e^{\epsilon.9} \circ (7 + \epsilon.8)$ |  |
|                | 48 | $\overline{e^{\epsilon.6} \circ (1 + \epsilon.6)}$                             |  |
| $\mathfrak{D}$ | 56 | $e^{\epsilon.8} \circ (5 + \epsilon.8), e^{\epsilon.8} \circ (5 + \epsilon.4)$ |  |
| 4              | 48 | $\overline{e^{\epsilon}}$ o (1 + $\epsilon$ .6)                                |  |
| 5              | 56 | $e^{\epsilon.8} \circ (5 + \epsilon.8), e^{\epsilon.8} \circ (5 + \epsilon.4)$ |  |
| 8              | 48 | $\overline{e^{\epsilon.5} \circ 11, e^{\epsilon.5} \circ (11 + \epsilon.8)},$  |  |
|                |    | $e^{\epsilon 0.5} \circ (11 + \epsilon 0.4)$                                   |  |
|                |    |                                                                                |  |

Cuadro 6.4: Salida para la dicotomía  $\Delta_{75}$ .

|          |     | Simetrías                                                                                  |
|----------|-----|--------------------------------------------------------------------------------------------|
| $\theta$ | 42  | $e^{\epsilon.9} \circ (7 + \epsilon.9), e^{\epsilon.9} \circ (7 + \epsilon.3),$            |
|          |     | $e^{\epsilon.3} \circ (7 + \epsilon.9), e^{\epsilon.3} \circ (7 + \epsilon.3)$             |
|          | 60  | $\overline{e^{\epsilon.6} \circ (1 + \epsilon.6)}$                                         |
| 2        | 60  | $\overline{e^{\epsilon.6}} \circ (1 + \epsilon.6)$                                         |
| 4        | 56  | $e^{0} \circ (5 + \epsilon.6), e^{0} \circ (5 + \epsilon.4)$                               |
| 6        | 42  | $e^{\epsilon 3} \circ (7 + \epsilon 0), e^{\epsilon 3} \circ (7 + \epsilon 0)$             |
|          |     | $e^{\epsilon.9} \circ (7 + \epsilon.9), e^{\epsilon.9} \circ (7 + \epsilon.3)$             |
| 10       | 52. | $\overline{e^{\epsilon.6} \circ (5 + \epsilon.10), e^{\epsilon.6} \circ (5 + \epsilon.2)}$ |
|          |     |                                                                                            |

<span id="page-78-0"></span>Cuadro 6.5: Salida para la dicotomía  $\Delta_{78}$ .

<span id="page-79-0"></span>

| $\mathcal{Y}$ | $\overline{N}$ | Simetrías                                           | Sucesores admisibles                              |
|---------------|----------------|-----------------------------------------------------|---------------------------------------------------|
| $\theta$      | 48             | $e^{\epsilon \cdot 6} \circ (1 + \epsilon \cdot 6)$ | $z + \epsilon$ . {3, 9}, z par                    |
|               |                |                                                     | $z + \epsilon$ .K, z impar                        |
|               |                | $e^{\epsilon.6} \circ (7 + \epsilon.6)$             | $z + \epsilon$ . {3, 7, 9}, z par                 |
|               |                |                                                     | $z + \epsilon(K \setminus \{7\}), z$ impar        |
|               |                | $e^{\epsilon .11} \circ (11 + \epsilon .8)$         | $\{0, 3, 6, 9\} + \epsilon \cdot \{3, 4, 7, 8\}$  |
|               |                |                                                     | $\{1, 4, 7, 10\} + \epsilon \{0, 3, 7, 8\}$       |
|               |                |                                                     | $\{2, 5, 8, 11\} + \epsilon \cdot \{0, 3, 4, 7\}$ |
|               |                | $e^{\epsilon .11} \circ (11 + \epsilon .4)$         | $\{0, 3, 6, 9\} + \epsilon.\{3, 4, 7, 8\}$        |
|               |                |                                                     | $\{1, 4, 7, 10\} + \epsilon \{0, 3, 4, 7\}$       |
|               |                |                                                     | $\{2, 5, 8, 11\} + \epsilon \cdot \{0, 3, 7, 8\}$ |
|               |                | $e^{\epsilon.11} \circ 11$                          | $\mathbb{Z}_{12} + \epsilon . \{3, 4, 7, 8\}$     |
| 3             | 56             | $\overline{e^{\epsilon.8} \circ (5 + \epsilon.8)}$  | $\{0, 3, 6, 9\} + \epsilon \cdot \{0, 4, 7, 8\}$  |
|               |                |                                                     | $\{1, 4, 7, 10\} + \epsilon(K \setminus \{7\})$   |
|               |                |                                                     | $\{2, 5, 8, 11\} + \epsilon(K \setminus \{9\})$   |
|               |                | $e^{\epsilon.8} \circ (5 + \epsilon.4)$             | $\{0, 3, 6, 9\} + \epsilon \cdot \{0, 4, 7, 8\}$  |
|               |                |                                                     | $\{1, 4, 7, 10\} + \epsilon(K \setminus \{9\})$   |
|               |                |                                                     | $\{2, 5, 8, 11\} + \epsilon(K \setminus \{7\})$   |
| 4             | 48             | $\overline{e^{\epsilon.6}} \circ (1 + \epsilon.6)$  | Ver $\xi = 0$ .                                   |
|               |                | $e^{\epsilon \cdot 6} \circ (7 + \epsilon \cdot 6)$ | Ver $\xi = 0$ .                                   |
| 7             | 60             | $e^0 \circ 7$                                       | $\mathbb{Z}_{12} + \epsilon (K \setminus \{7\})$  |
| 8             | 48             | $e^{\epsilon 3} \circ 7$ ,                          | $\mathbb{Z}_{12} + \epsilon \cdot \{0, 3, 4, 7\}$ |
|               |                | $e^{\epsilon.6} \circ (7 + \epsilon.6)$             | Ver $\xi = 0$ .                                   |
|               |                | $e^{\epsilon.6} \circ (1 + \epsilon.6)$             | Ver $\xi = 0$ .                                   |
|               |                | $\overline{e^{\epsilon.3} \circ (7 + \epsilon.4)}$  | $\{0, 3, 6, 9\} + \epsilon \cdot \{0, 3, 4, 7\}$  |
|               |                |                                                     | $\{1, 4, 7, 10\} + \epsilon$ . $\{3, 4, 7, 8\}$   |
|               |                |                                                     | $\{2, 5, 8, 11\} + \epsilon \cdot \{0, 3, 7, 8\}$ |
|               |                | $e^{\epsilon 3} \circ (7 + \epsilon 8)$             | $\{0, 3, 6, 9\}$ + $\epsilon$ . $\{0, 3, 4, 7\}$  |
|               |                |                                                     | $\{1, 4, 7, 10\} + \epsilon \{0, 3, 7, 8\}$       |
|               |                |                                                     | $\{2, 5, 8, 11\} + \epsilon$ . $\{3, 4, 7, 8\}$   |
| 9             | 56             | $\overline{e^{\epsilon.8}} \circ (5 + \epsilon.8)$  | Ver $\xi = 3$ .                                   |
|               |                | $e^{\epsilon.8} \circ (5 + \epsilon.4)$             | Ver $\xi = 3$ .                                   |

Cuadro 6.6: Salida para la dicotomía  $\Delta_{82},$  más sucesores admisibles.

# Conclusiones y trabajo futuro

La música es verdad. Una octava es una realidad matematica. Lo mismo es ´ una quinta. Lo mismo es un acorde de séptima mayor. Y tengo la sensación de que esto tiene un significado emocional para nosotros.

James Taylor, (1948-)

Desde mi punto de vista, los teoremas de Mazzola-Hichert y Noll cambian fundamentalmente la manera de comprender el contrapunto y su relación con la armonía. Es muy notable que los intervalos de contrapunto clasicos tengan propiedades algebraicas ´ que pueden interpretarse en la composición del contrapunto (de primera especie); revela que posiblemente principios de simetría altamente no triviales operan en nuestra percepción de la Música. Si a esto aunamos el hecho de que un cambio de perspectiva (según la filosofía de Yoneda) convierte al contrapunto en armonía (y recíprocamente) nos da una nueva e interesante pista sobre la relacion que existe entre estos dos aspectos ´ de la Música respecto a la Musicología tradicional.

Es igualmente soprendente que existan otras cinco dicotomías para las cuales es válido el teorema de contrapunto, que nos brindan perspectivas artísticas diferentes a la occidental. Llama la atencion que esto sea posible sin acudir directamente a los ´ principios que utilizan los compositores para realizar sus creaciones: me parece que tales resultados nos conducen, de manera mas profunda, a las motivaciones internas ´ del ser humano para elegir los principios del arte musical.

Queda como pregunta si es válido el teorema de Noll para representantes adecuados de las otras dicotom´ıas de contrapunto, o si se pueden generalizar los teoremas importantes para otras escalas microtonales temperadas. Trabajar experimentalmente con nuevas escalas podría confirmar que los principios algebraicos efectivamente subyacen en los principios estéticos. Más aún: ¿como generalizar el teorema de contrapunto de modo que nos ayude a profundizar la comprension de obras reales, como las ´ composiciones de Palestrina o Bach?

### Apéndice A

# Código fuente

El siguiente programa está escrito en C++ usando las librerías de la STL. Este código en particular calcula las simetrías de contrapunto para la dicotomía  $(K_1/D_1)$ . Para el resto, basta cambiar el arreglo s y los valores de w y r correspondientes a la polaridad *e <sup>r</sup>* ◦ *w*.

```
#include <iostream>
#include <vector>
using namespace std;
int u[4] = \{1, 5, 7, 11\}, s[6] = \{0, 3, 4, 7, 8, 9\};
int w = 5, r = 2;
bool chi[12] = \{0\};int card(int p,int q)
{
\\ Calculo de la cardinalidad de la interseccion
 \\ de g.X y X
 int cont = 0;
 for(int i=0; i < 6; i++)if(chi[(q*s[i]+p)%12])
   cont++;
return cont;
}
int main()
{
 for(int g = 0; g < 6; g<sup>++</sup>)
  chi[s[g]] = true;vector < vector <int> > sim;
 vector < int > aux;
```

```
for(int o=0; o<6; o++)
// k: el intervalo consonante en cuestion
{
  sim.clear();
  int max = 0;
  for(int l=0; l<4; l++)
// u: la parte invertible "real" de la parte lineal de g
   {
    for(int m=0; m<6; m++)
// s: barrido de las consonancias para el parametro t
     {
      for(int v=0; v<12; v++)
// v: la parte "imaginaria" de la parte lineal de g
       {
        int t = (s[0]-u[1]^*(w*s[m]+r))%12; // t = k - up(s)
        t = (t+12)%12;if(((w*t+r)%12)=((u[1]*r+t)%12))// Verificar si g es polaridad de (g.X/g.Y)
         {
          int suma = 0;
// Calculo de la cardinalidad de la interseccion
          if(v==0)suma = 12 * card(t, u[1]);else if(v==1 || v==5 || v==7 || v==11)
           suma = 36;
          else
           {
            int vv;
            if(v>6)vv = 12-v;else
             vv = v;
            for(int j=0; j<(12/vv); j++)suma += v v * card(((j * v v + t) * 12 + 12) * 12, u[1]);}
// Actualizacion de la lista de simetrias de contrapunto
          if(suma > max){
            aux.clear();
            aux.push_back(t); aux.push_back(u[l]);
            aux.push_back(u[l]*v%12);
            sim.clear();
            sim.push_back(aux);
            max = suma;
```

```
\}else if(suma == max)\{aux.close();
              aux.push_back(t); aux.push_back(u[l]);
               aux.push\_back(u[1]*v%12);sim.push_back(aux);
              \mathbf{\}}\mathfrak{z}\}\mathcal{E}\}\text{cut} \ll "Intervalo: "\ll k \ll endl;
   cout << "Numero de sucesores admisibles: "<< max << endl;
   for(int x=0; x<sim.size(); x++)
    \{cout << "e^(0," << sim[x][0] << ").(";
     cout << \sin[x][1] << "," << \sin[x][2] << ")\n";
    \mathcal{E}\mathcal{F}return 0;
}
```
## **Bibliografía**

- [Bor94] Borceux, Francis: Handbook of Categorical Algebra 1, Basic Category Theory, volumen 50 de Encyclopedia of Mathematics and its Applications. Cambridge University Press, 1994.
- [Mac71] MacLane, Saunders: Categories for the Working Mathematician. Springer-Verlag, 1971.
- [Man65] Mann, Alfred: The Study of Counterpoint. W. W. Norton & Company, 1965. Traducción de fragmentos del Gradus ad Parnassum de J. J. Fux.
- [Maz02a] Mazzola, Guerino: Discrete, continuous and differentiable layers in Hielmslev stratification of music. http://www.encyclospace.org, 2002.
- [Maz02b] Mazzola, Guerino: The Topos of Music. Birkhauser-Verlag, 2002.
- [MM92] MacLane, Saunders y Ieke Moerdijk: Sheaves in Geometry and Logic. Springer-Verlag, 1992.
- [Mon99] Montiel Hernández, Mariana: El Denotador: Su Estructura, Construcción y Papel en la Teoría Matemática de la Música. Tesis de maestría, UNAM, 1999.
- [NB04] Noll, Thomas y Monika Brand: Morphology of Chords. En Lluis Puebla, Emilio, Guerino Mazzola y Thomas Noll (editores): *Perspectives in Mathe*matical and Computational Music Theory. EPOS Music, 2004.
- [Nol01] Noll, Thomas: *Geometry of Chords*. En Lluis Puebla, Emilio y Guerino Mazzola (editores): Memoirs of the First International Seminar on Mathematical Music Theory. Publicaciones Electrónicas de la Sociedad Mexicana de Matemáticas, 2001.
- [Rot03] Rotman, Joseph J.: Advanced Modern Algebra. Prentice Hall, 2003.
- [Sch72] Schubert, Horst: Categories. Springer-Verlag, 1972.